Государственное бюджетное образовательное учреждение высшего образования «Южно-Уральский государственный институт искусств им. П.И. Чайковского» ГБОУ ВО «ЮУрГИИ им. П.И. Чайковского»

Рабочая программа профессионального модуля

# **ПМ.04 ИНФОРМАЦИОННО-АНАЛИТИЧЕСКАЯ ДЕЯТЕЛЬНОСТЬ**

Специальность 51.02.03 Библиотековедение Углубленная подготовка

Присваиваемая квалификация Библиотекарь, специалист по информационным ресурсам Форма обучения очная

Челябинск 2021 г.

Рабочая программа Профессионального модуля ПМ.04 Информационноаналитическая деятельность составлена с учетом требований Федерального государственного образовательного стандарта среднего профессионального образования по специальности 51.02.03 Библиотековедение, углубленная подготовка.

Рассмотрена и утверждена на заседании отделения от «22» октября 2021 г., протокол № 3.

Сафина Н.Р. Зав. отделением подпись библиотековедения

Программа подготовки специалистов среднего звена по специальности 51.02.03 Библиотековедение, углубленная подготовка одобрена на заседании Ученого совета ЮУрГИИ им. П.И. Чайковского от «24» ноября 2021 г., протокол № 4.

# **СОДЕРЖАНИЕ**

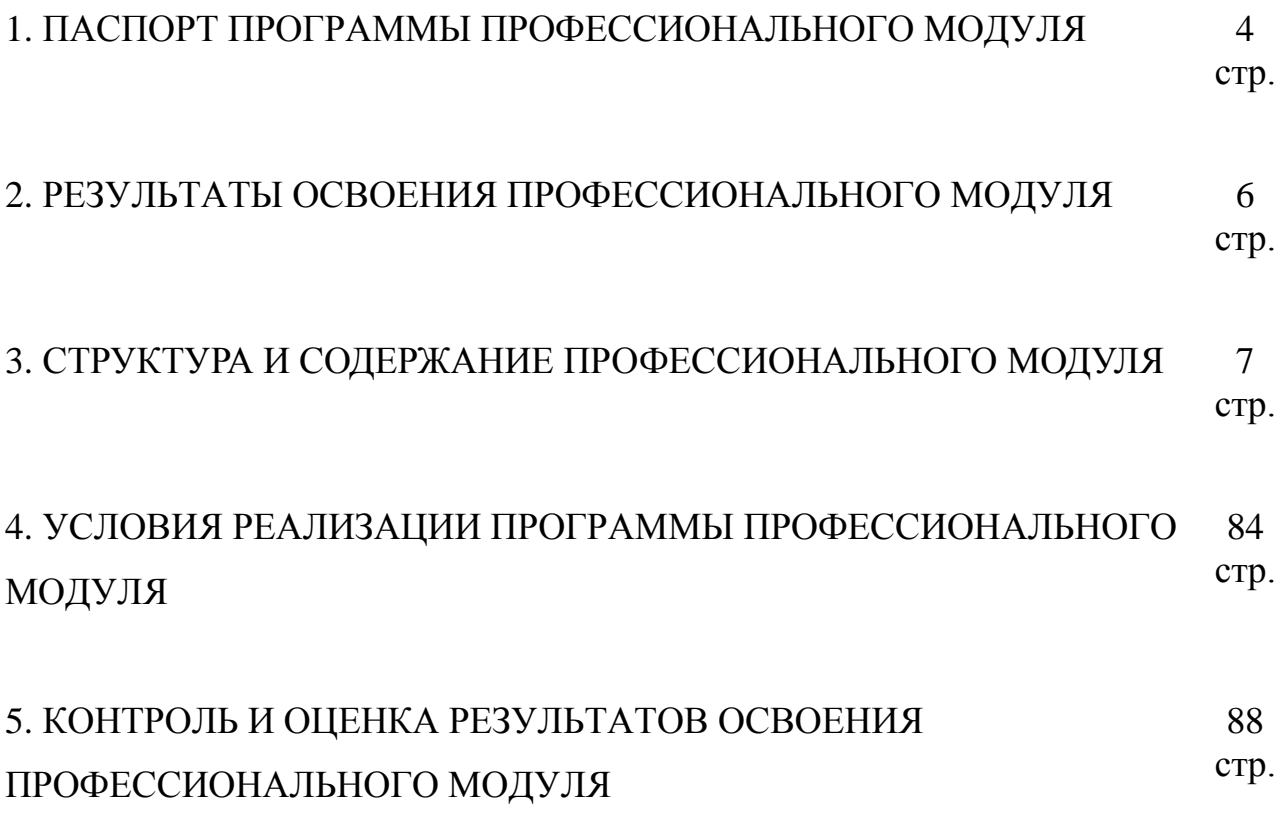

### **1. ПАСПОРТ ПРОГРАММЫ ПРОФЕССИОНАЛЬНОГО МОДУЛЯ**

#### **Информационно-аналитическая деятельность**

#### **1.1. Область применения программы**

Программа профессионального модуля (далее программа) – является частью программы подготовки специалиста среднего звена в соответствии с ФГОС по СПО 51.02.03 "Библиотековедение" углубленной подготовки, осуществляемой на очной форме обучения, в части Профессионального учебного цикла ПМ04 Информационно-аналитическая деятельность (использование коммуникативных и информационных технологий в профессиональной деятельности; применение мультимедийных технологий; оценивание результативности различных этапов информатизации библиотеки; анализ деятельность отдельных подсистем автоматизированных библиотечно-информационных систем (АБИС) и формулировка требований к их дальнейшему развитию; использование внешних баз данных и корпоративных ресурсов библиотечно-информационных систем).

Результатами освоения профессионального модуля «Информационноаналитическая деятельность» является овладение обучающимися следующими профессиональными компетенциями:

ПК 4.1. Использовать современные информационные и телекоммуникационные технологии в профессиональной деятельности.

ПК 4.2. Использовать прикладное программное обеспечение в формировании библиотечных фондов.

ПК 4.3. Создавать и использовать базы данных в профессиональной деятельности.

ПК 4.4. Использовать информационные ресурсы и авторитетные файлы корпоративных информационных систем.

 ПК 4.5. Использовать программные средства повышения информационной безопасности.

#### **1.2. Цели и задачи модуля – требования к результатам освоения модуля**

В результате изучения профессионального модуля обучающийся должен: **иметь практический опыт:** 

использования информационных и коммуникационных технологий на различных этапах профессиональной деятельности;

использования ресурсов сети Интернет и сводных электронных каталогов для поиска информации;

работы с базами данных, электронными библиотеками, компьютерными справочно-правовыми системами;

#### **уметь:**

использовать средства автоматизации и компьютеризации отдельных участков и процессов библиотечно-библиографической деятельности;

программное обеспечение библиотечных процессов;

применять компьютерную технику и телекоммуникативные средства в процессе библиотечно-библиографической деятельности;

применять мультимедийные технологии;

оценивать результативность различных этапов информатизации библиотеки;

анализировать деятельность отдельных подсистем АБИС и формулировать требования к их дальнейшему развитию;

вести прием и передачу сообщений по электронной почте;

использовать «Adobe Photoshop», «ABBYY Fine Reader», «Microsoft Publisher» и «Microsoft Point»;

печатать публикации на принтере;

работать с электронными документами;

обеспечивать надежное хранение документов и данных;

использовать внешние базы данных и корпоративных ресурсов библиотечно-информационных систем;

**знать:** 

основные стратегические направления развития библиотек на современном этапе;

состав, функции и возможности информационных и телекоммуникативных технологий;

классификацию, установку и сопровождение программного обеспечения, типы компьютерных сетей;

принципы использования мультимедиа;

основные свойства и характеристики АБИС;

виды и правила сетевого взаимодействия;

особенности функционирования различных видов автоматизированных рабочих мест;

виды информационных ресурсов, Интернет-ресурсы и услуги;

виды электронных документов и баз данных;

принципы разработки web-документов;

безопасность работы в сети Интернет.

## **1.3. Количество часов на освоение программы профессионального**

**модуля:** максимальной учебной нагрузки обучающегося – 761 час, включая:

обязательной аудиторной учебной нагрузки обучающегося – 508 часов; самостоятельной работы обучающегося – 253 часа;

Производственная практика (по профилю специальности) – 2 недели

## **2. РЕЗУЛЬТАТЫ ОСВОЕНИЯ ПРОФЕССИОНАЛЬНОГО МОДУЛЯ**

Результатом освоения программы профессионального модуля является овладение обучающимися видом профессиональной деятельности Информационная деятельность, в том числе профессиональными (ПК) и общими (ОК) компетенциями:

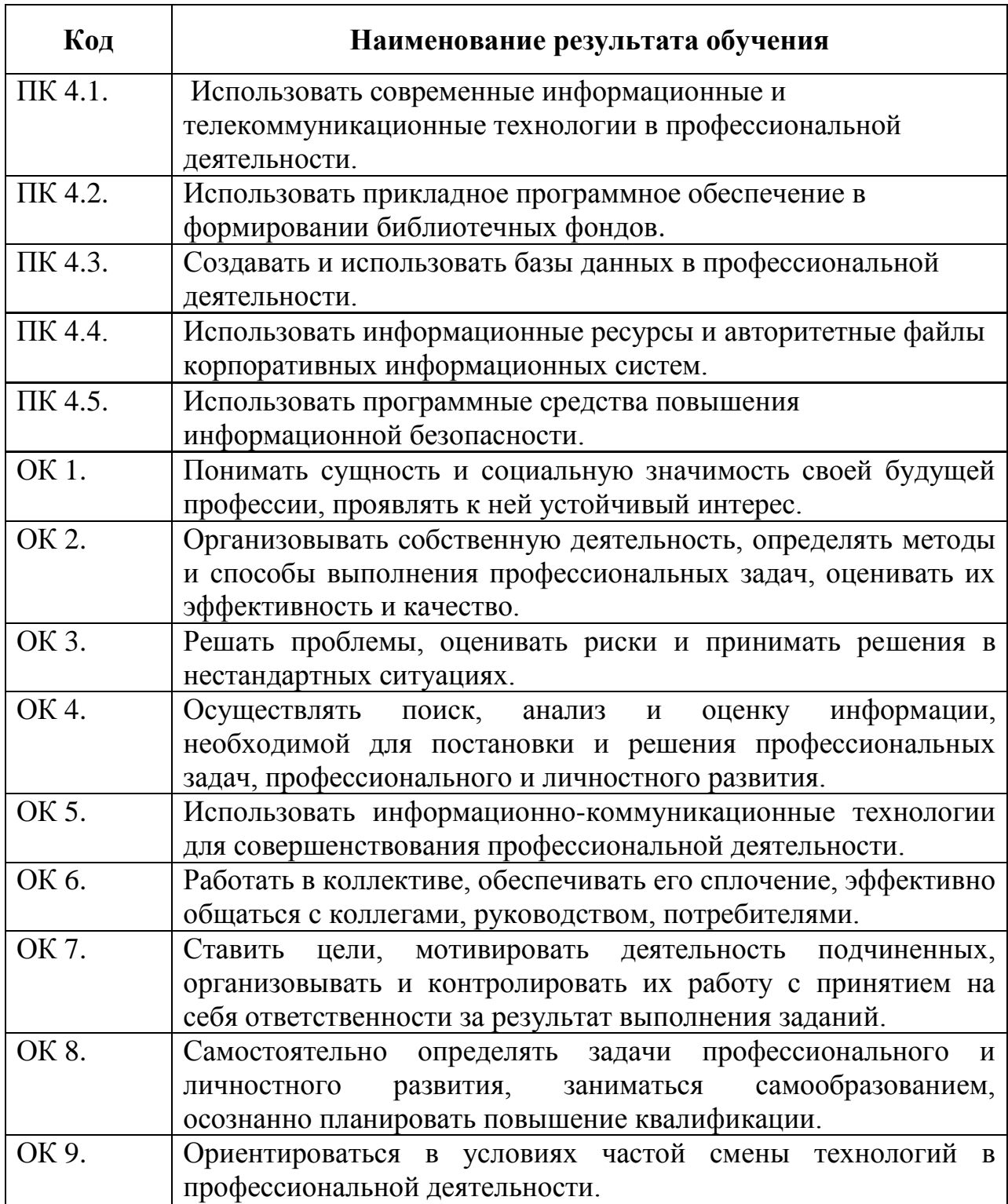

### **3. СТРУКТУРА И СОДЕРЖАНИЕ ПРОФЕССИОНАЛЬНОГО МОДУЛЯ**

#### **3.1. Тематический план профессионального модуля**

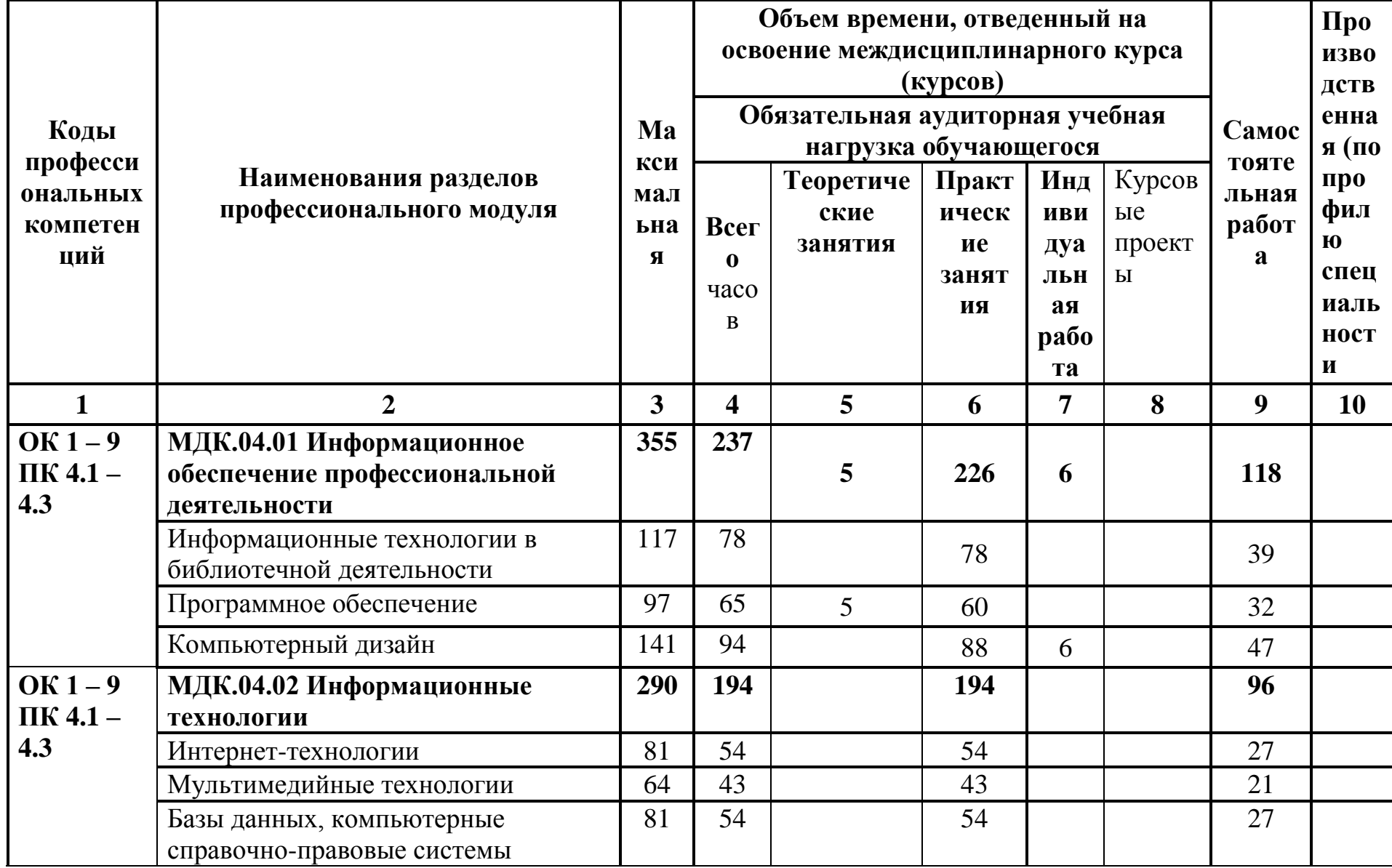

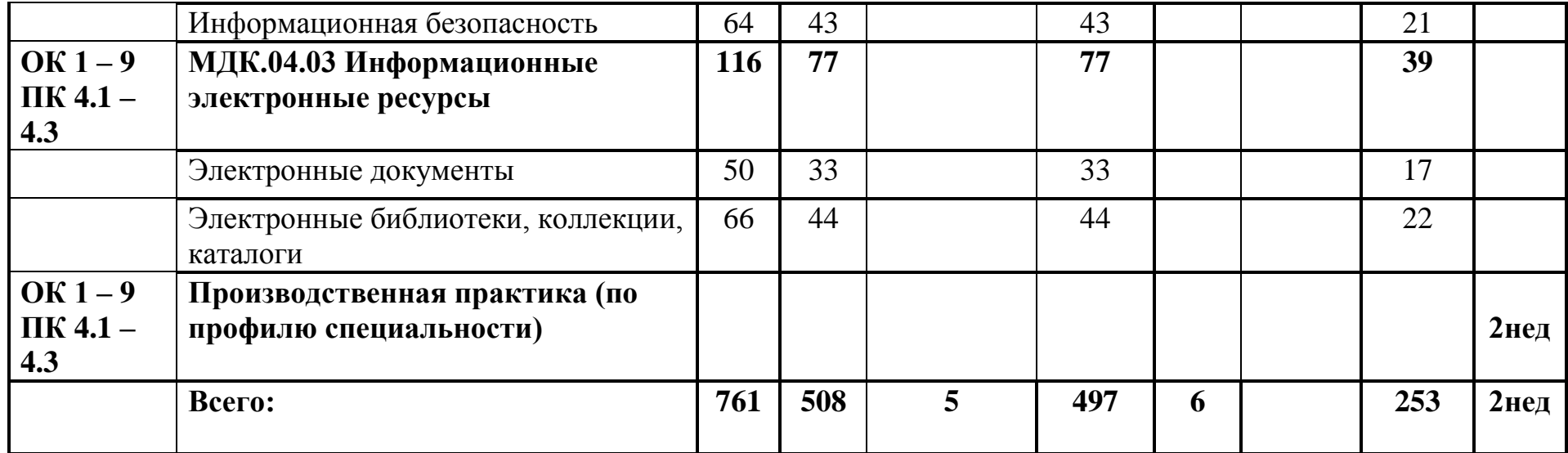

**3.2. Содержание обучения по профессиональному модулю (ПМ) Информационно-аналитическая деятельность** 

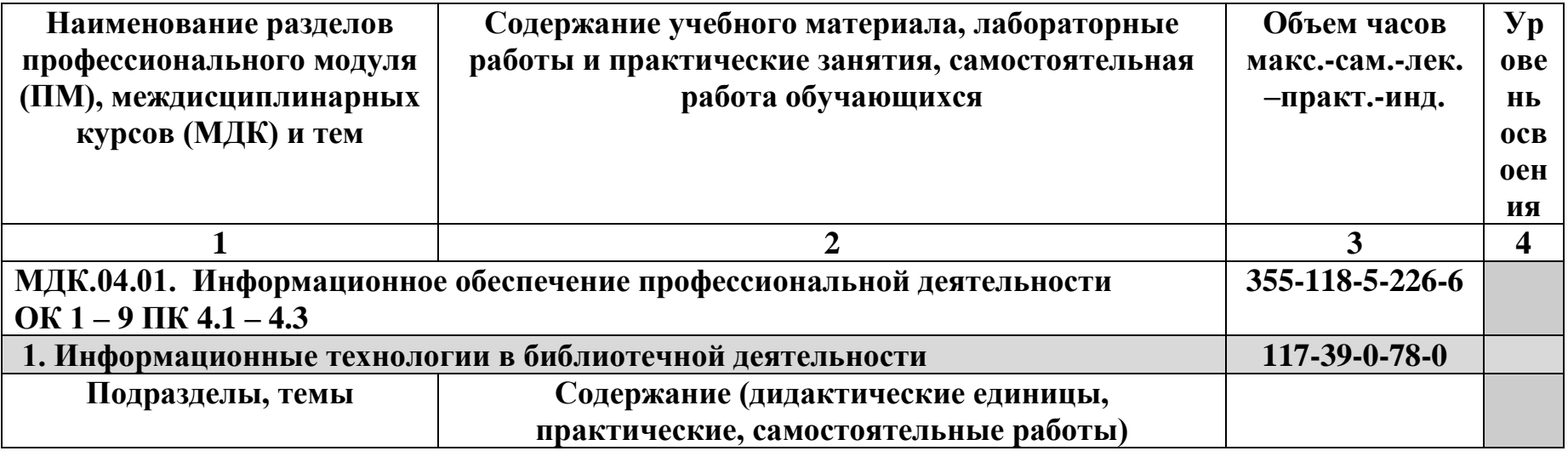

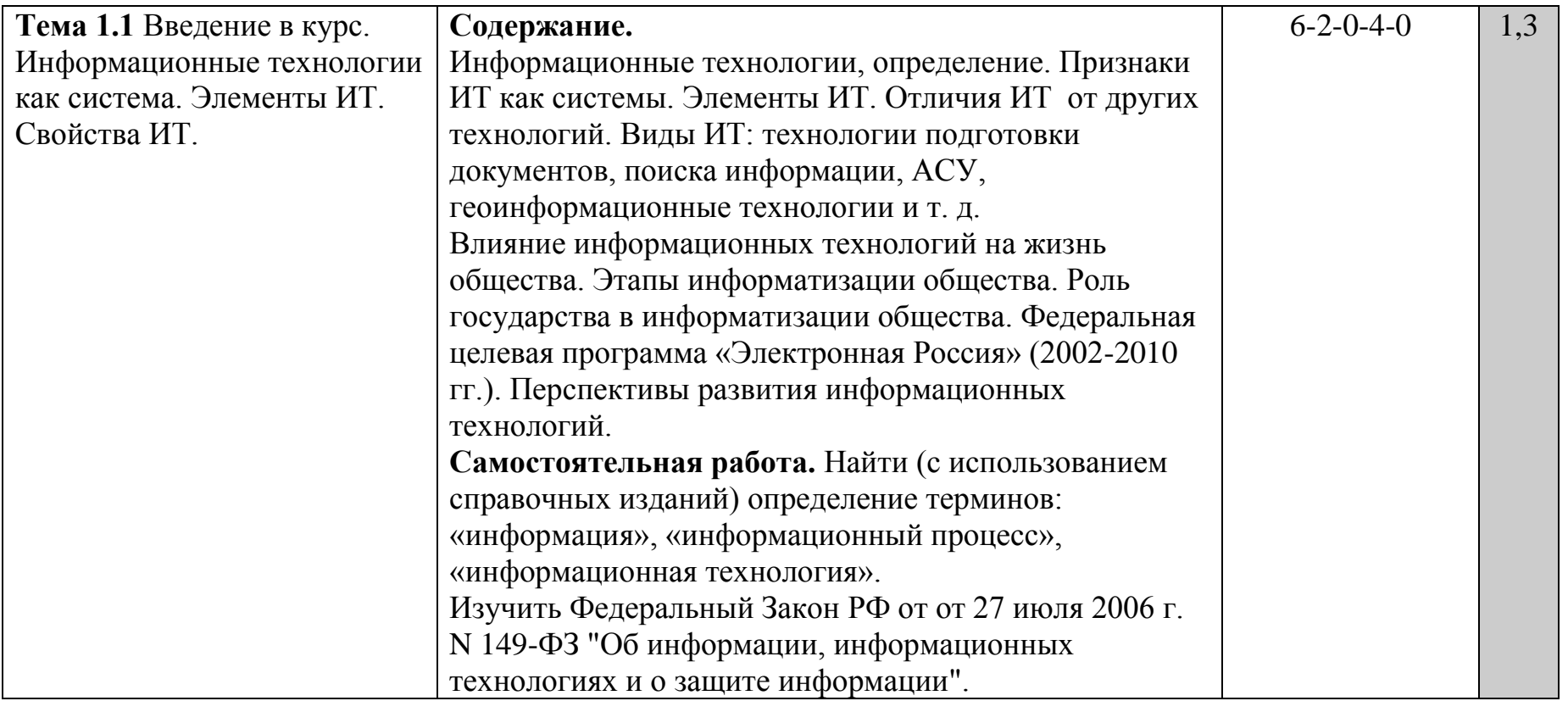

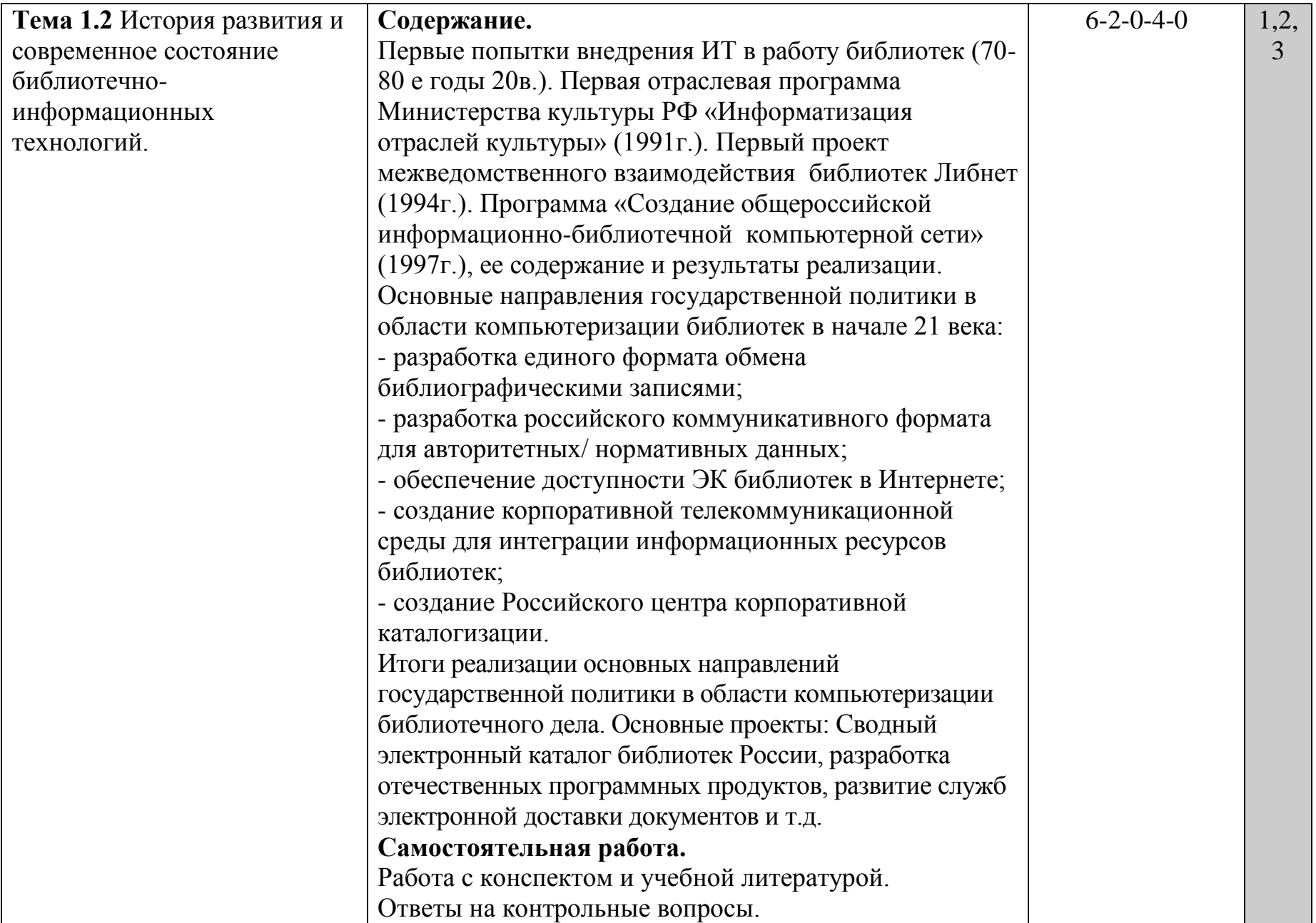

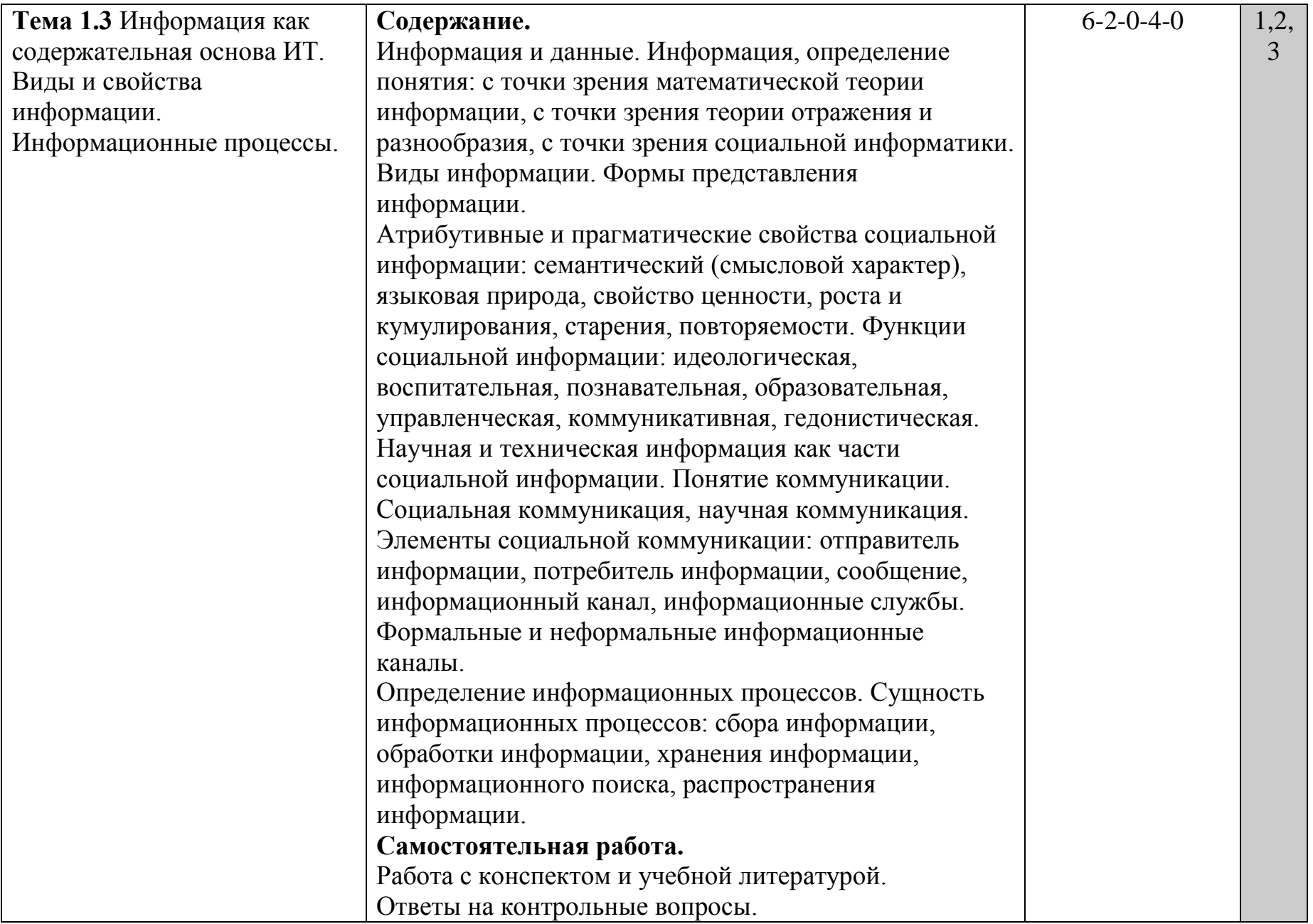

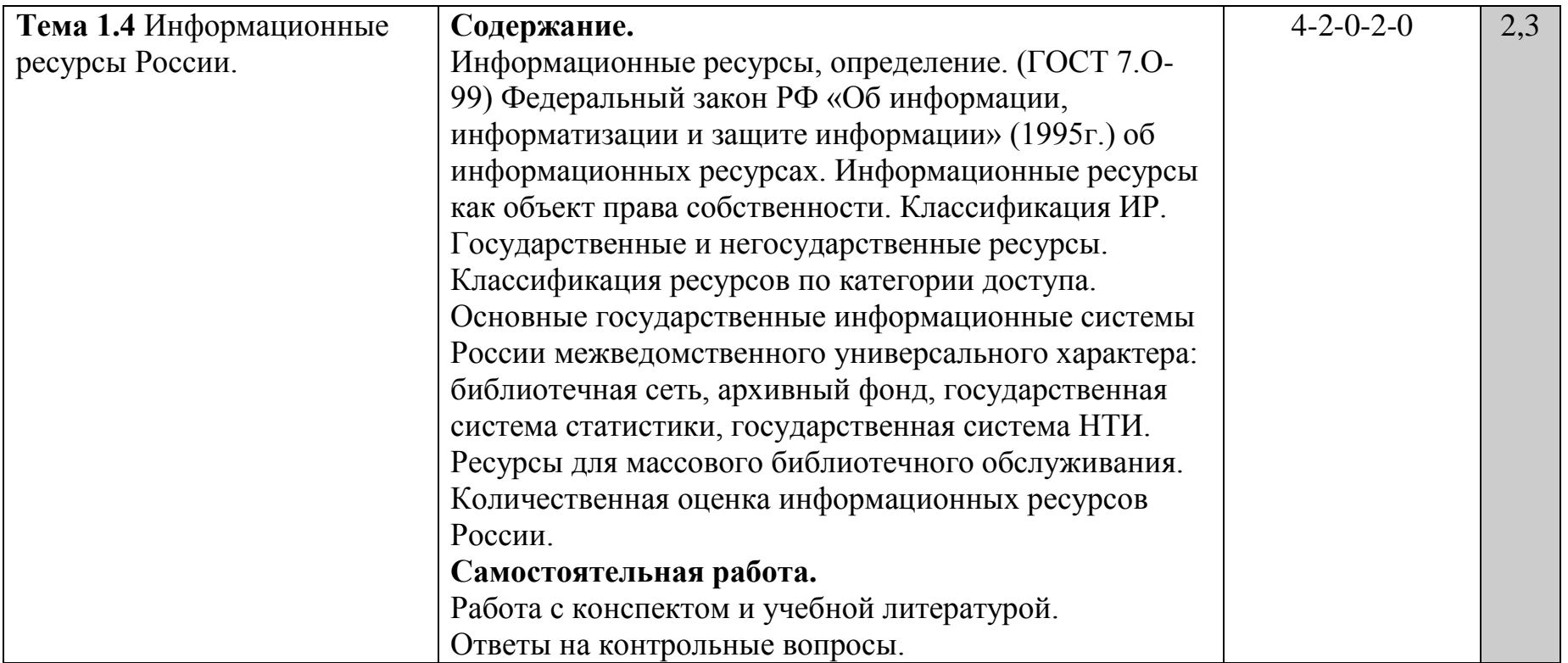

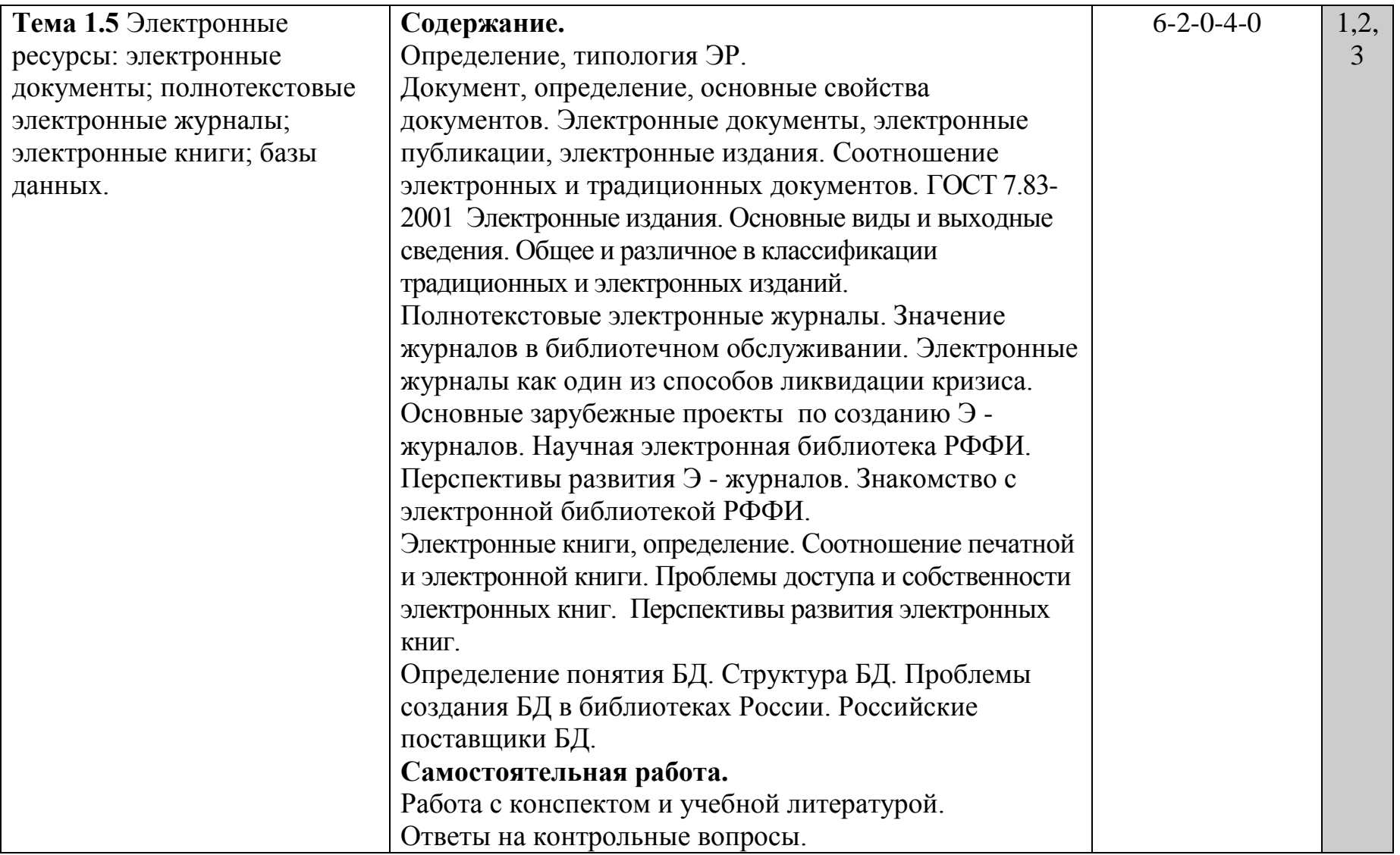

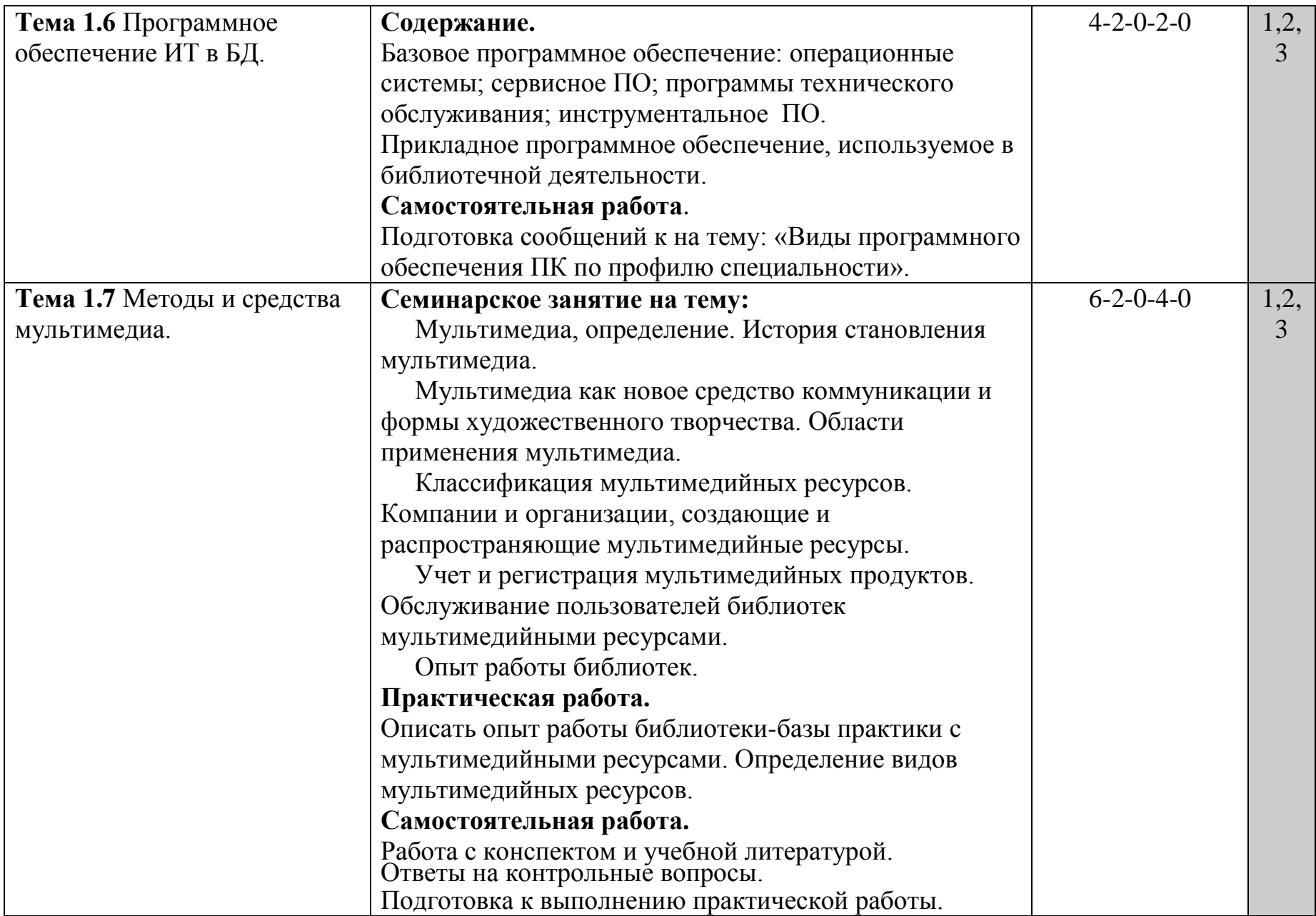

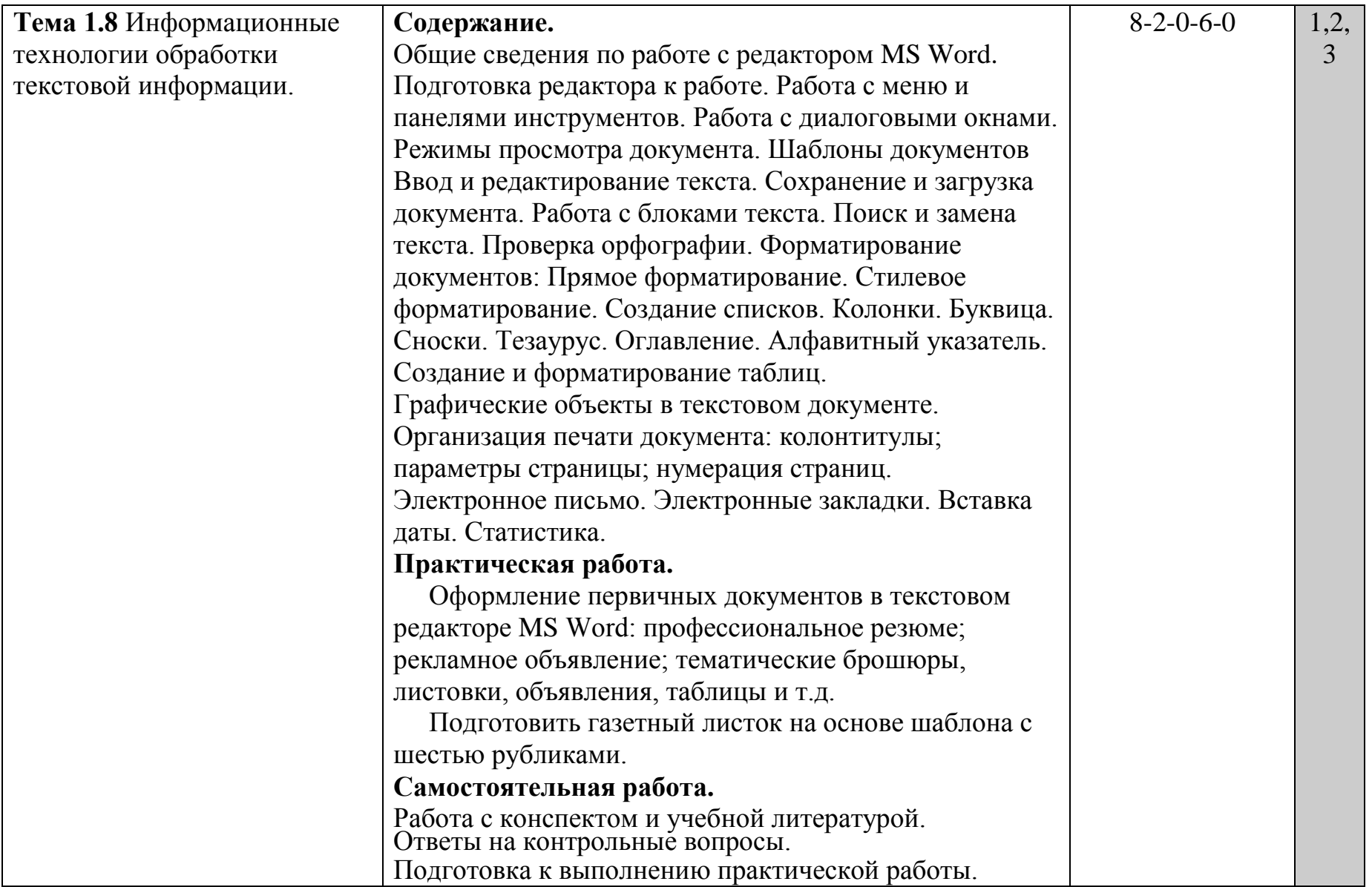

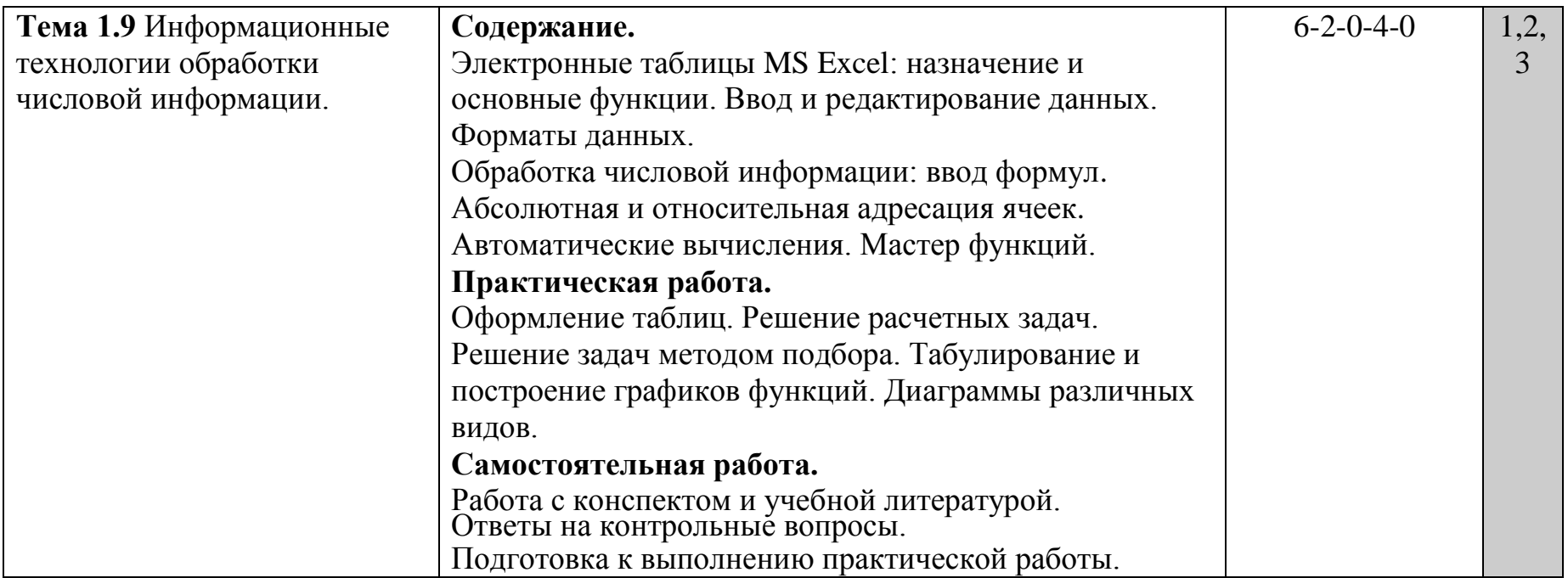

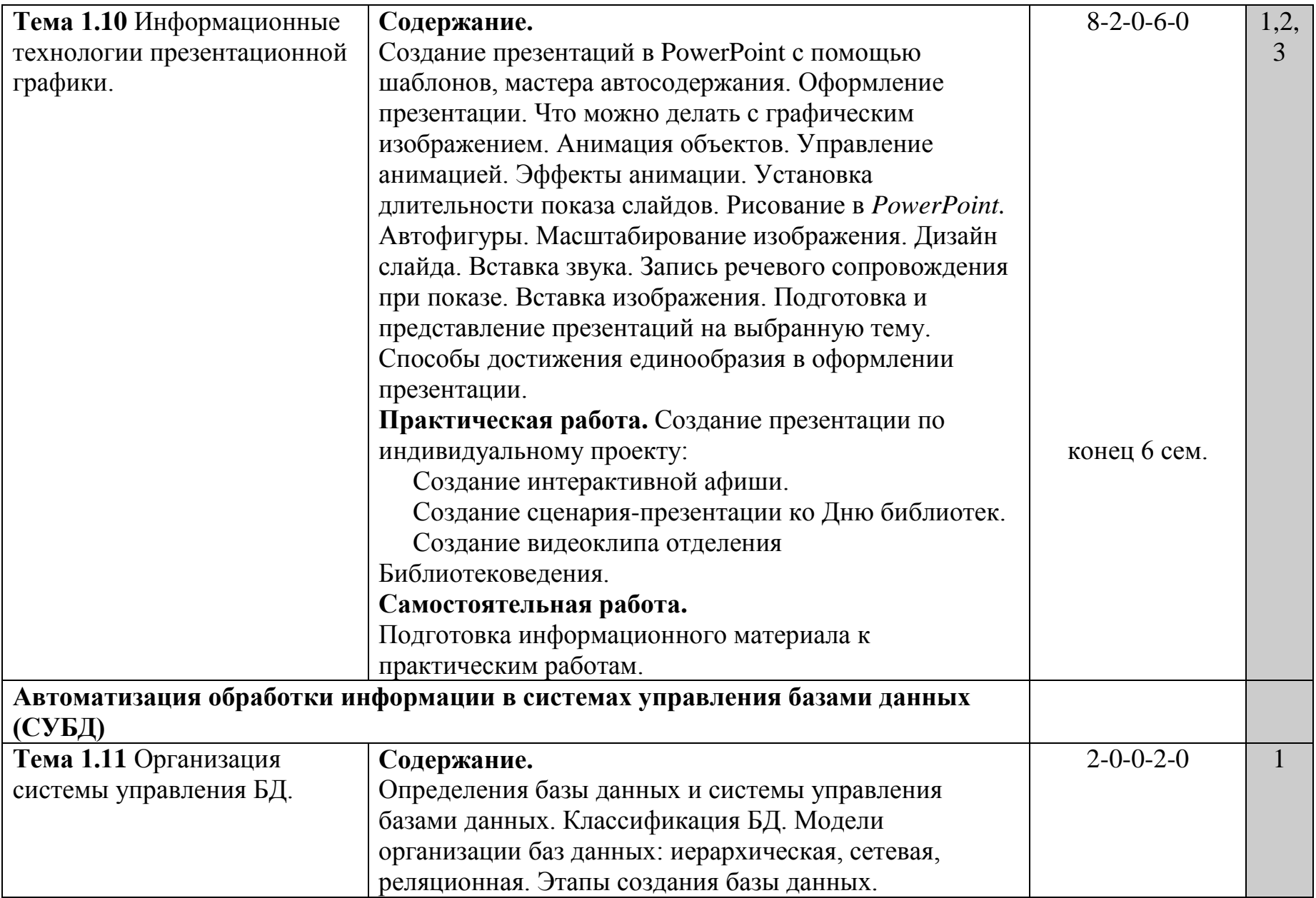

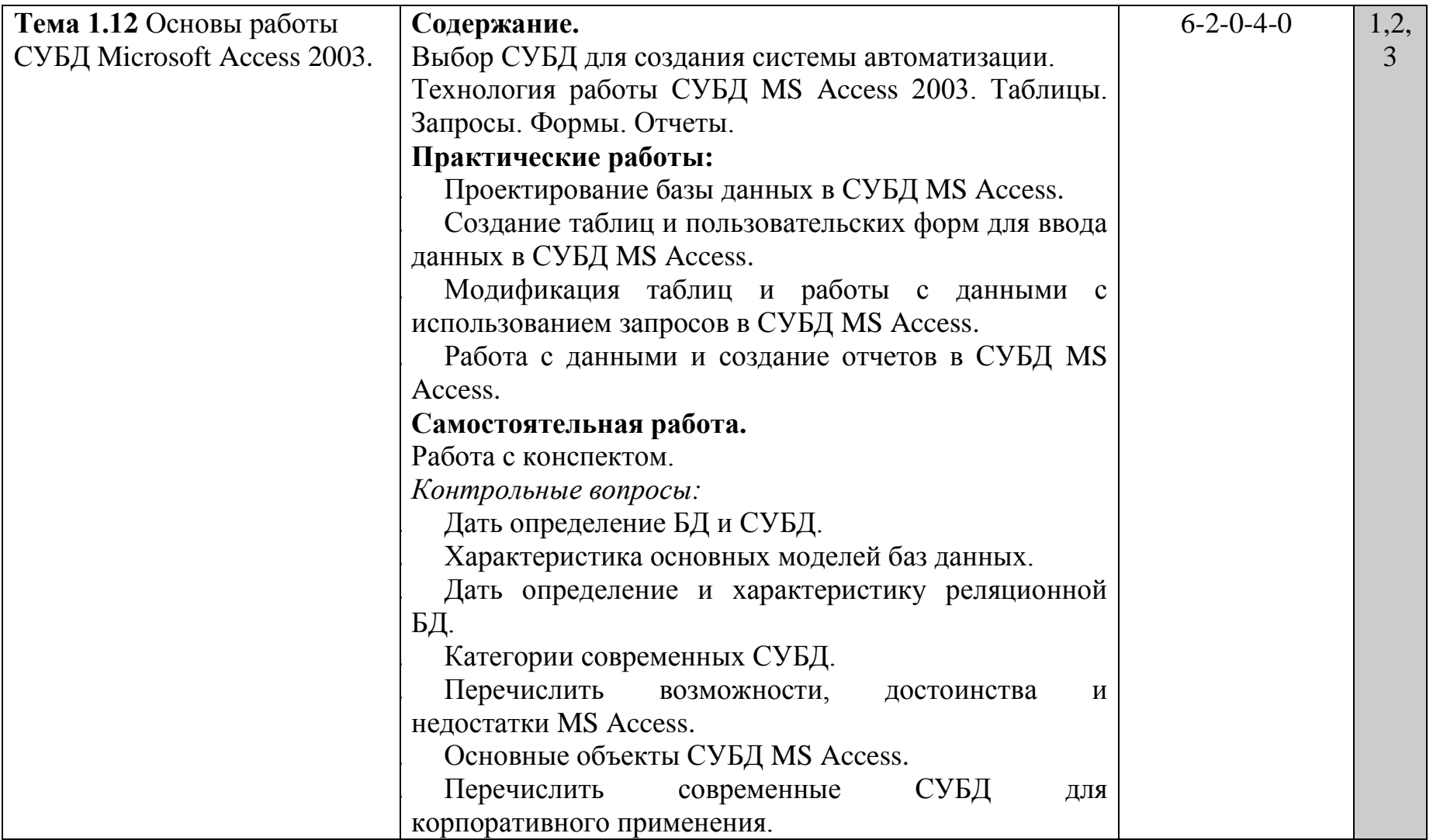

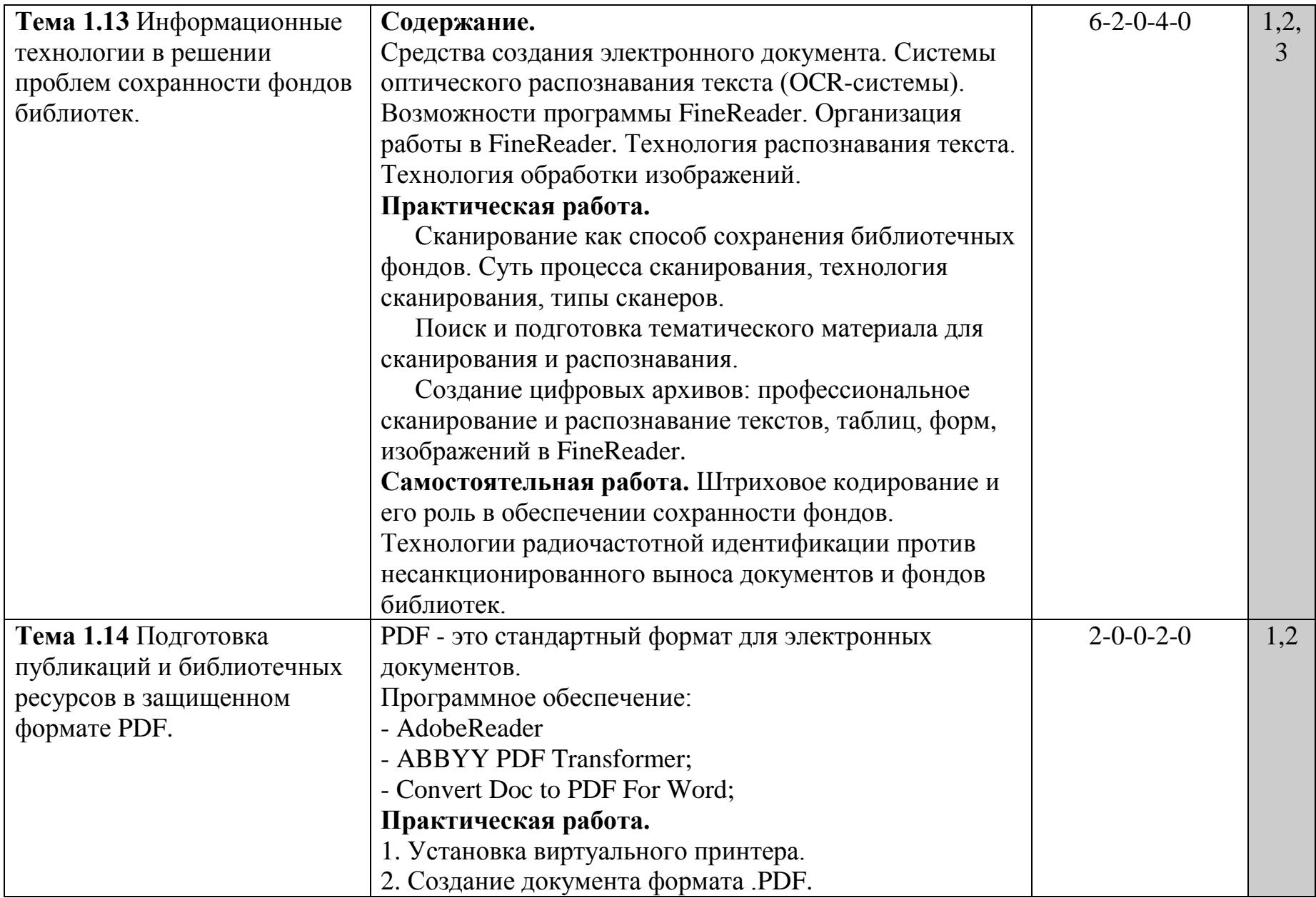

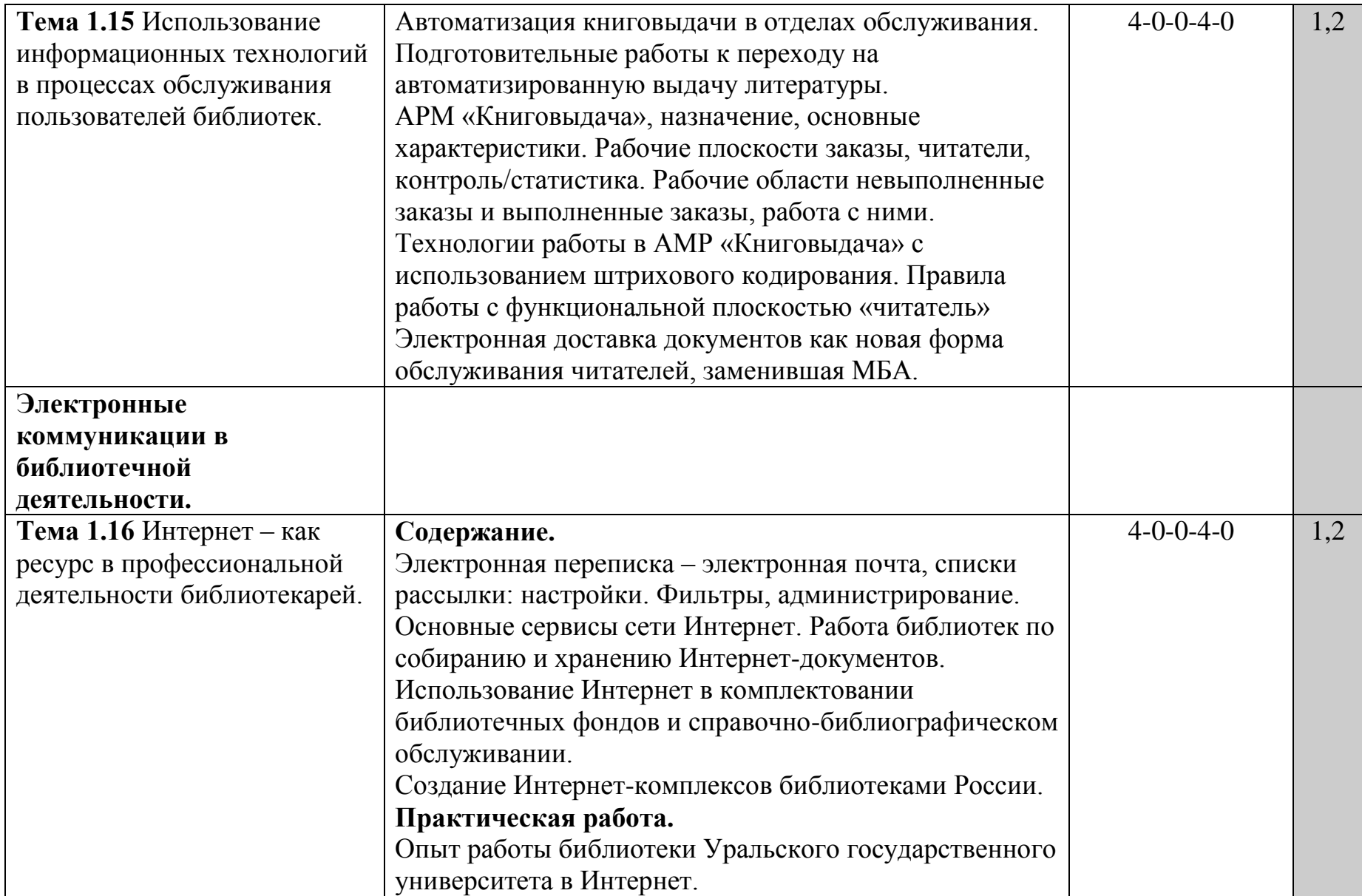

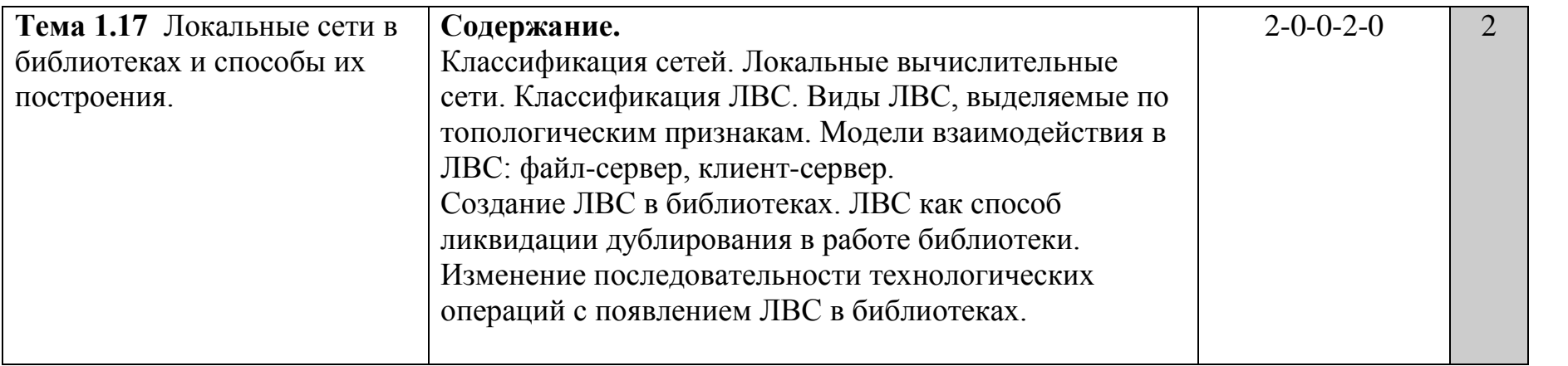

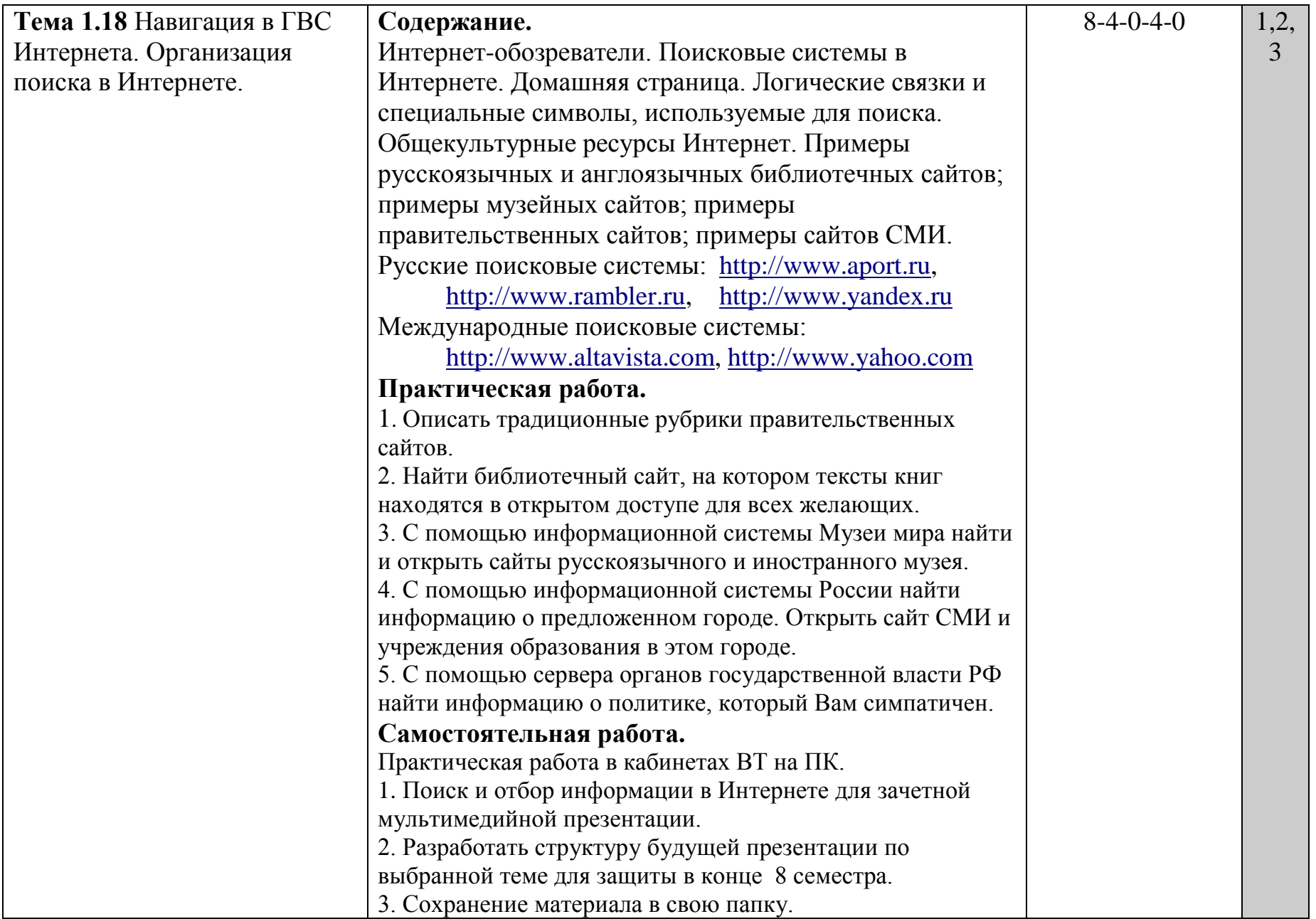

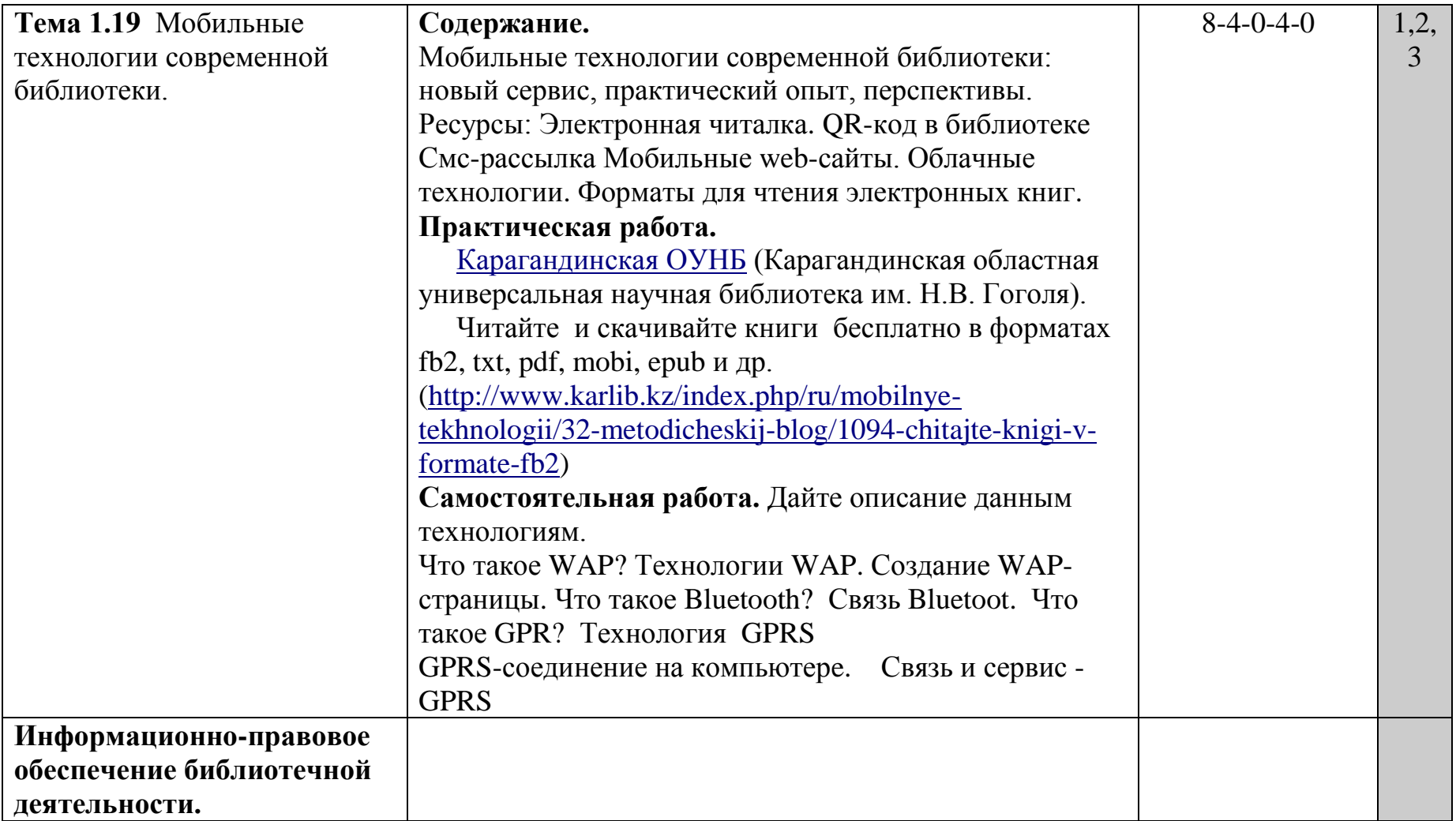

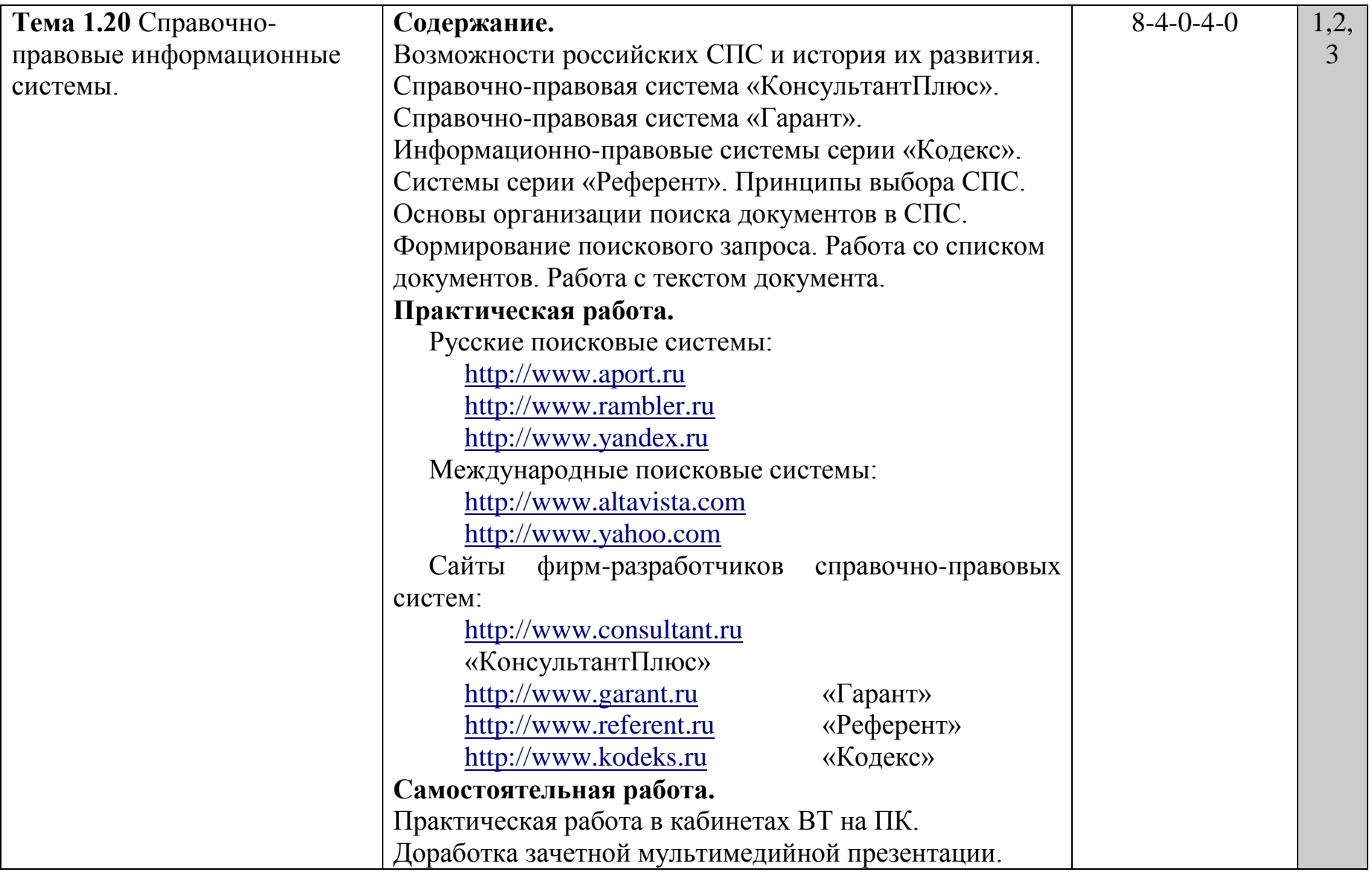

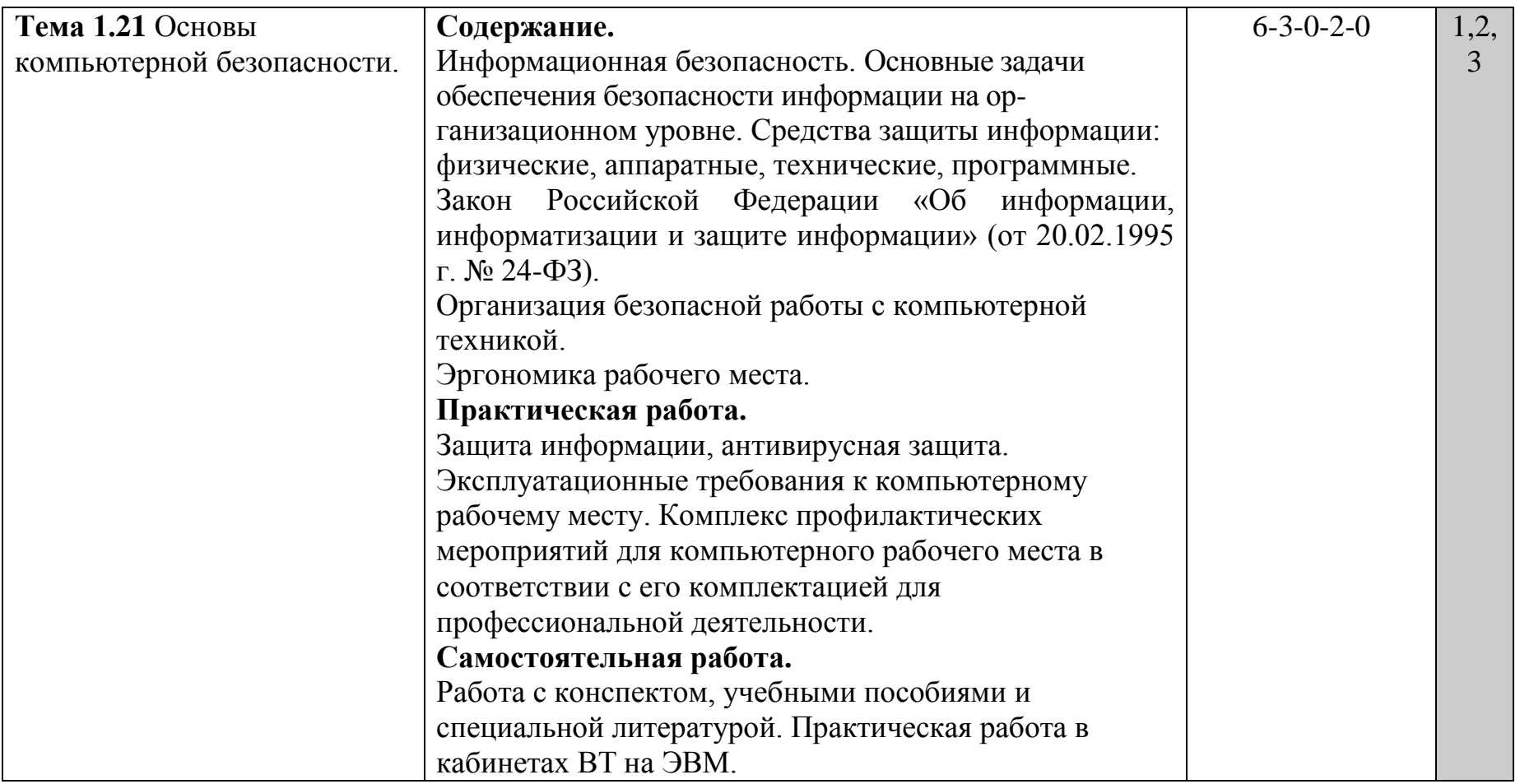

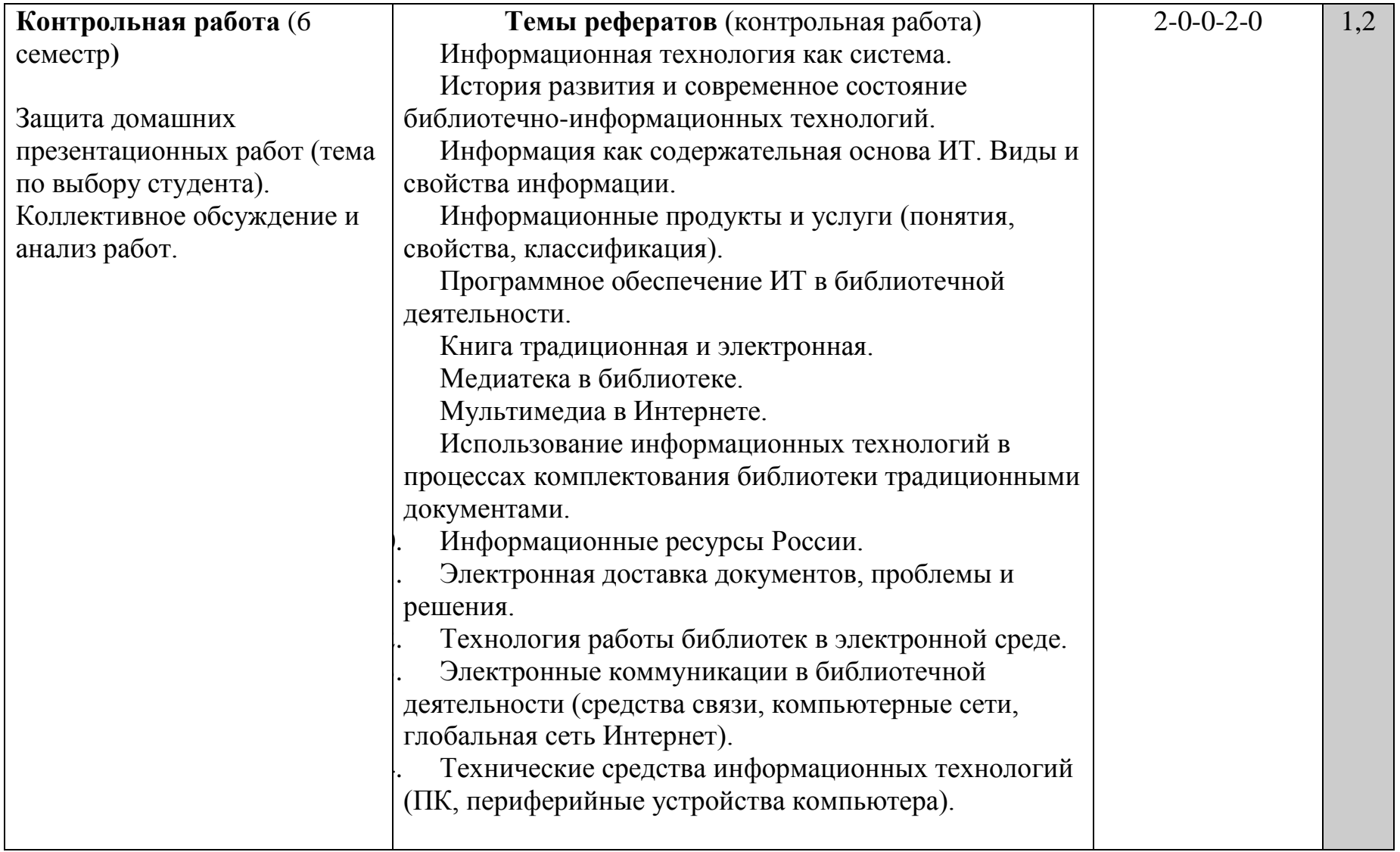

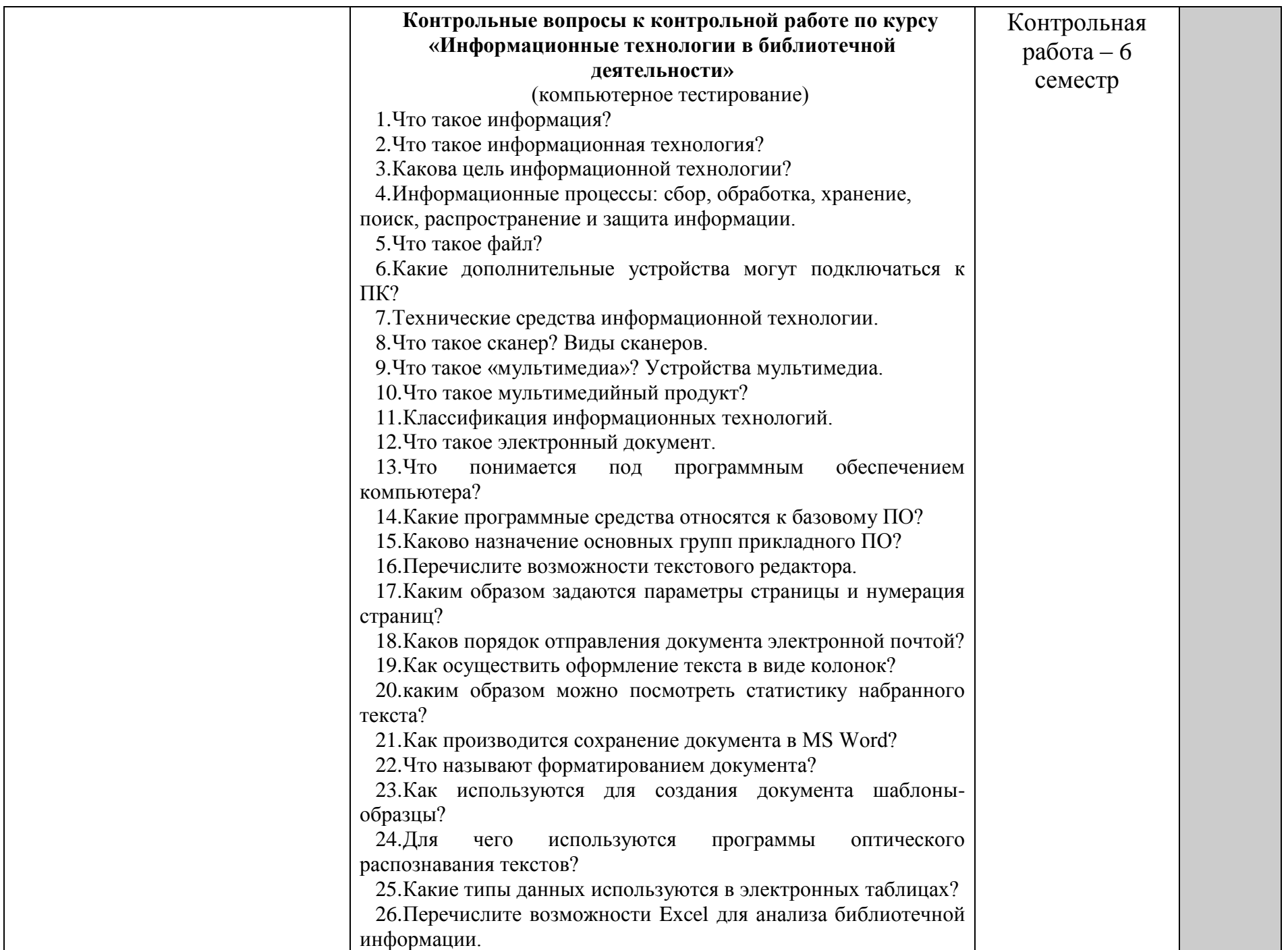

27.Какими средствами располагает Excel для сортировки

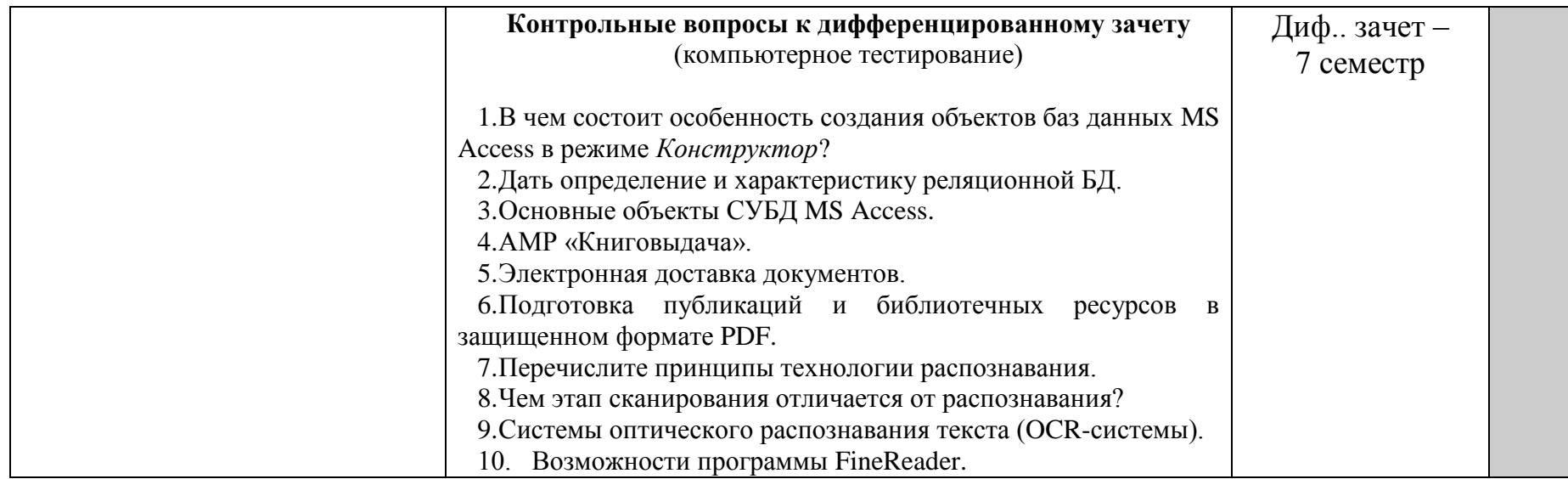

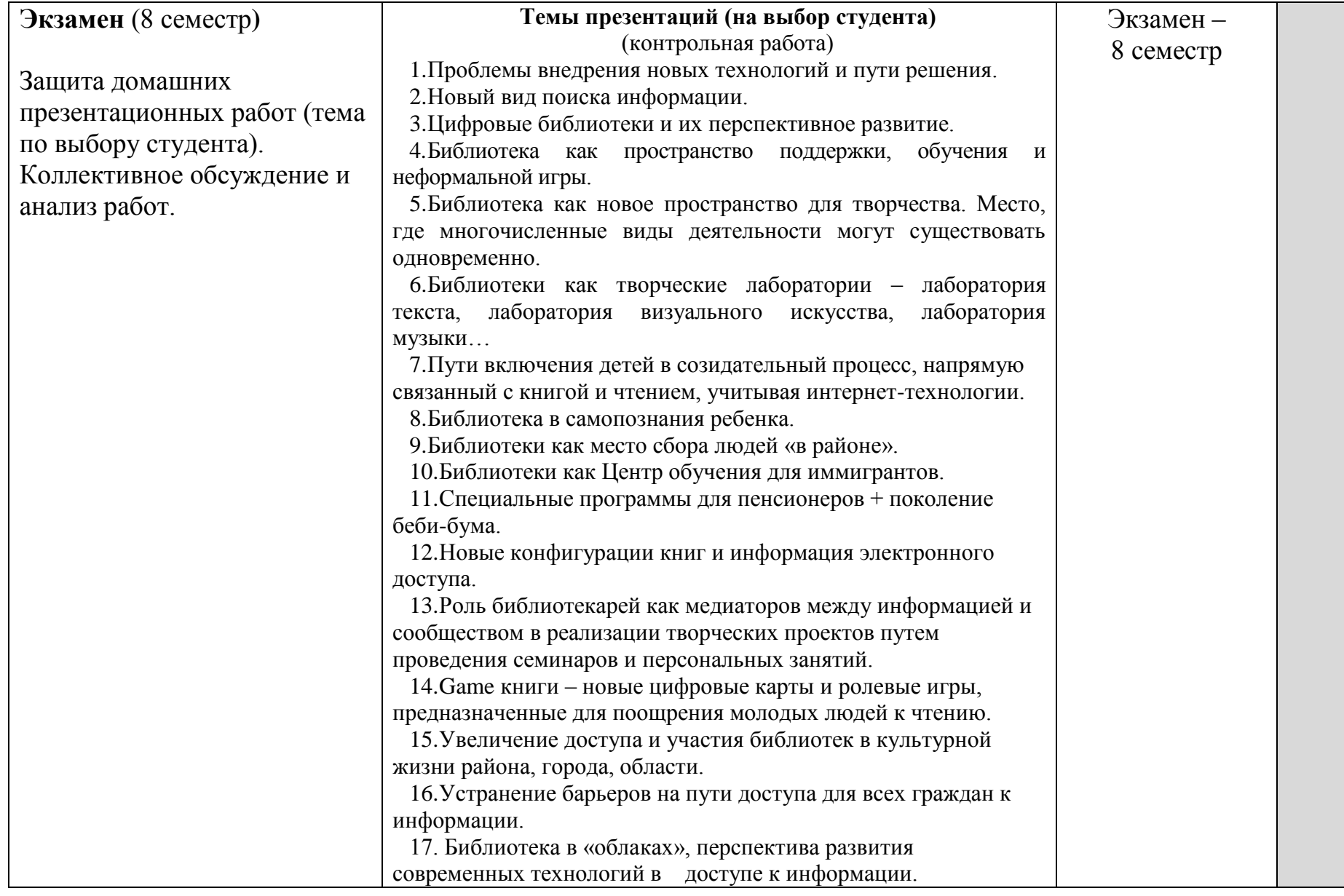

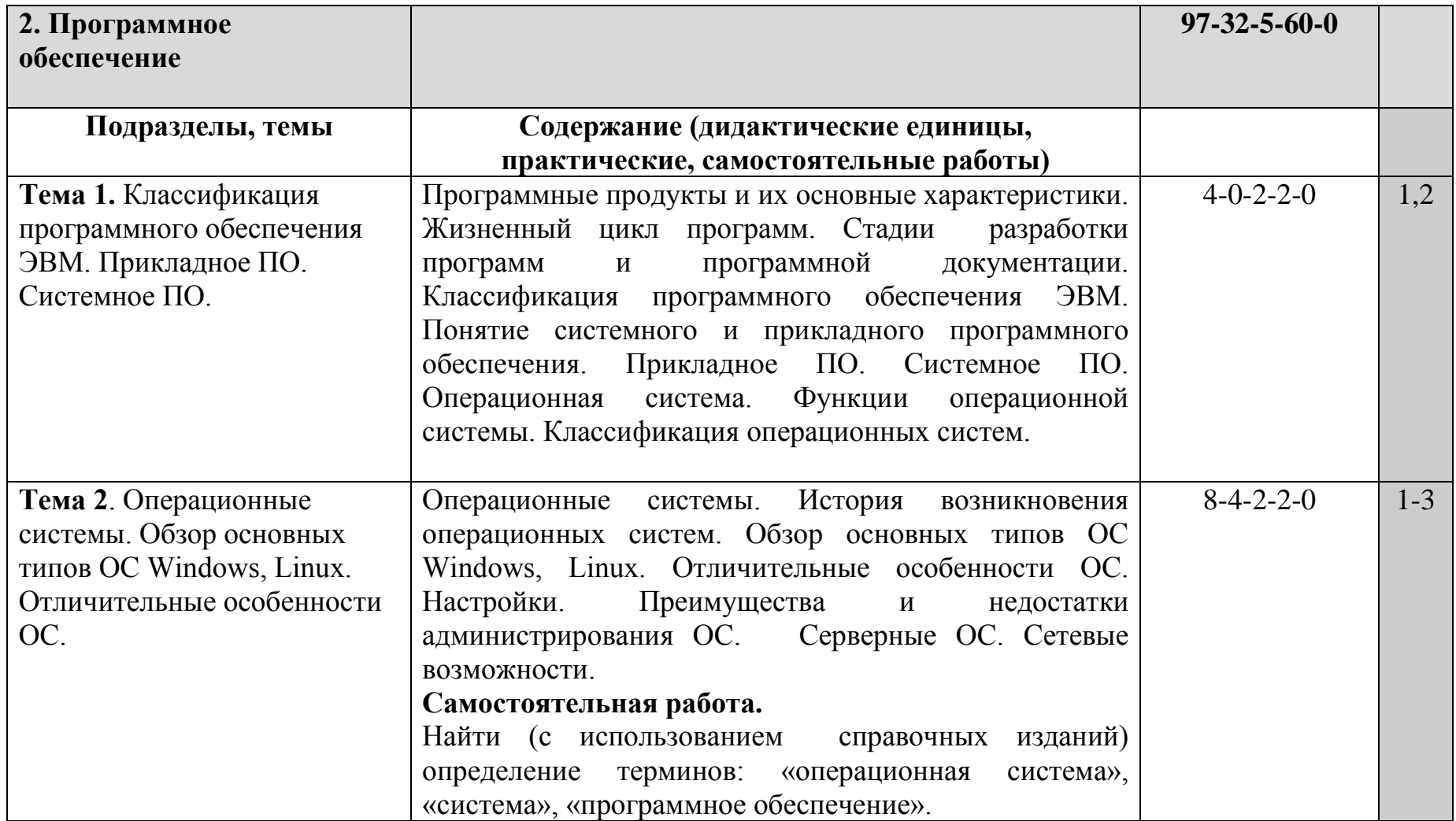

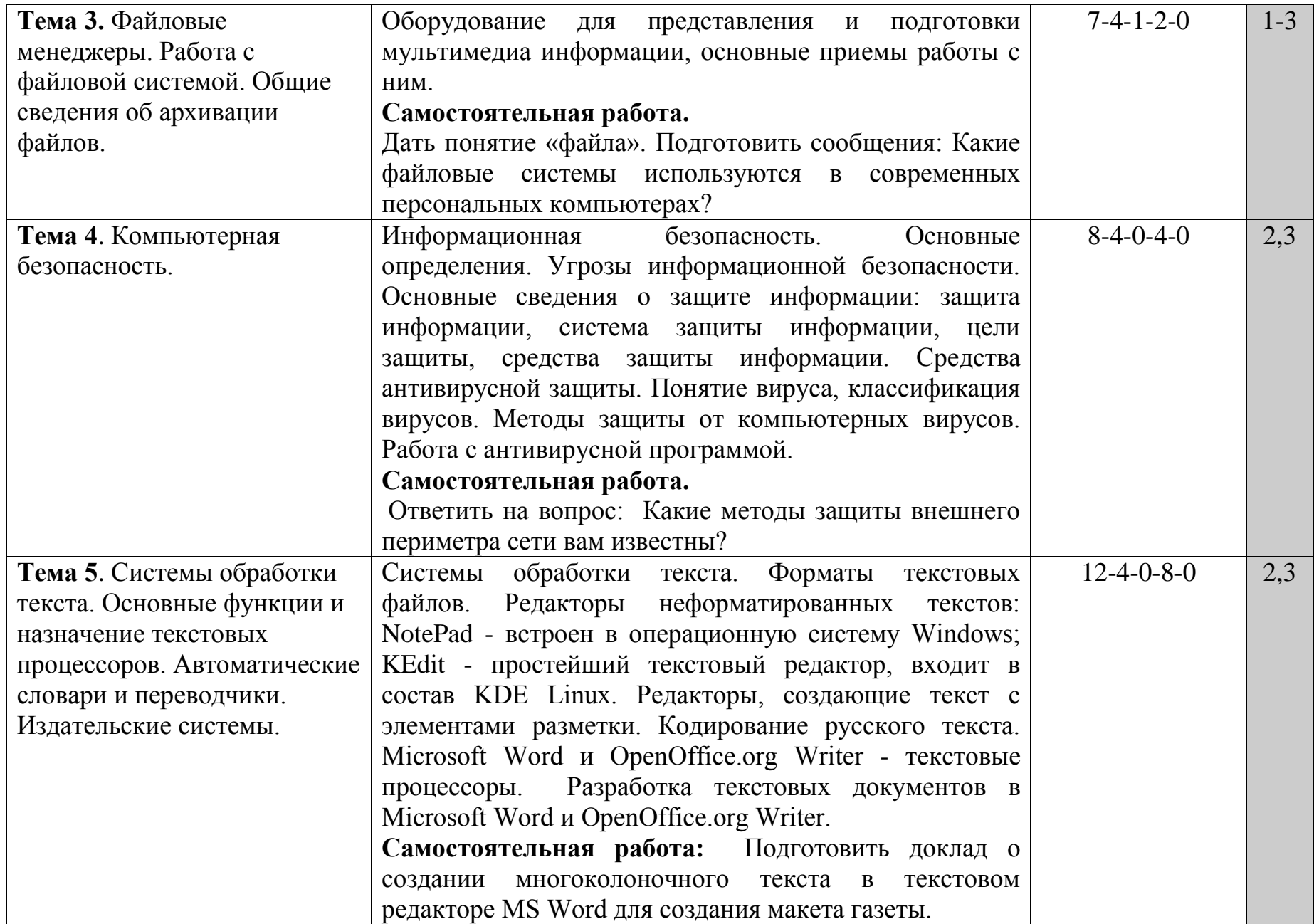

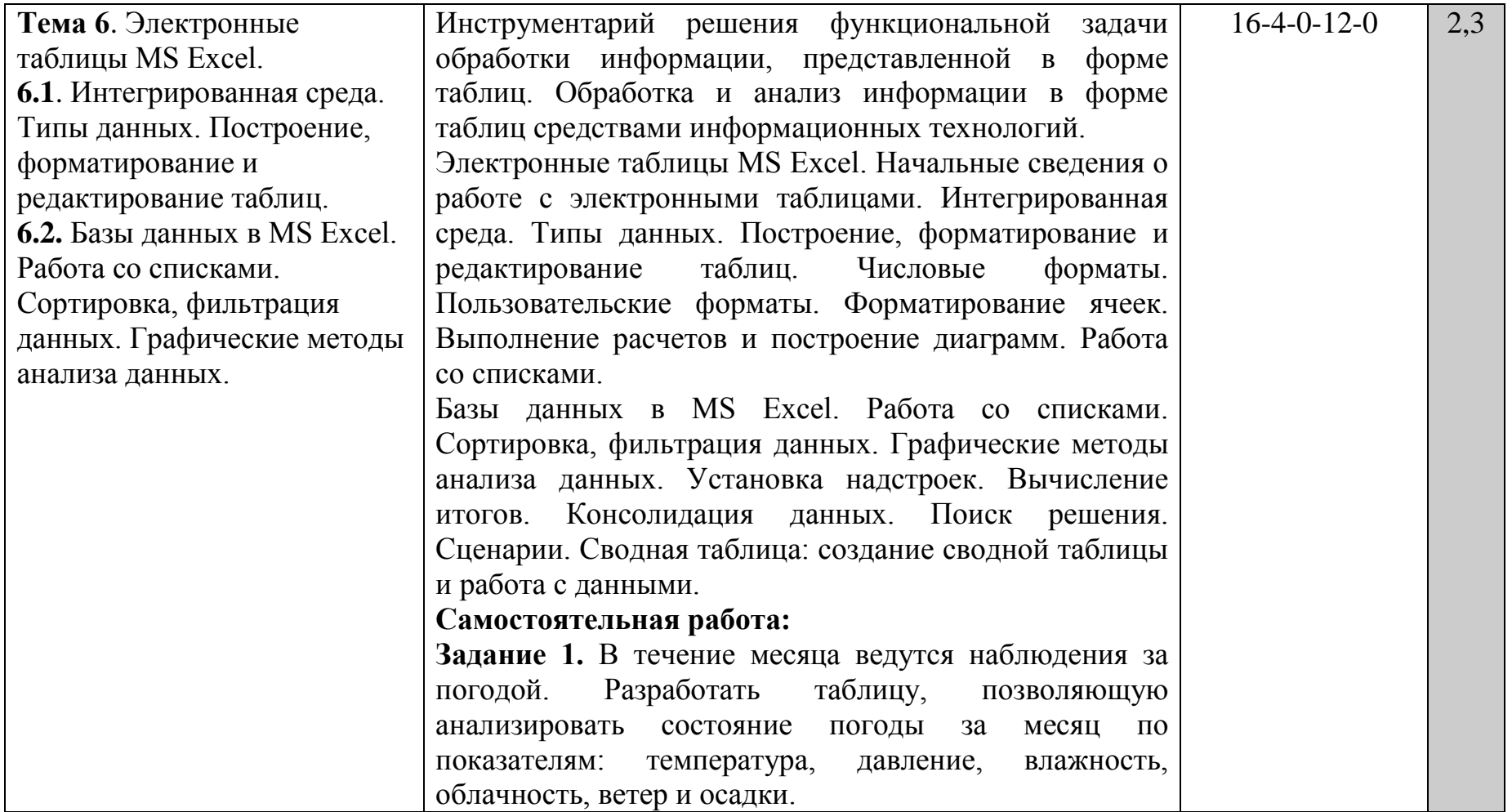

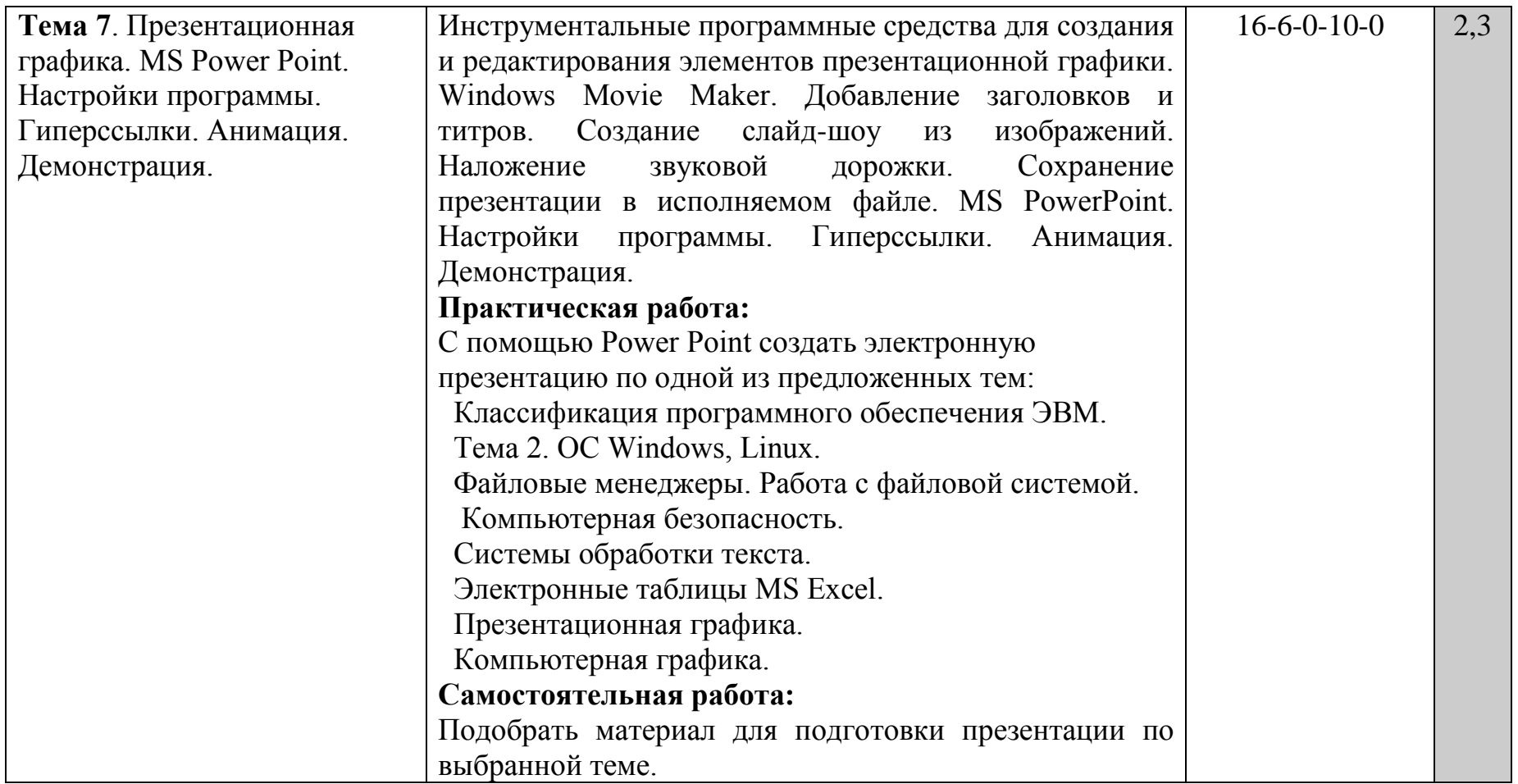

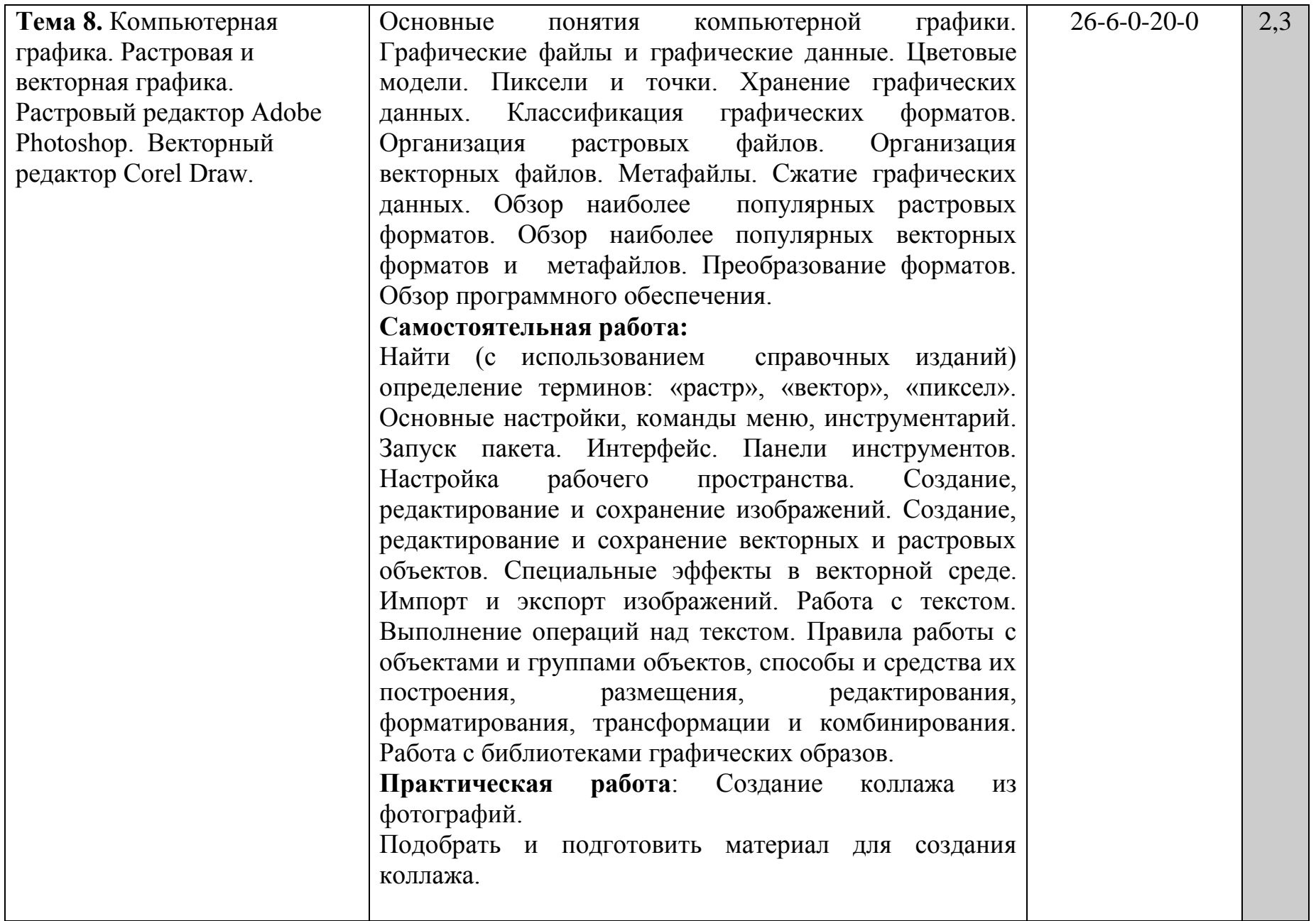

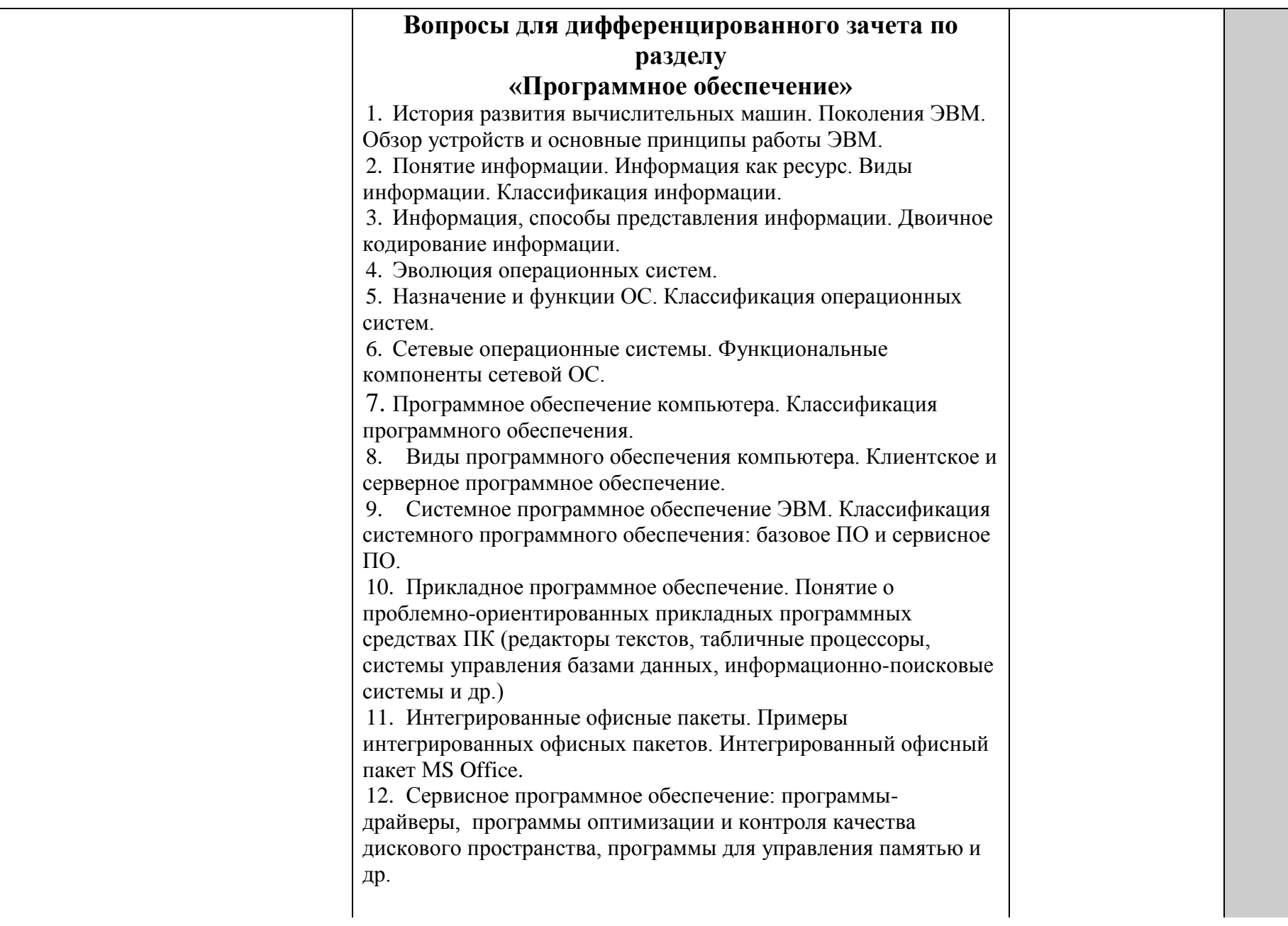
13. Программы-упаковщики (архиваторы). Архивирование данных. Различные типы архивации.

14. Операционные системы. Классификация ОС для автономного компьютера. Функции операционной системы. Функциональные компоненты операционной системы автономного компьютера.

15. Сетевые операционные системы (ОС). Функциональные компоненты сетевой операционной системы.

16. Специализированные программные пакеты и утилиты администрирования.

17. Виды серверного программного обеспечения. Особенности эксплуатации различных видов серверного программного обеспечения.

18. Операционные системы семейства Windows. История возникновения ОС. Основные системные требования. Пользовательский интерфейс. Стандартные программы операционной системы WINDOWS.

19. Операционная система WINDOWS. Файловая система. Работа с программой Проводник.

20. Пакеты прикладных программ общего назначения ОС WINDOWS. Рассмотреть на примере интегрированного пакета Microsoft Office.

21. Командная строка cmd. Описание команд Route, Netstat, Ping, IpConfig и назначение основных ключей.

**22.** Операционная оболочка (например, NC, Far или др.). Пользовательский интерфейс. Работа с файлами, каталогами, дисками и панелями в ОО. Назначение функциональных клавиш. **23.** Операционная система Linux. Дистрибутивы Linux. История возникновения ОС Linux. Файловая система Linux. Структура каталогов.

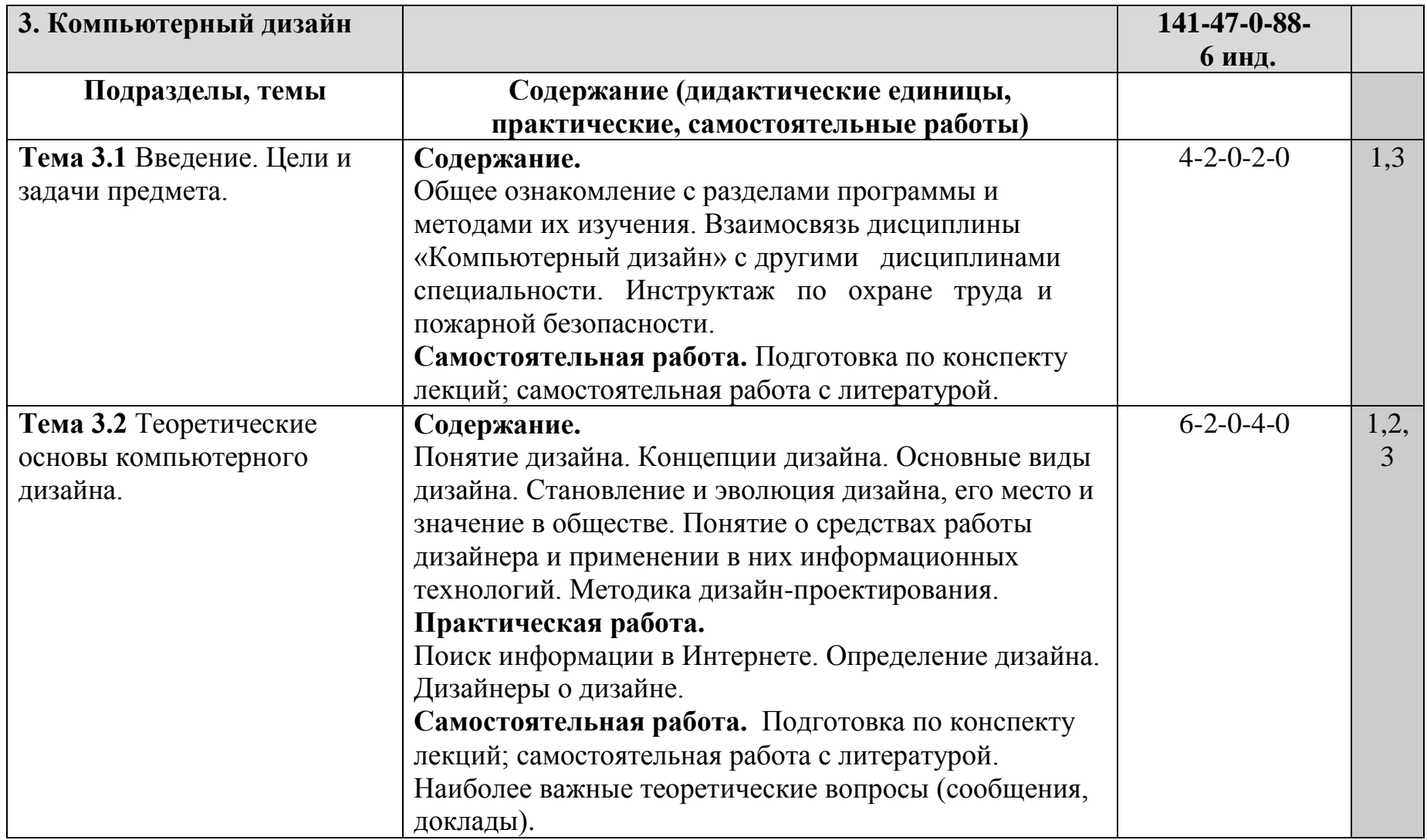

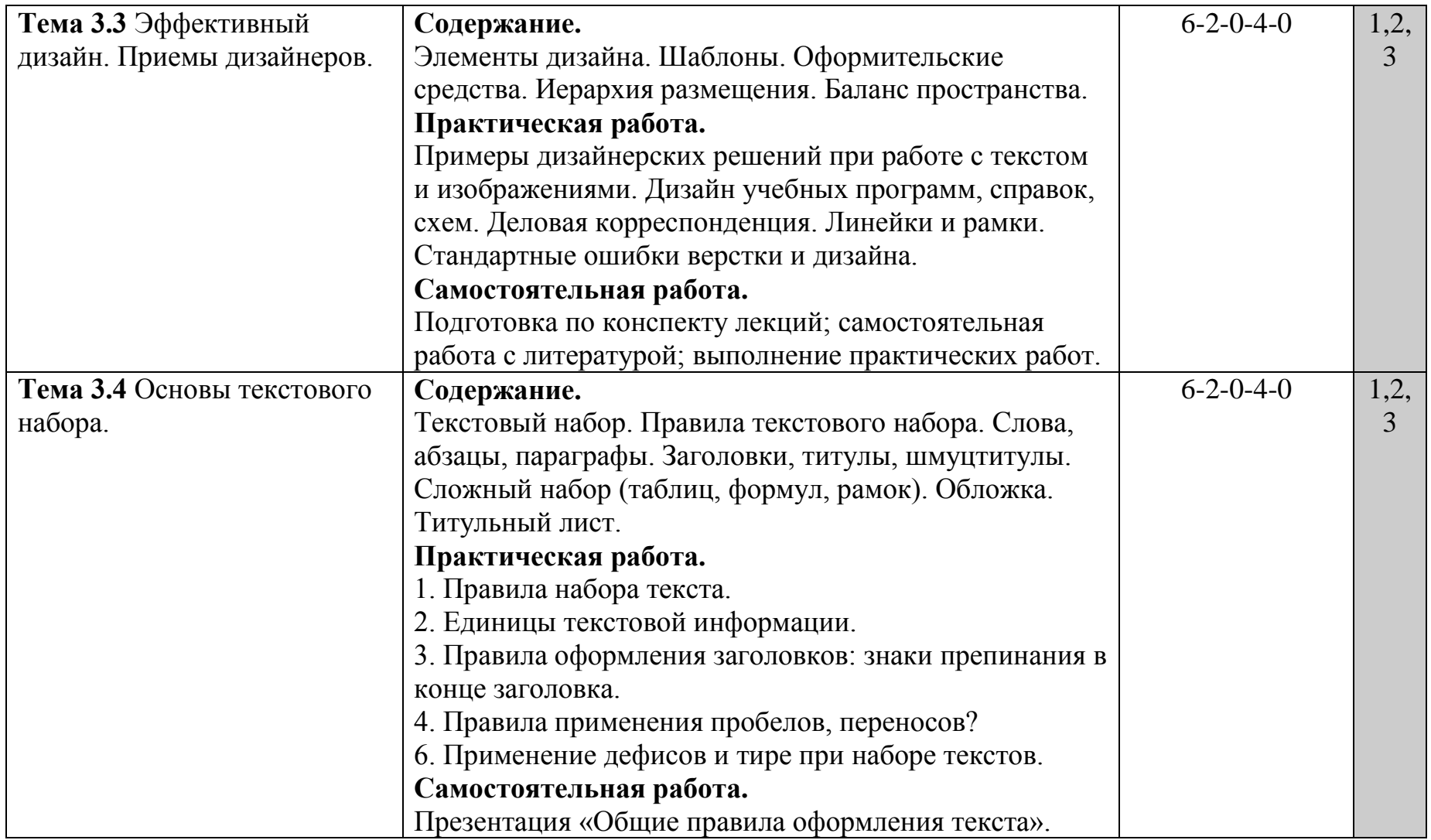

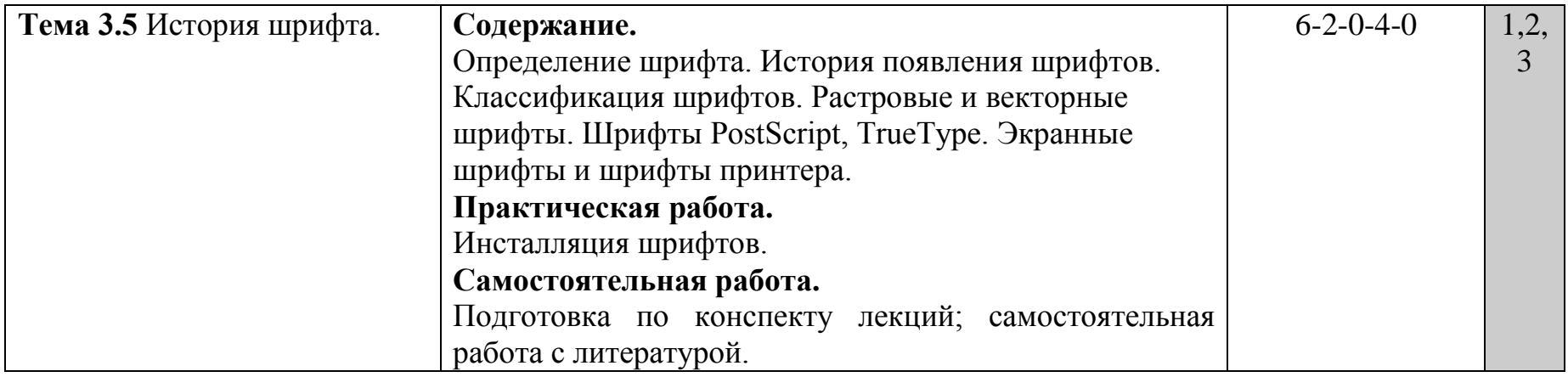

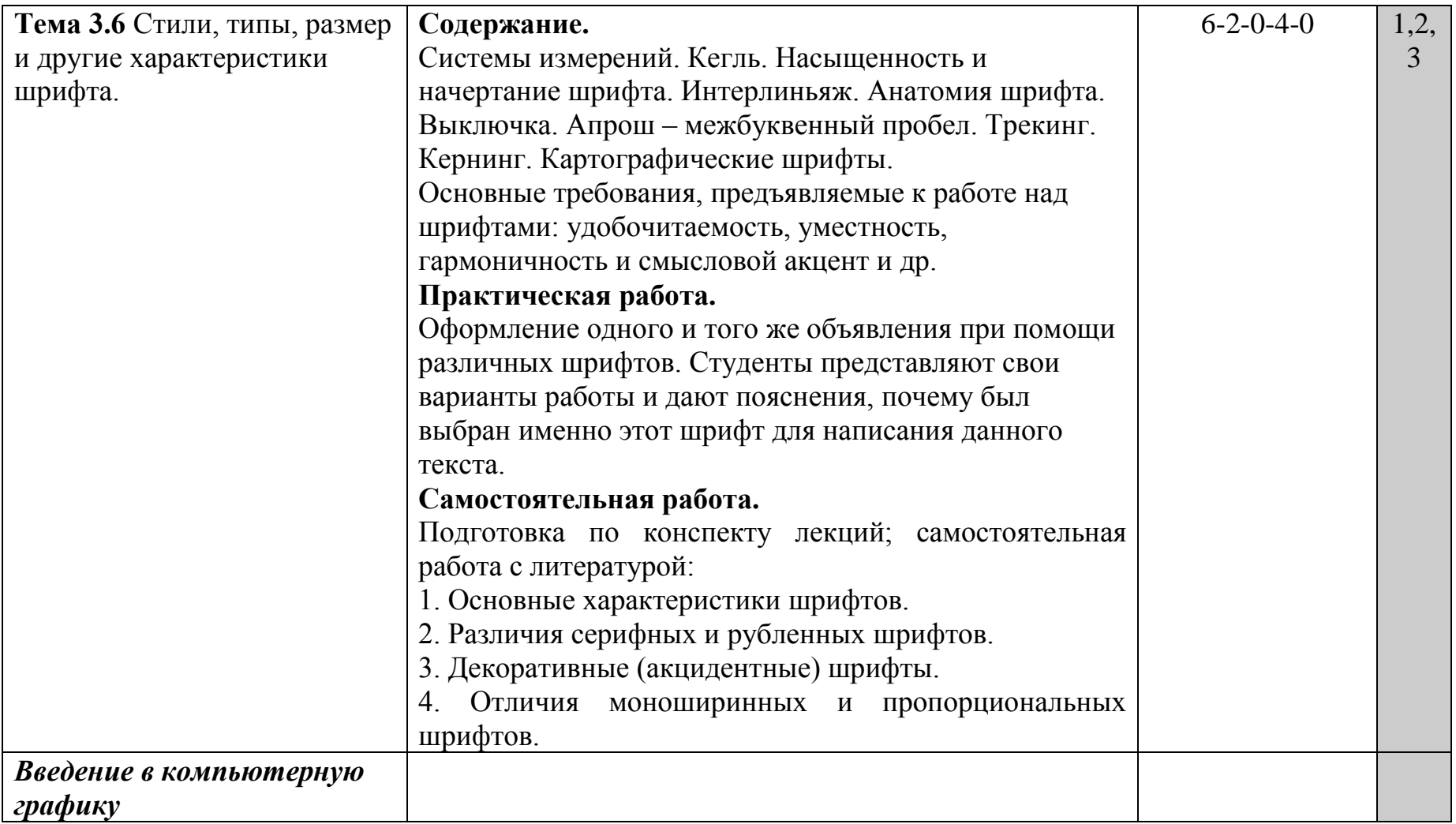

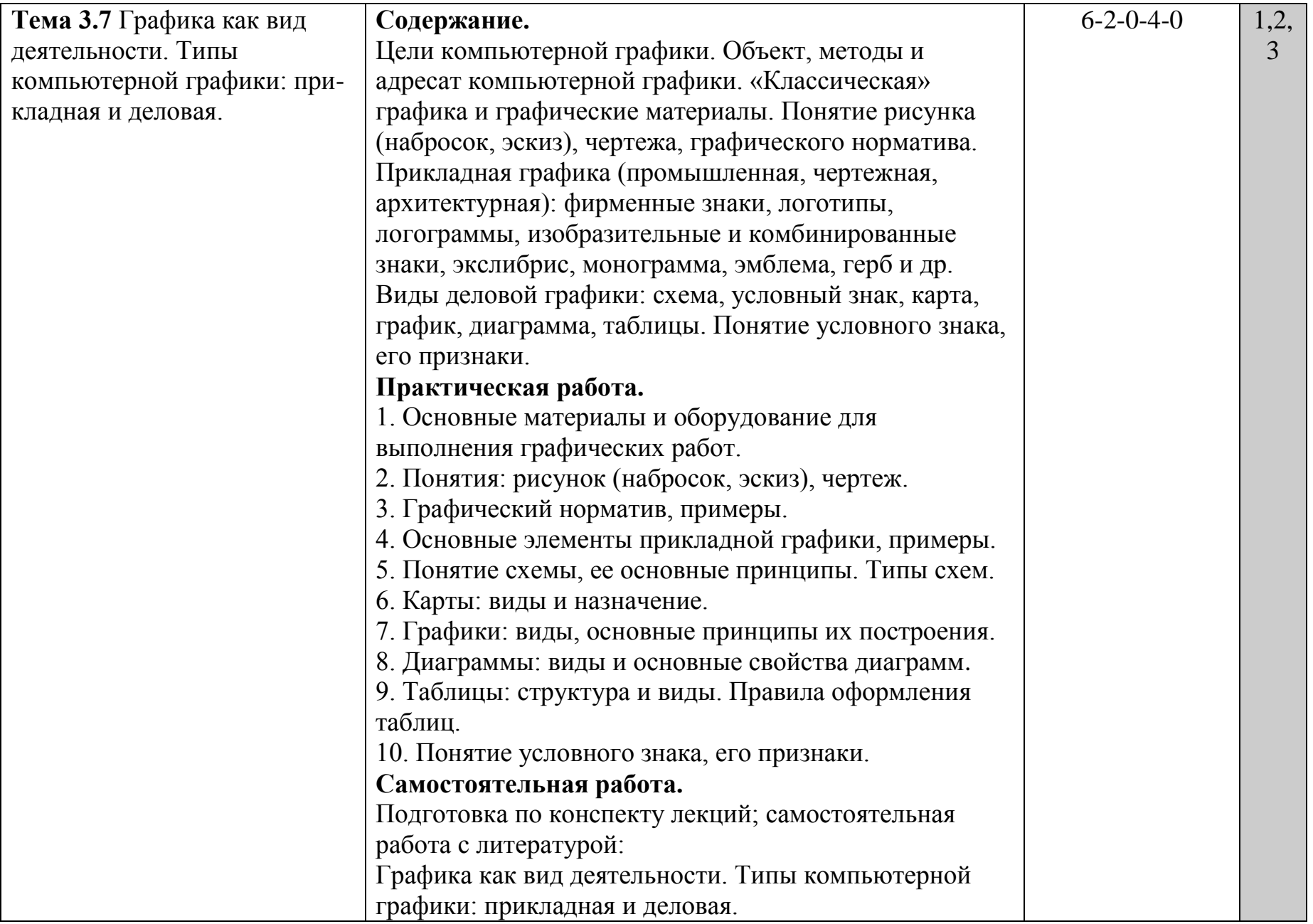

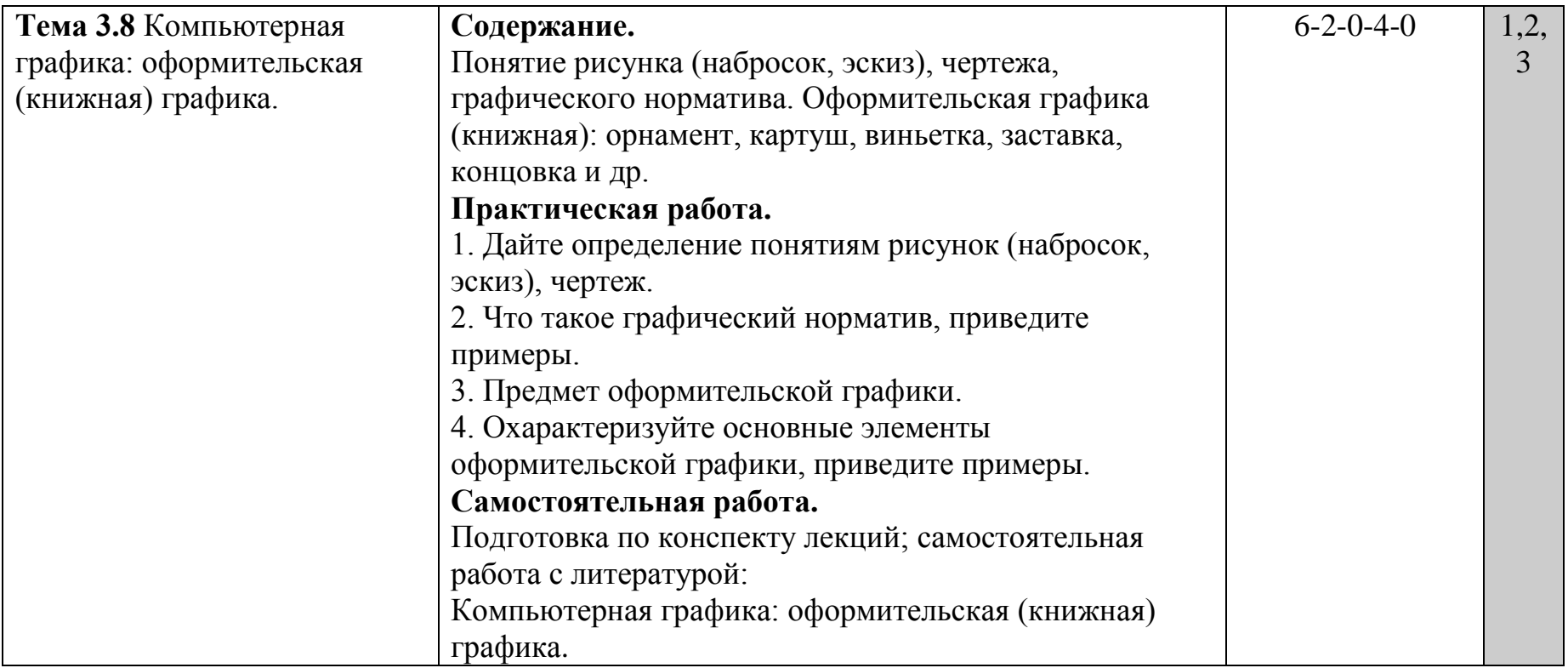

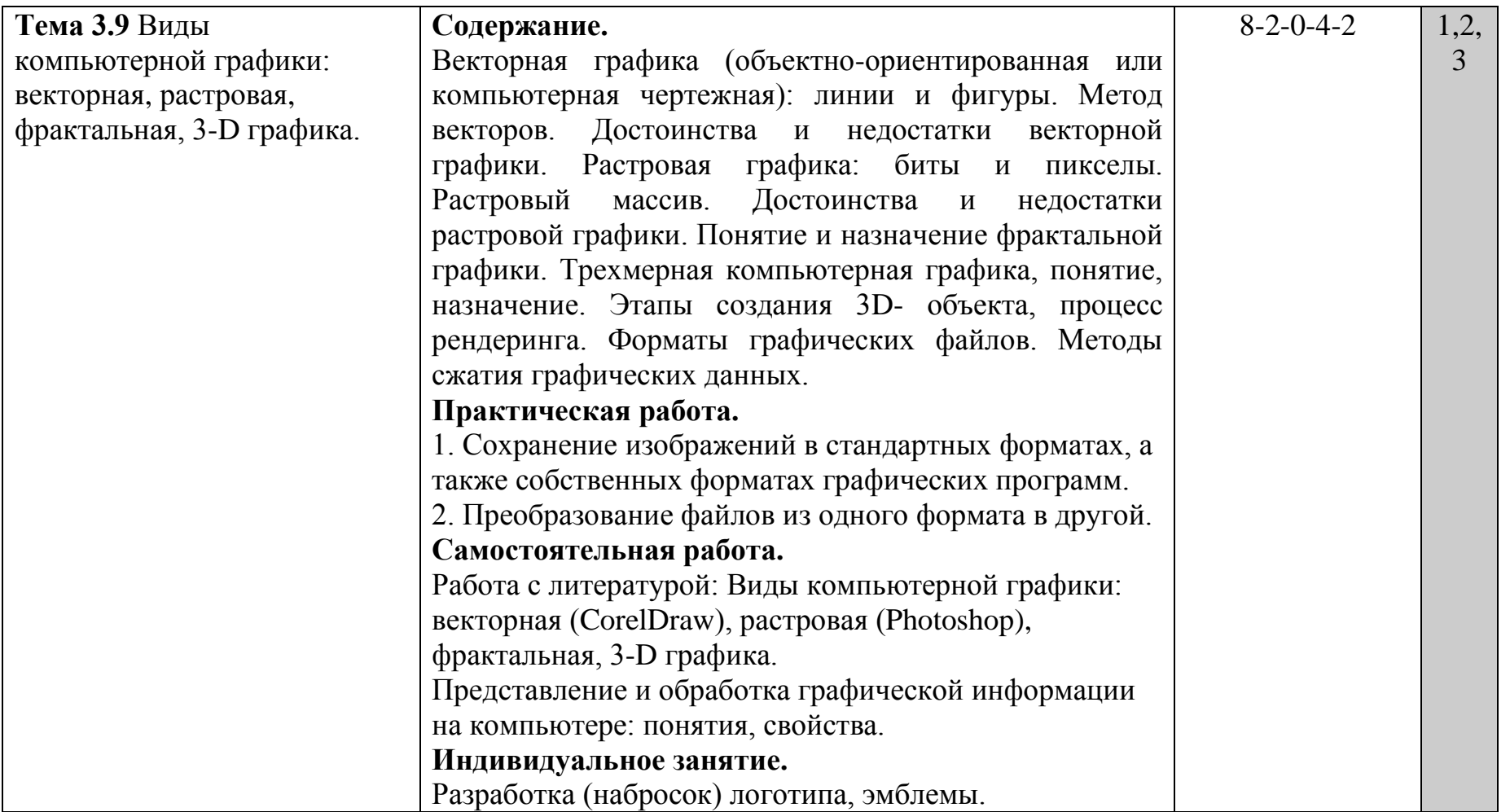

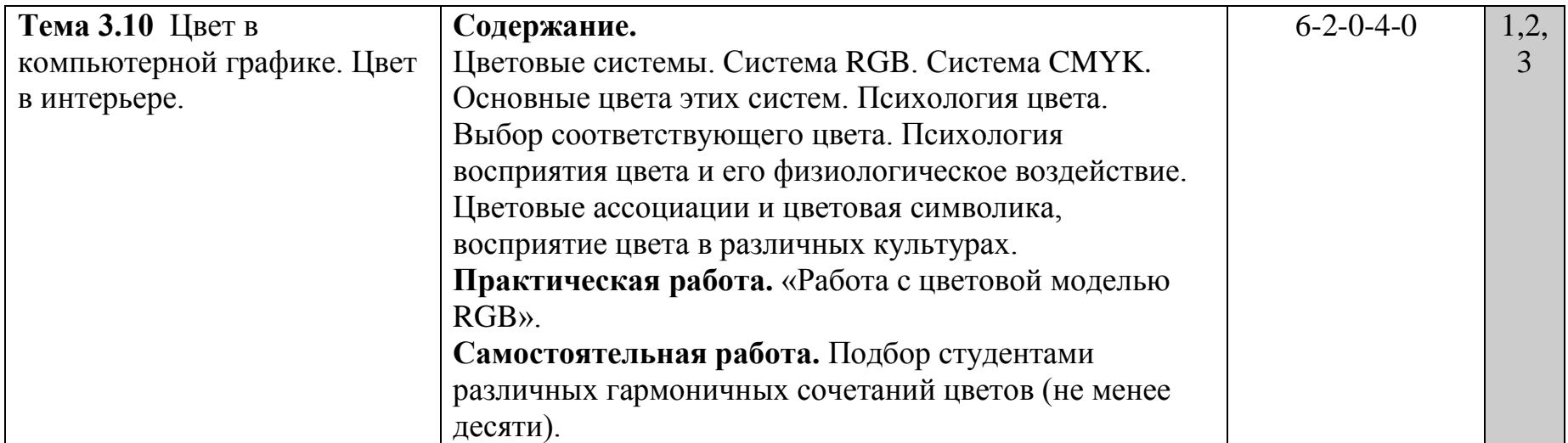

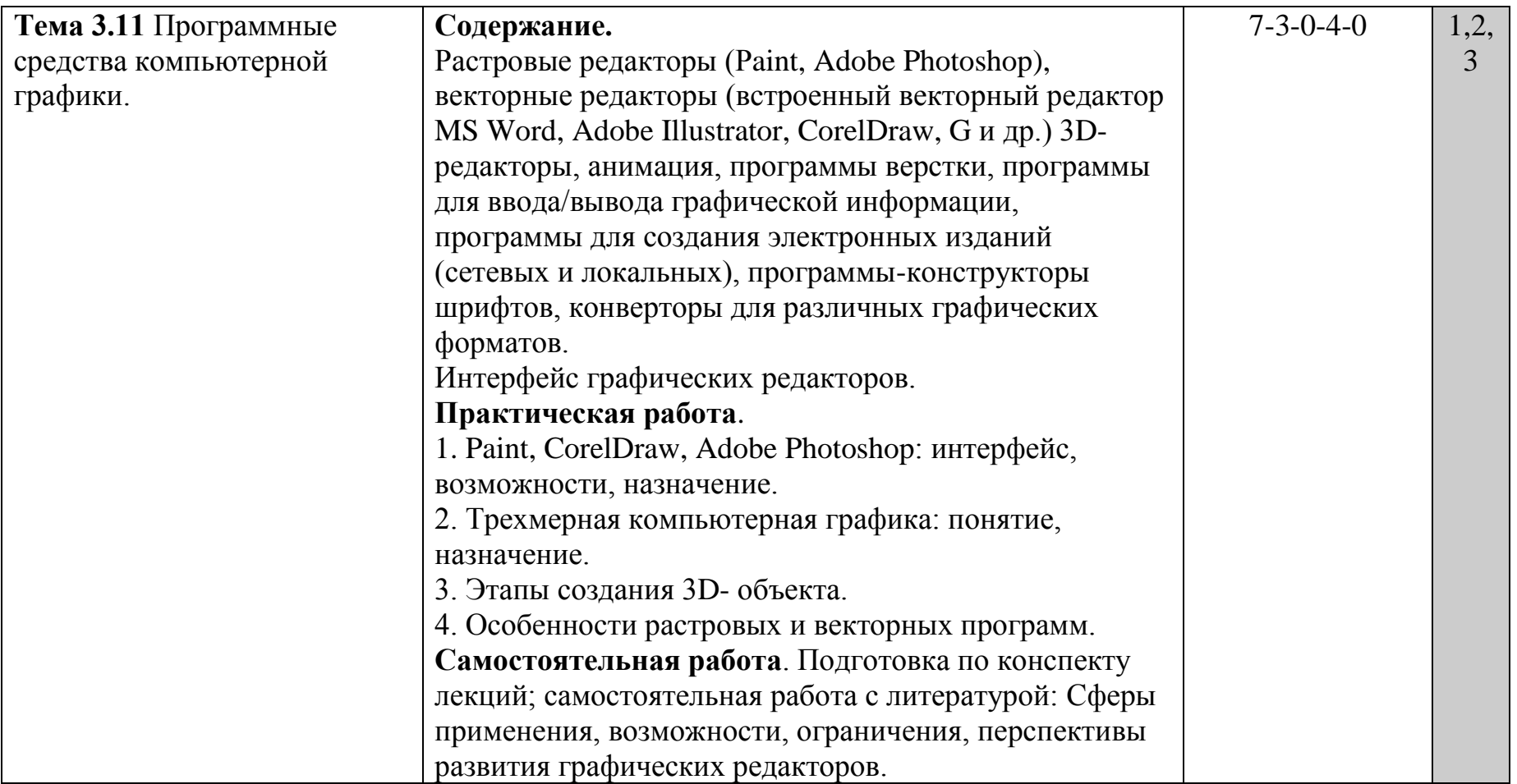

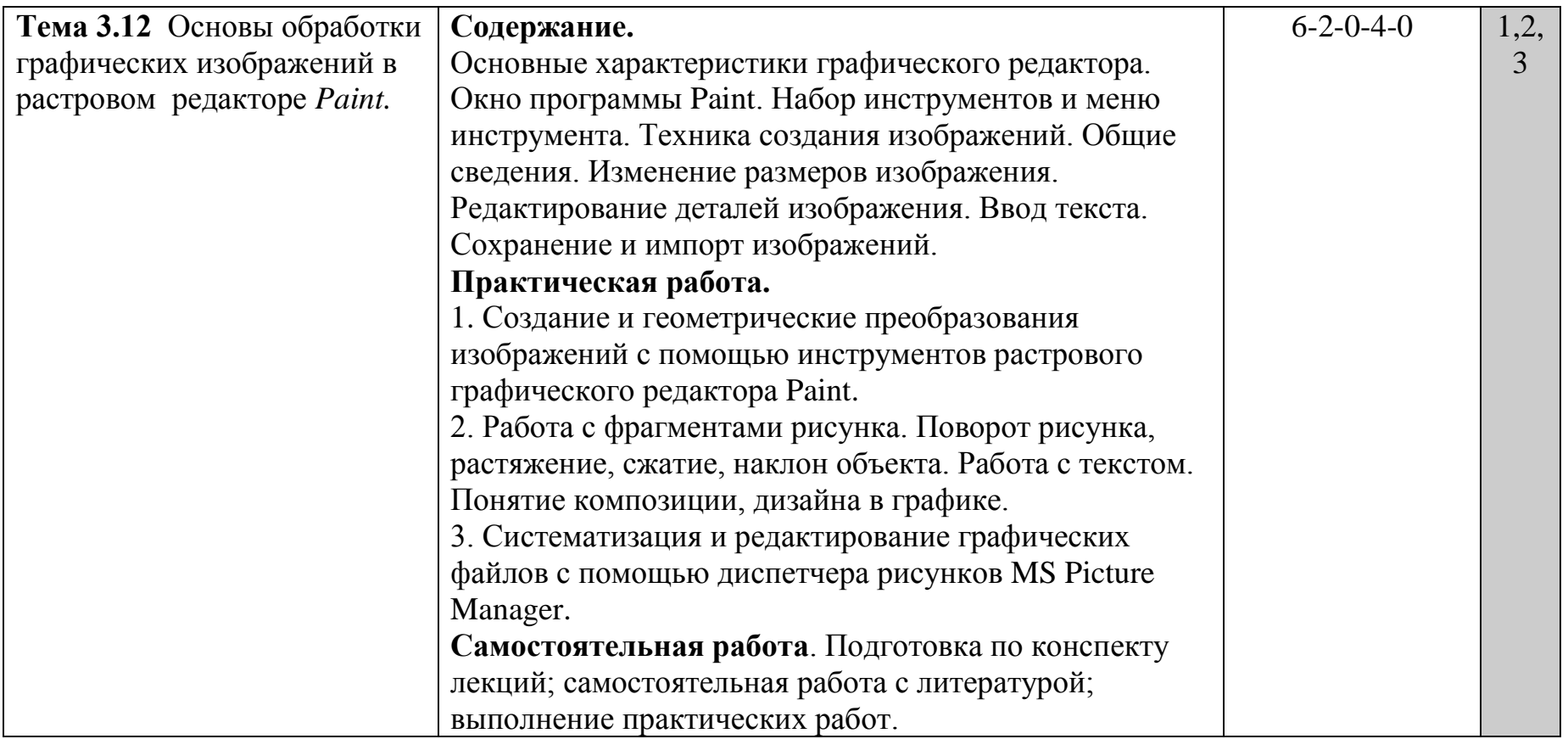

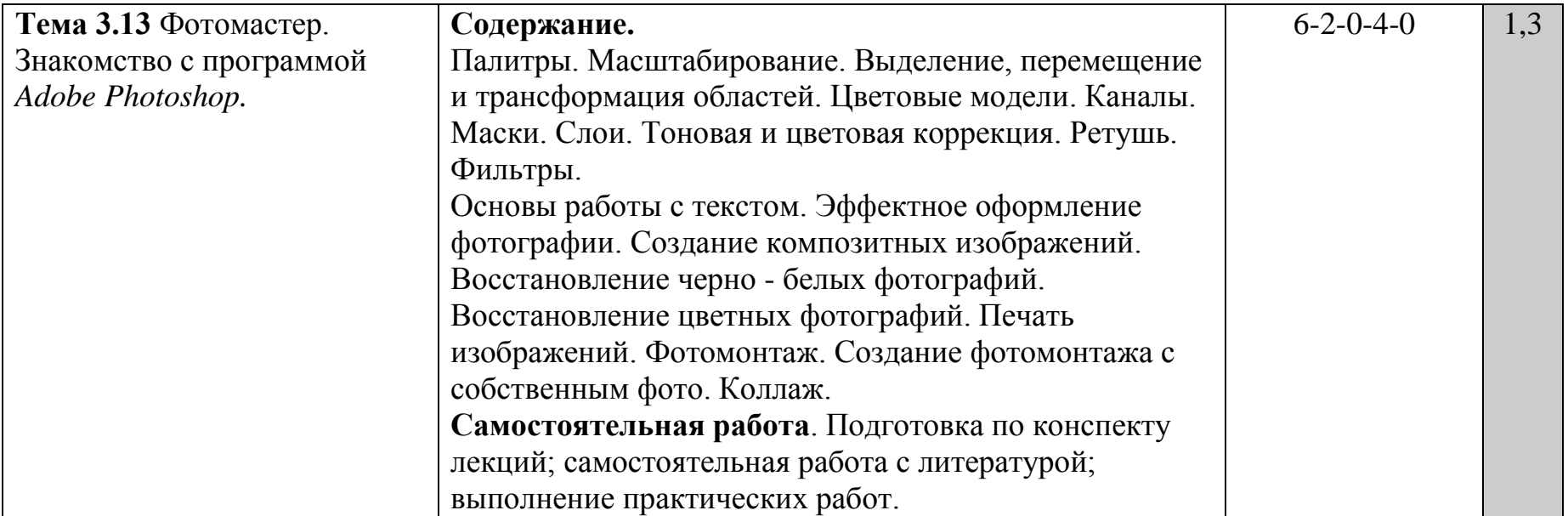

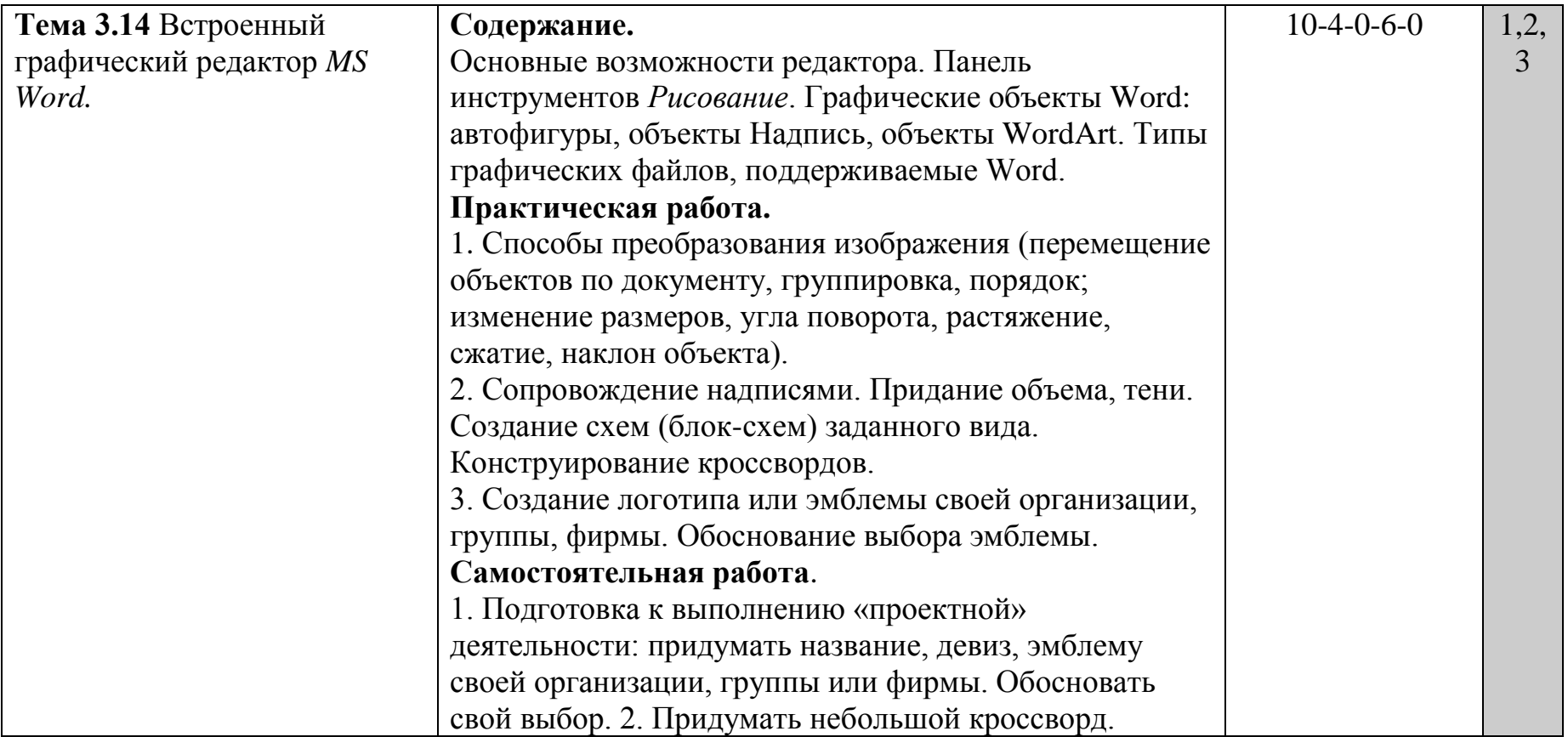

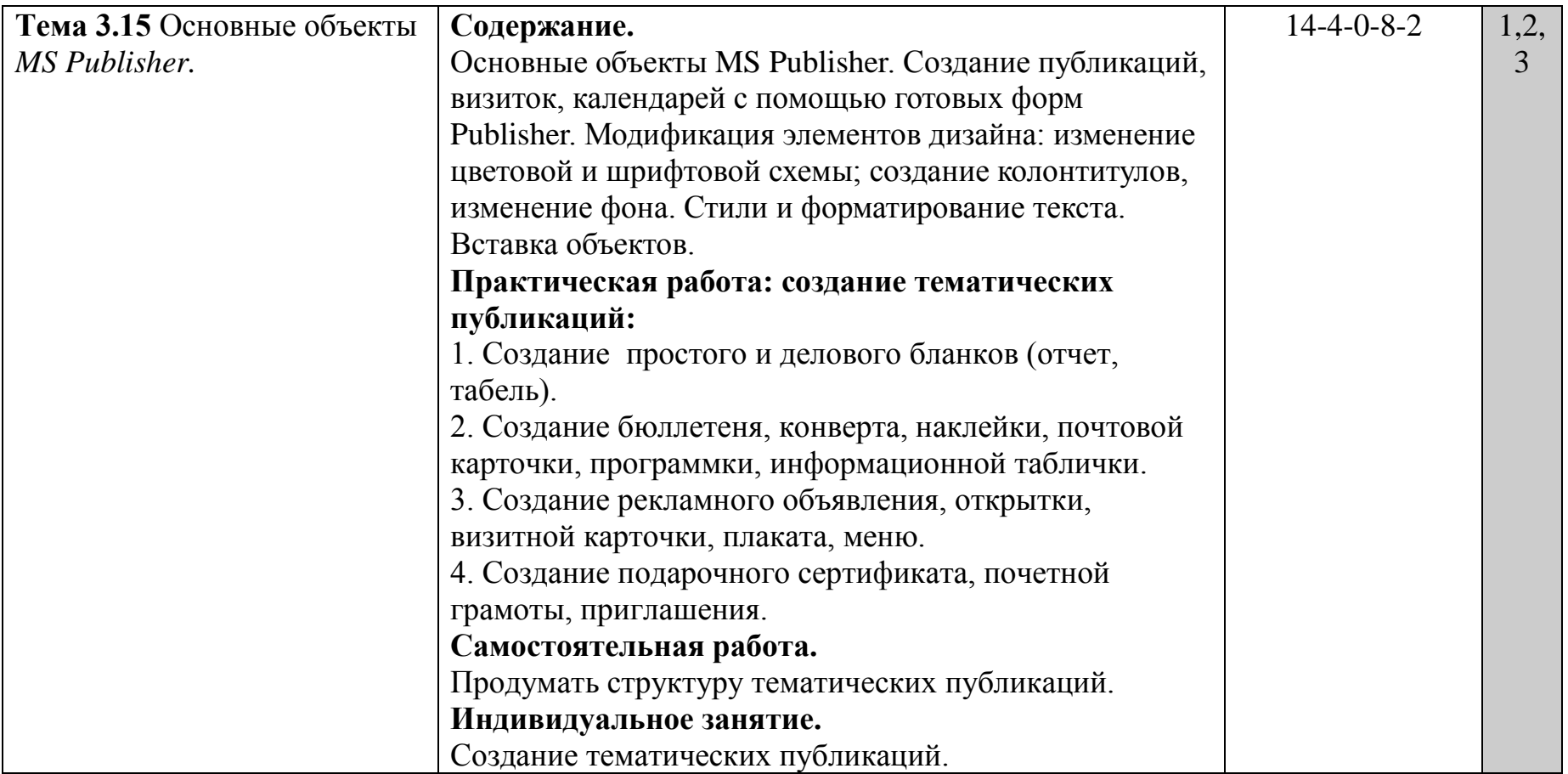

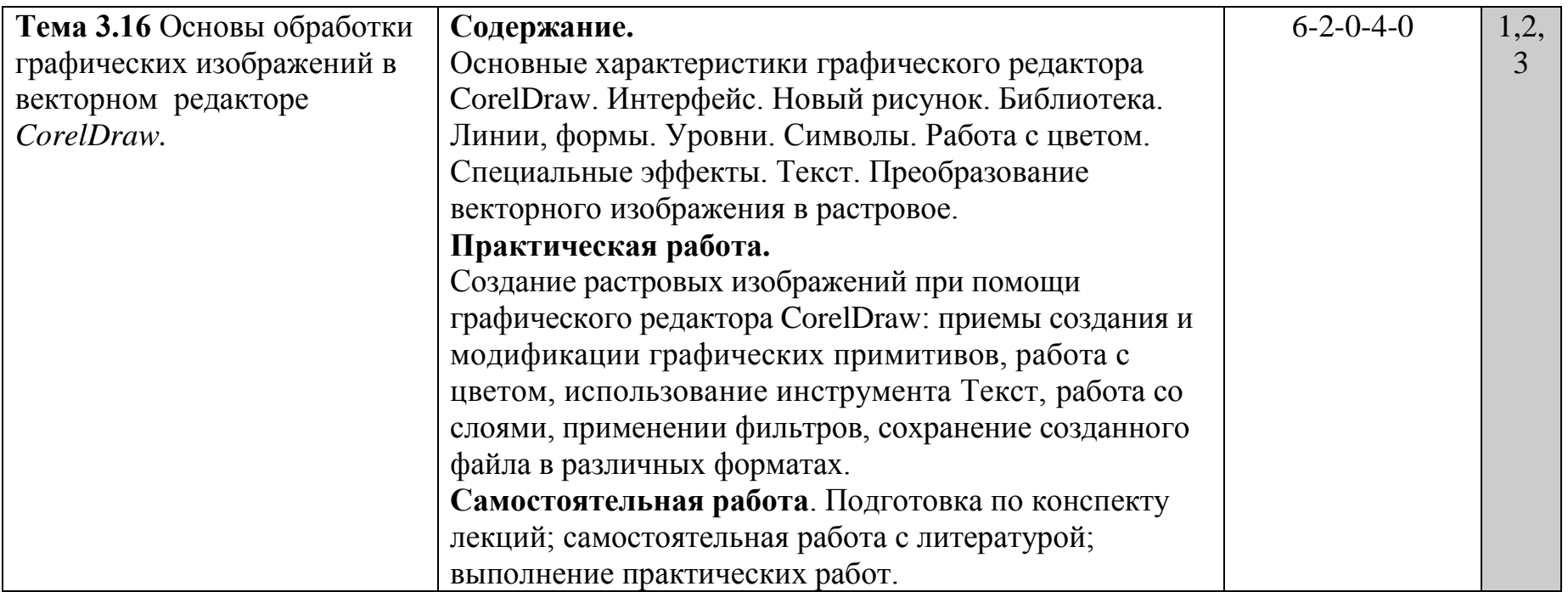

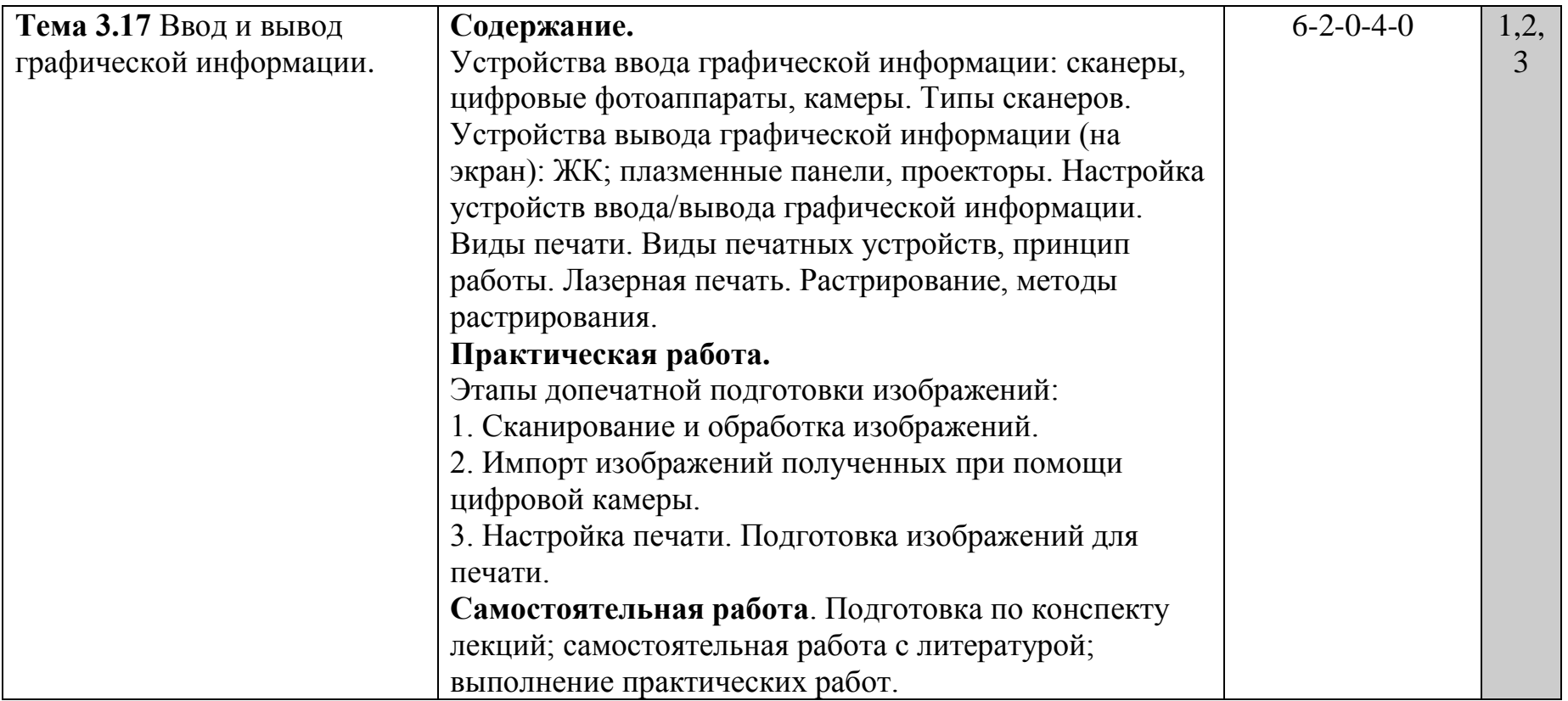

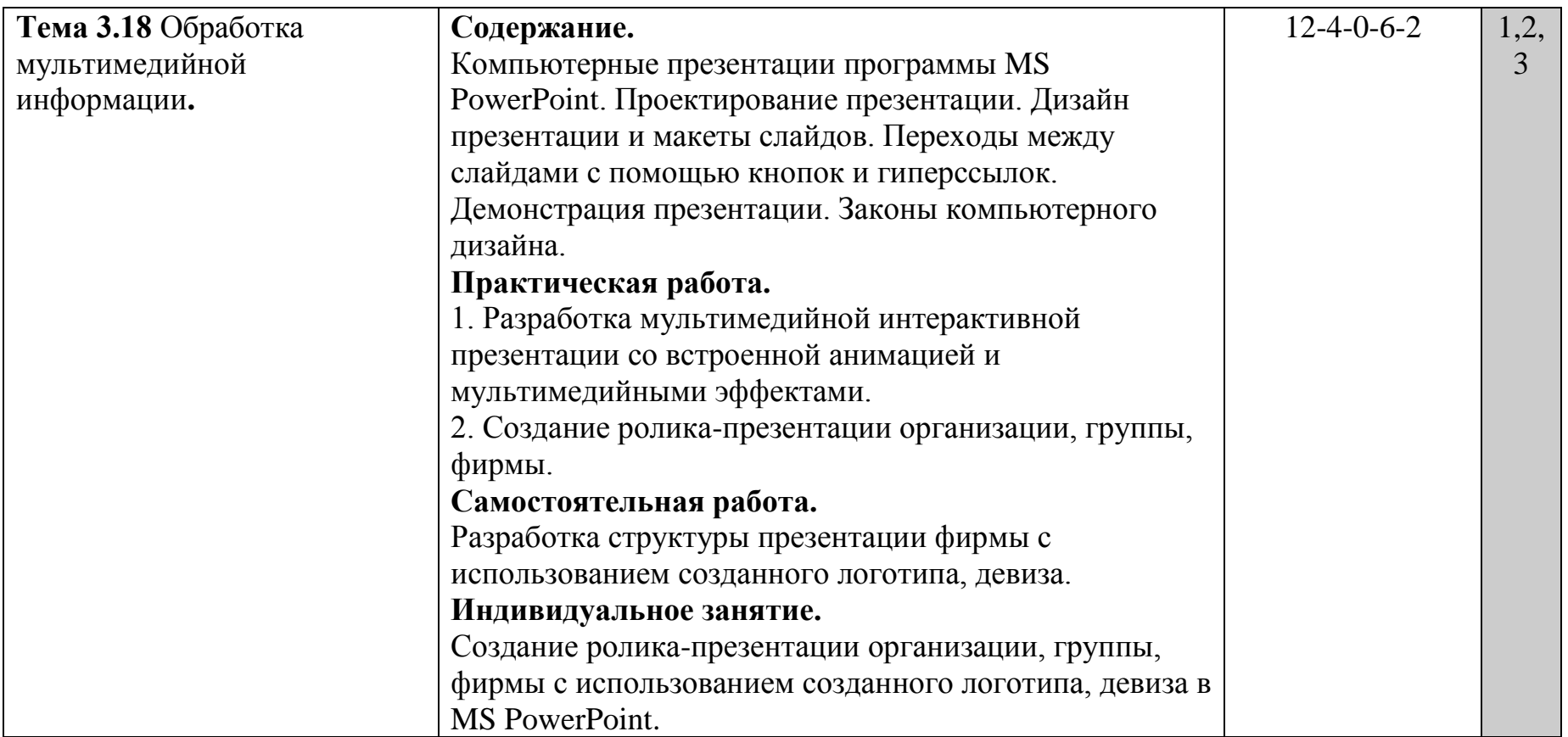

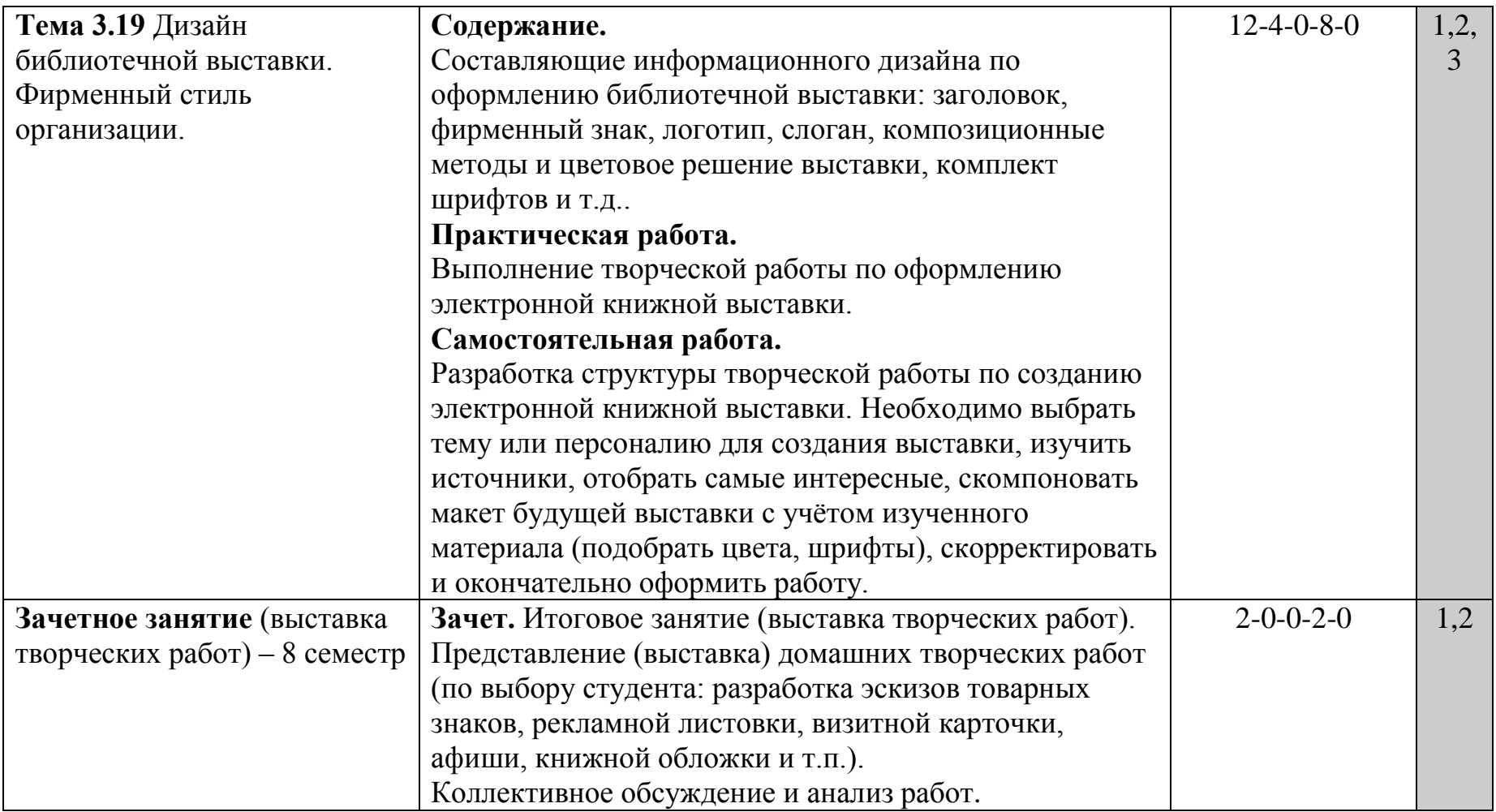

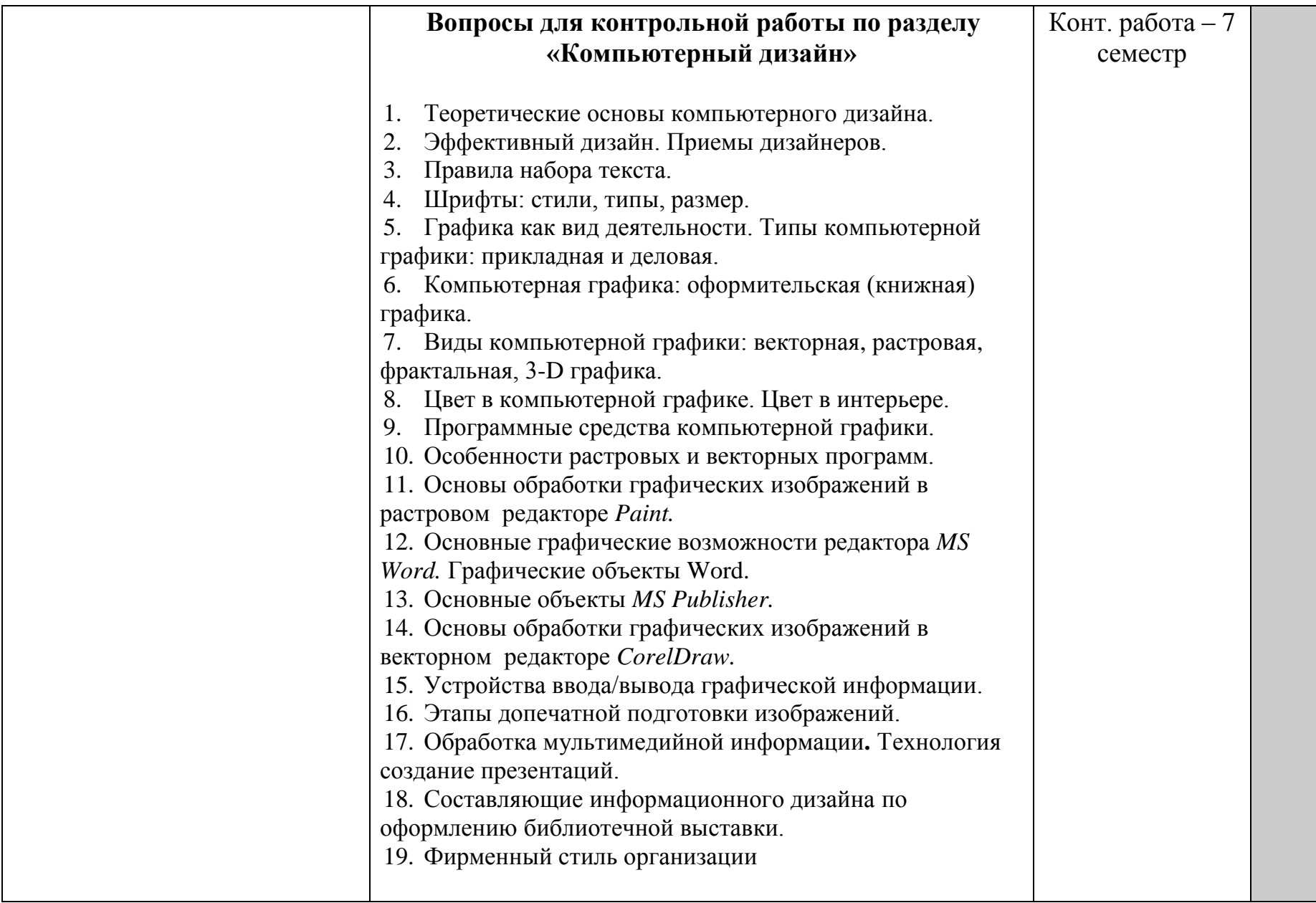

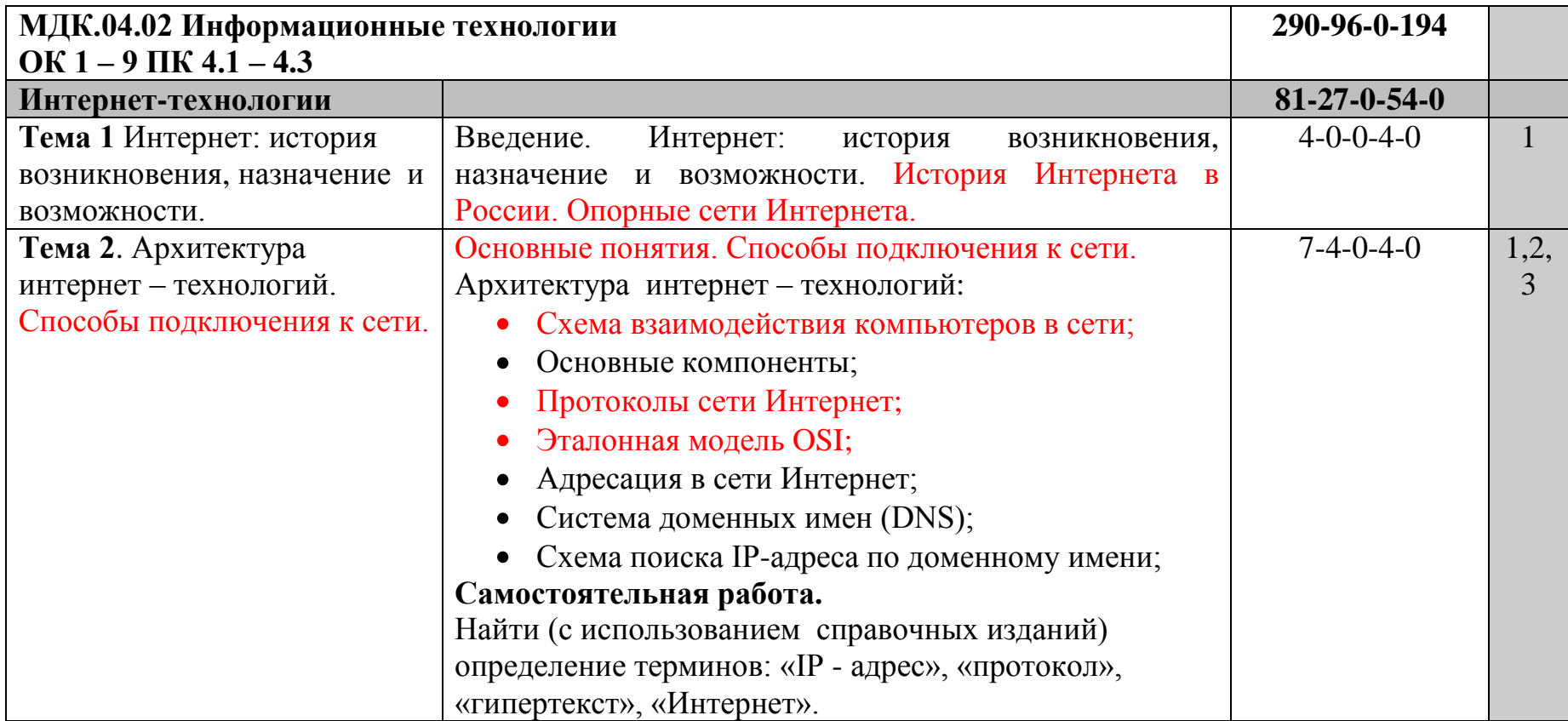

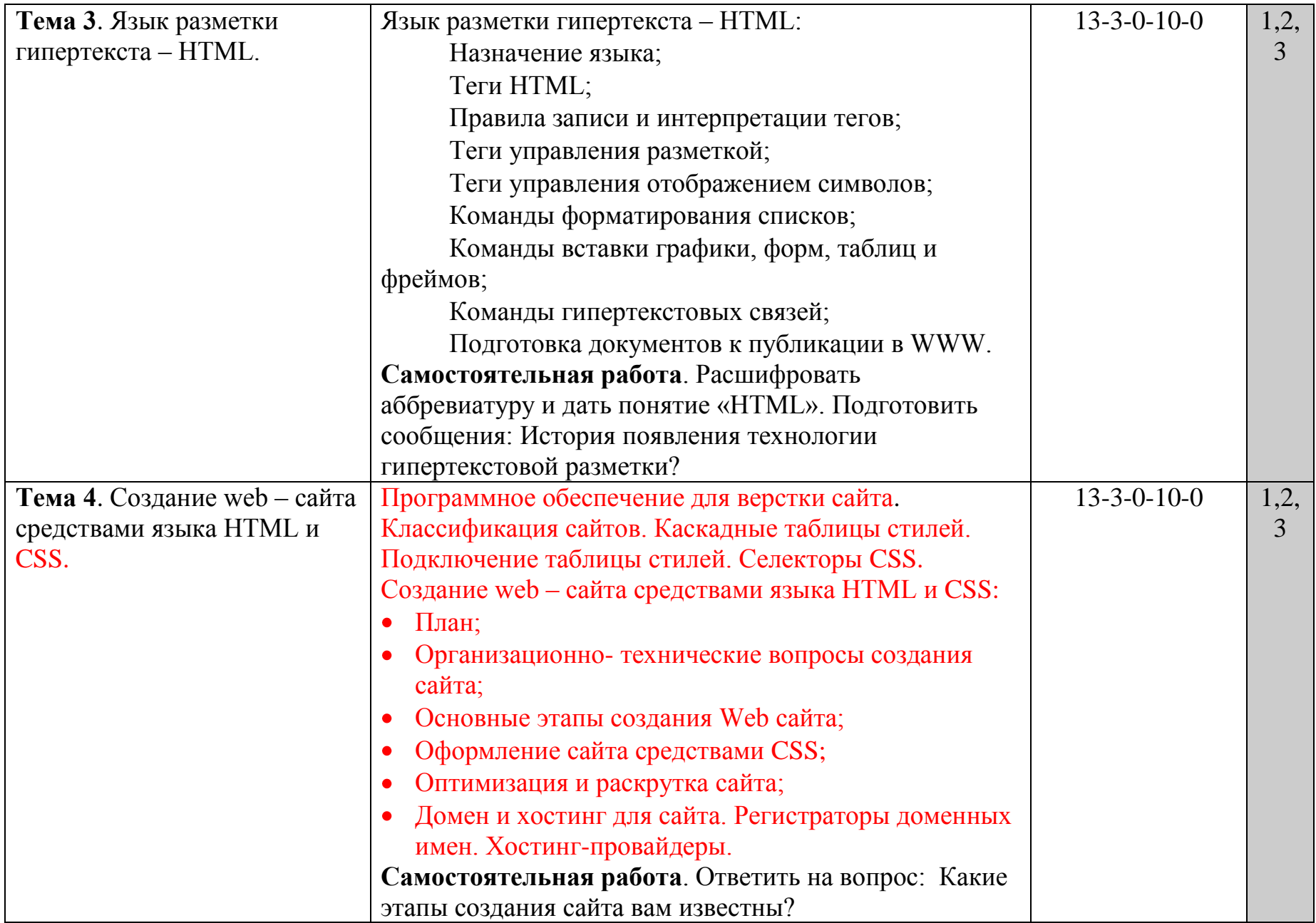

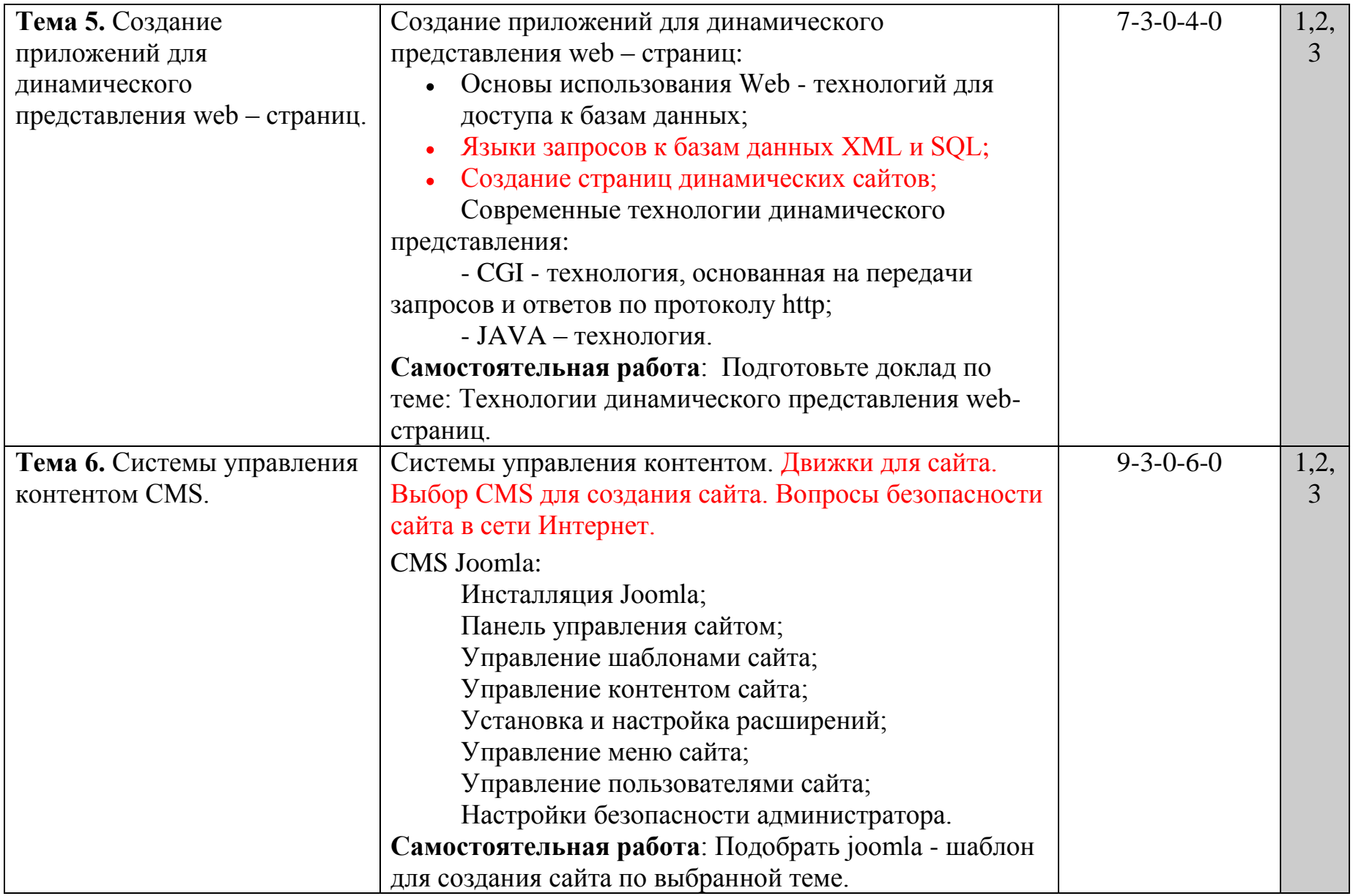

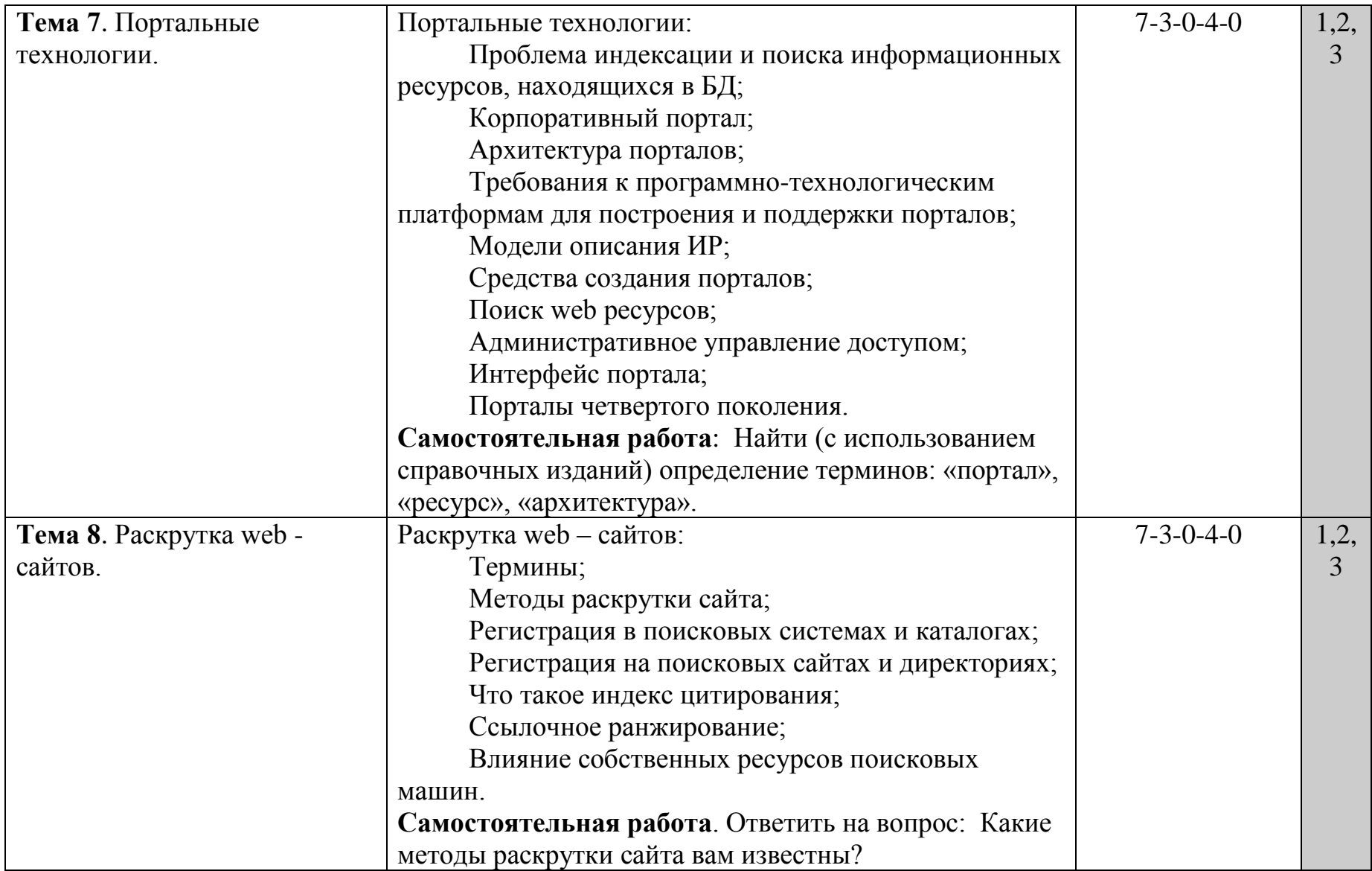

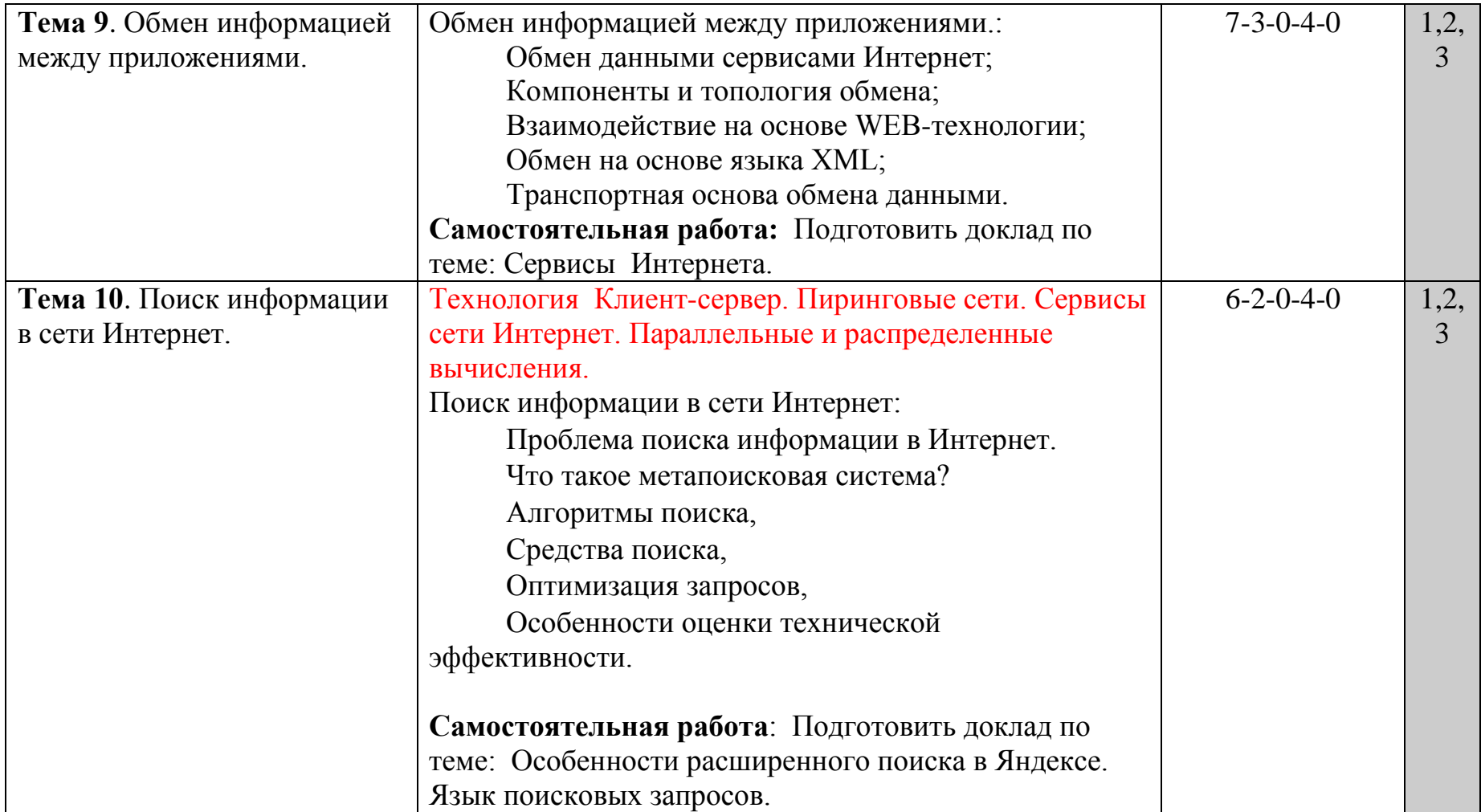

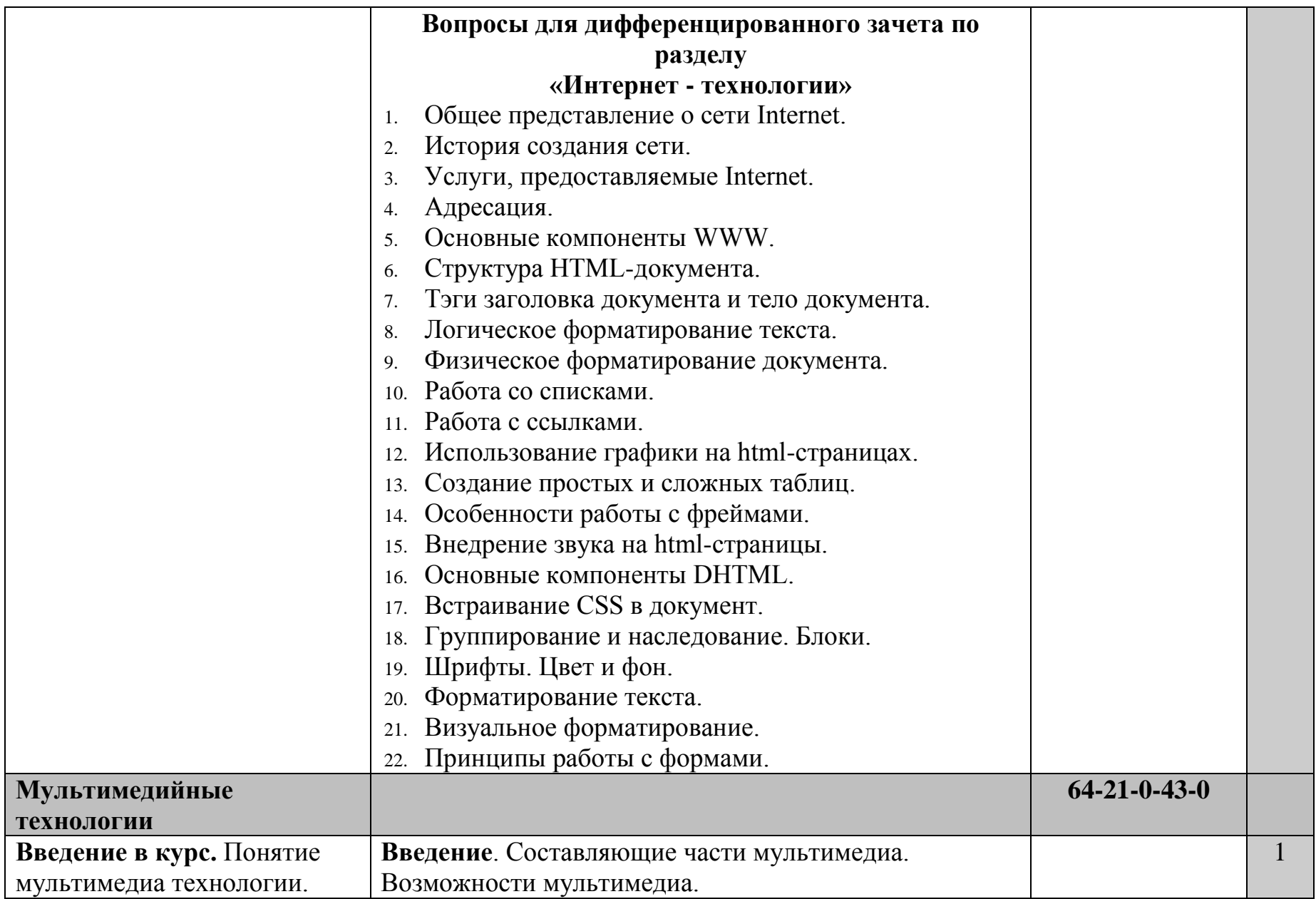

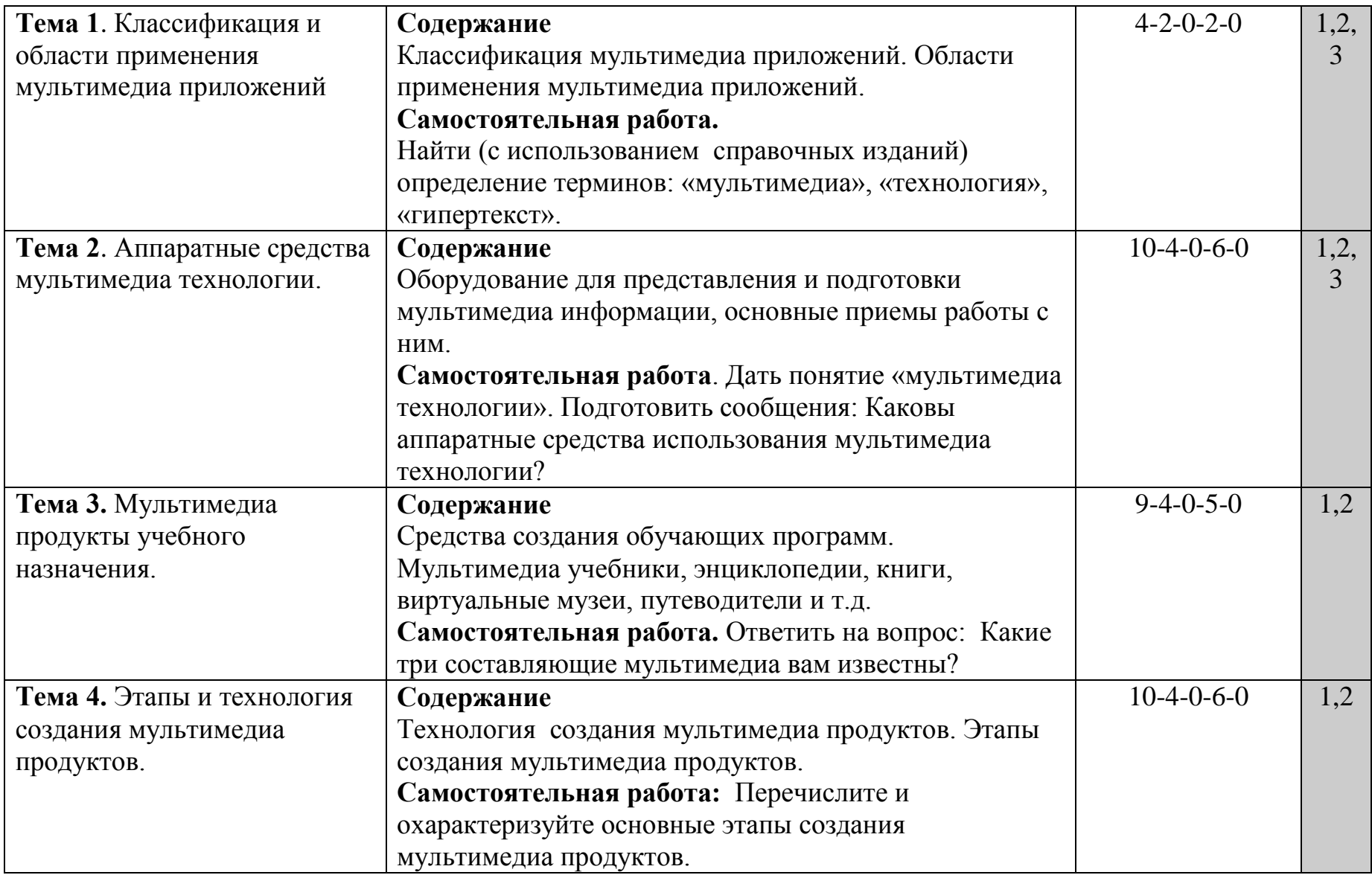

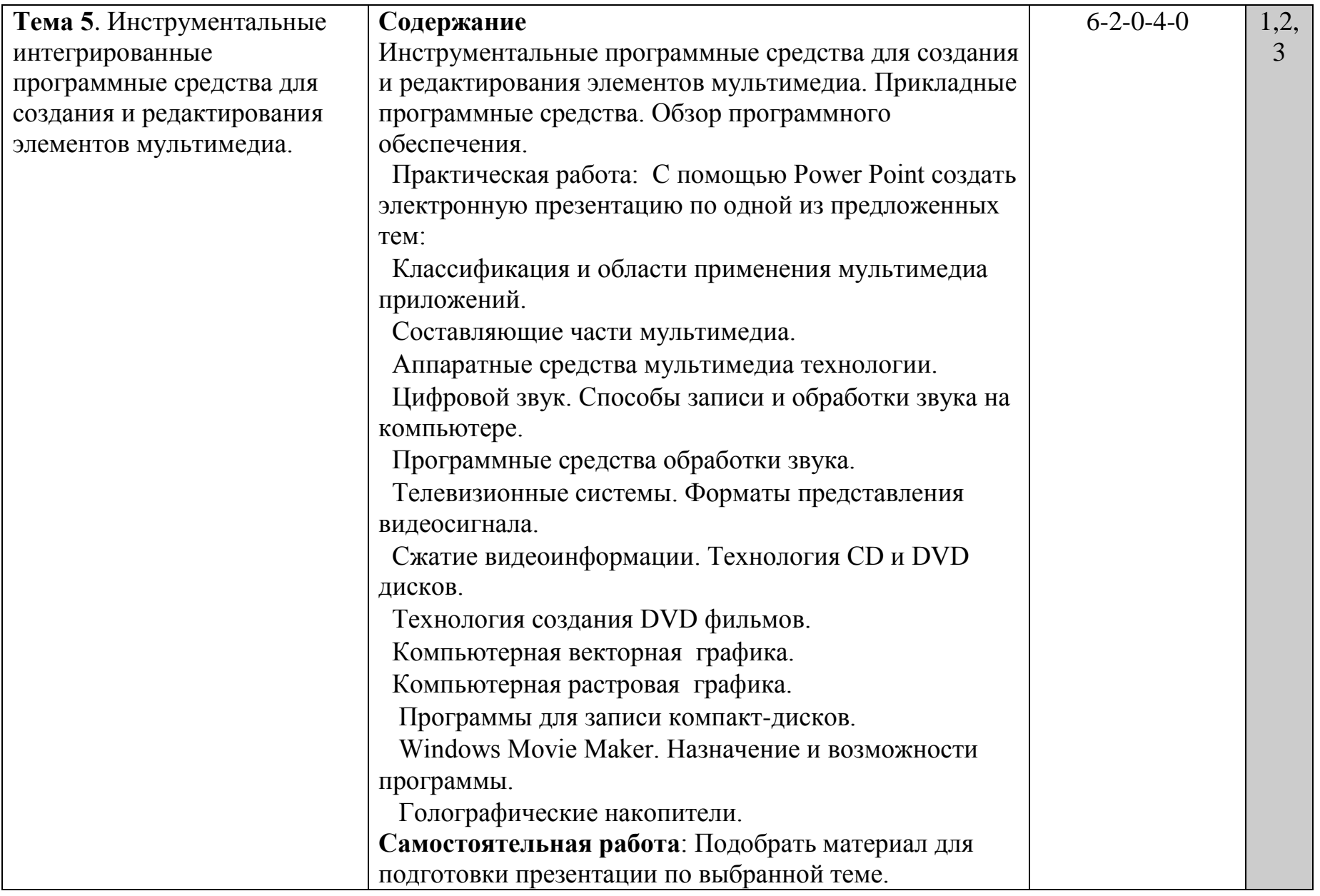

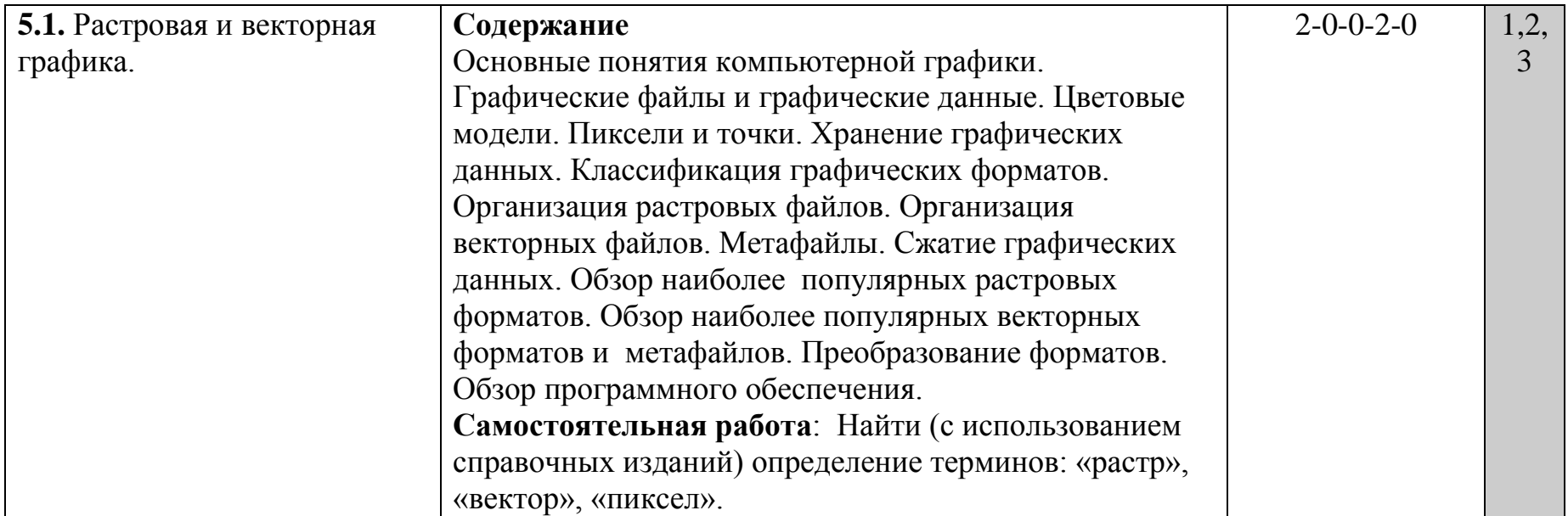

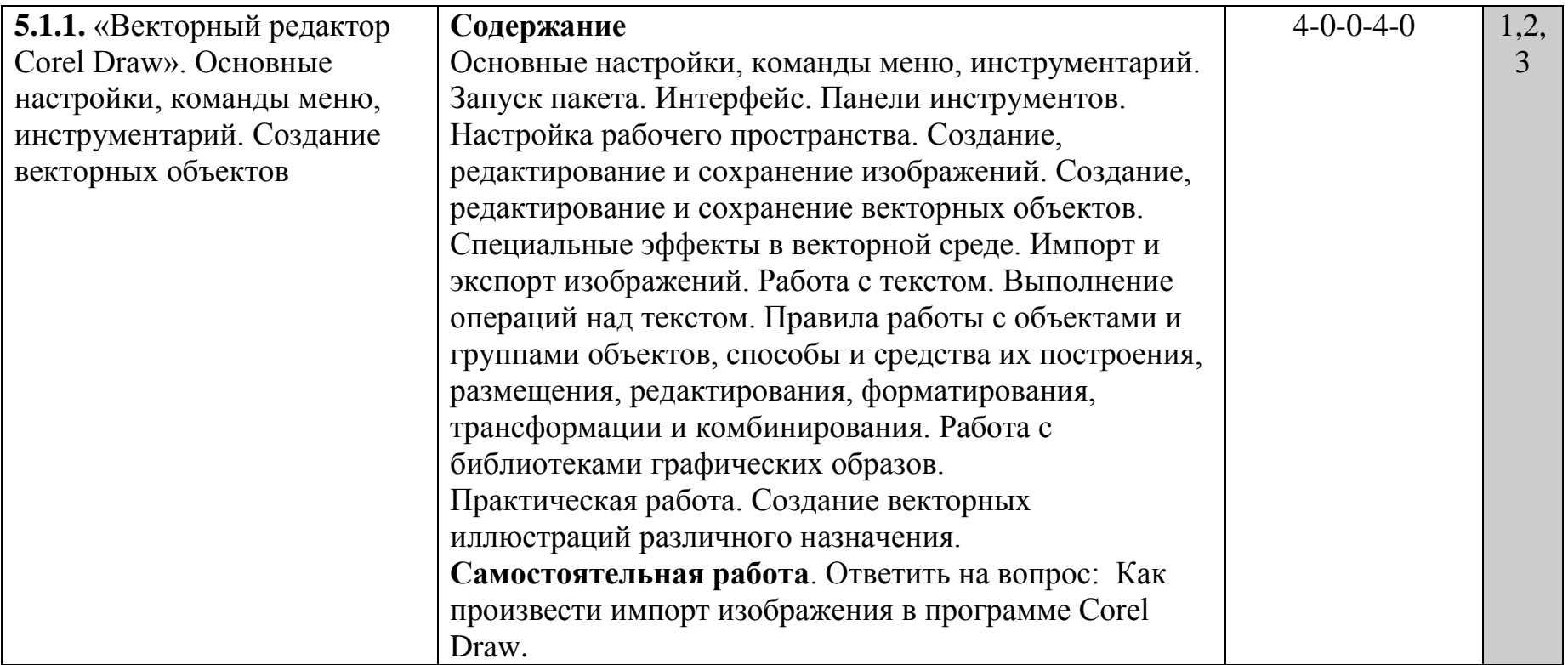

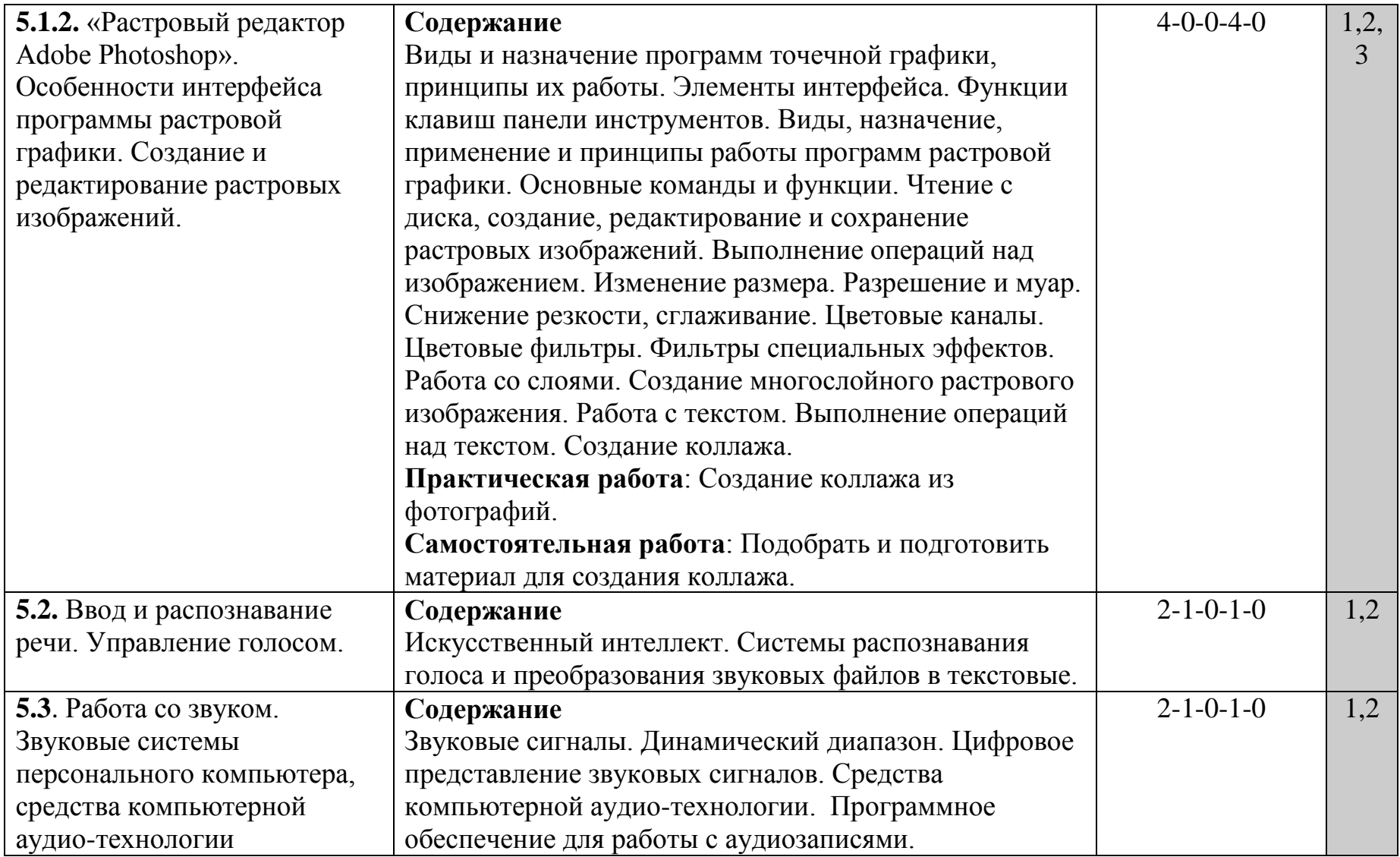

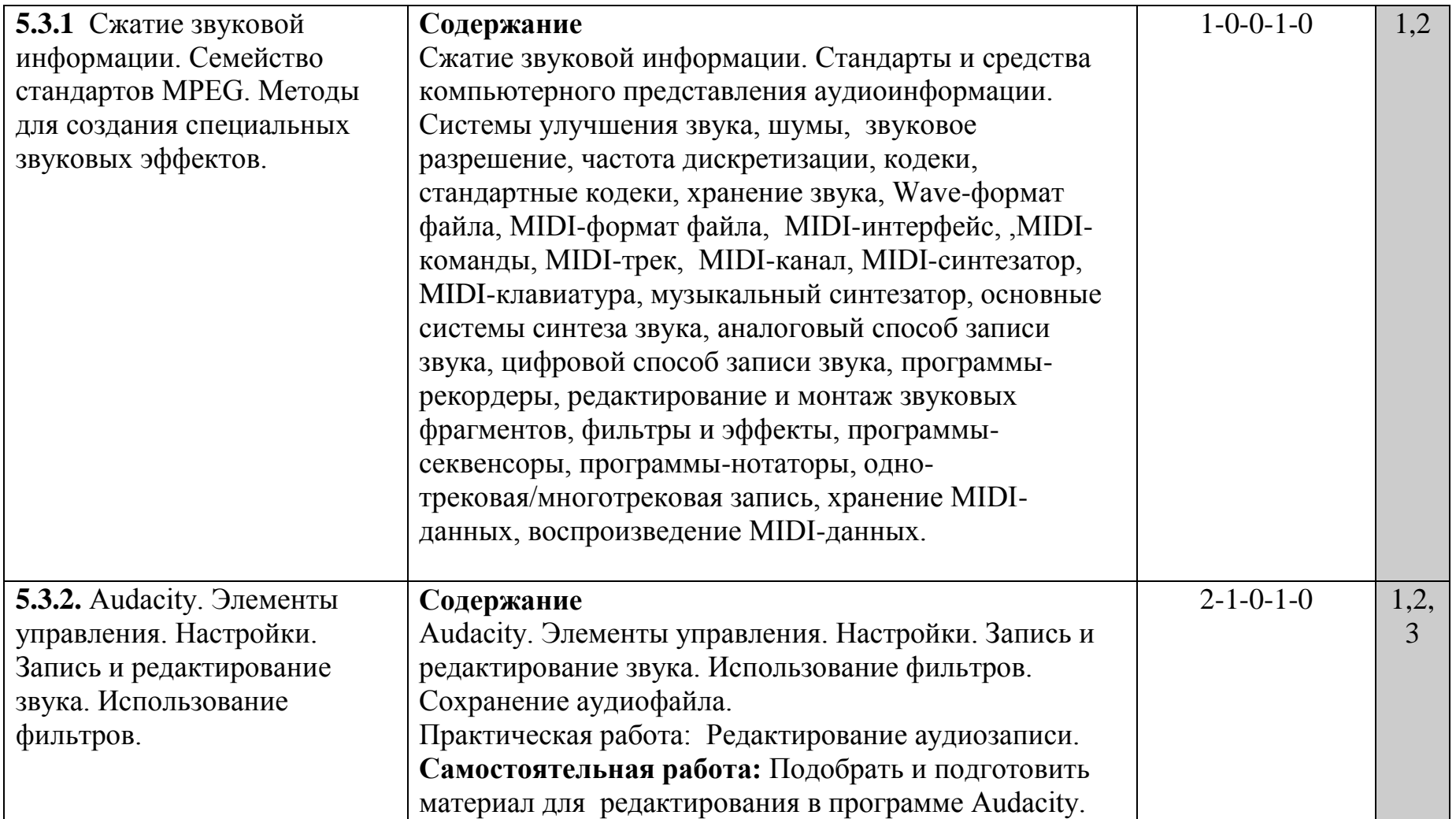

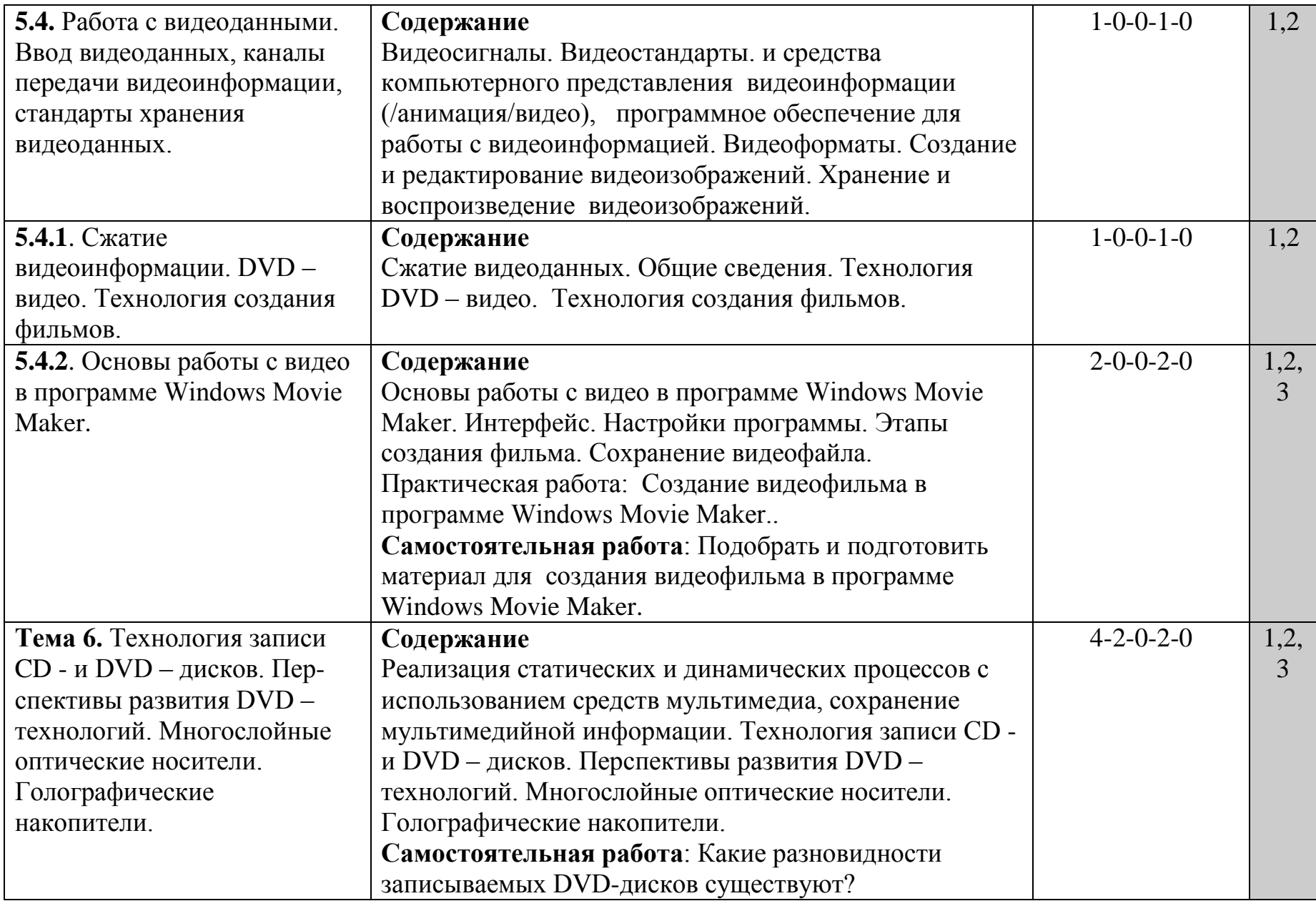

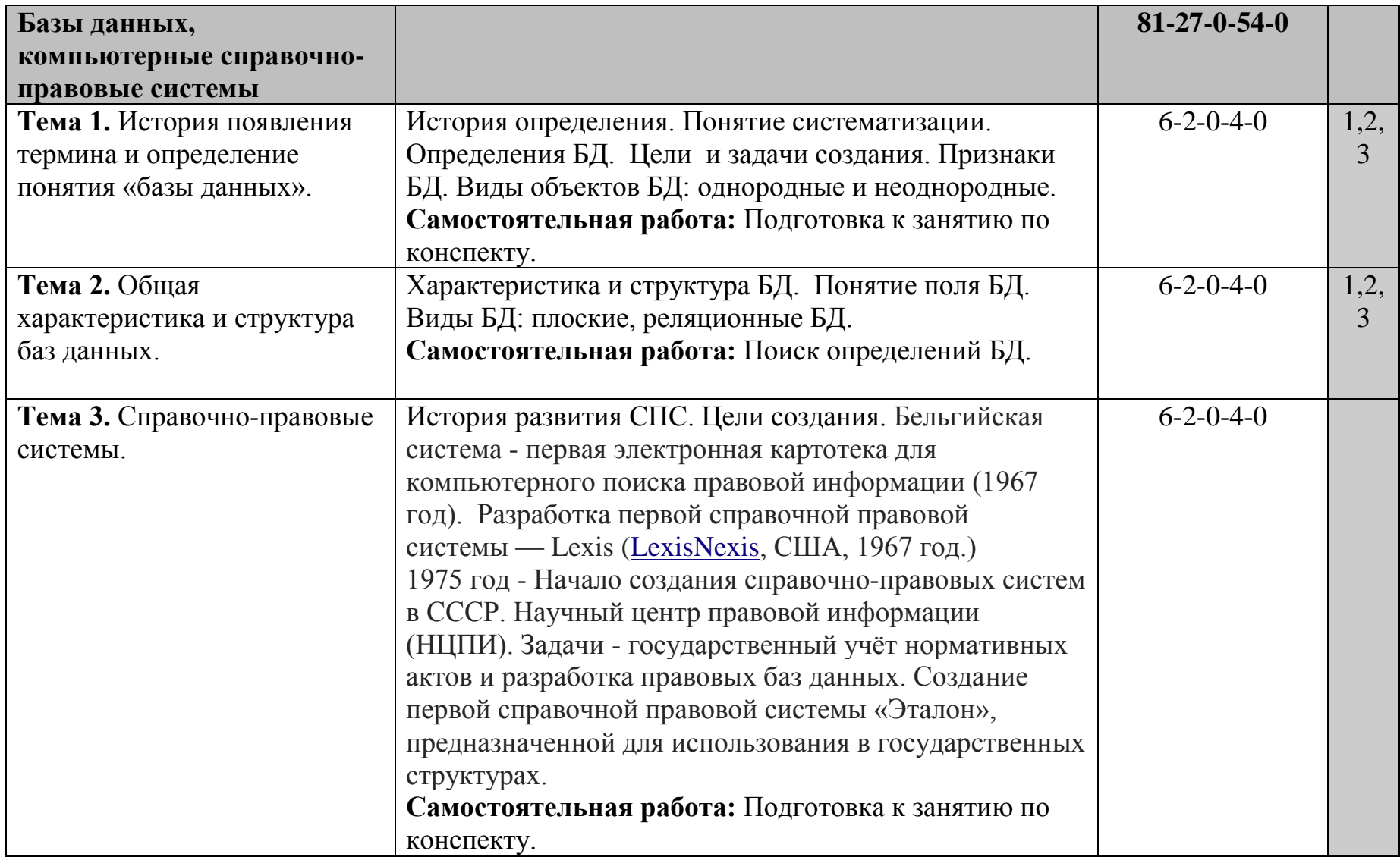

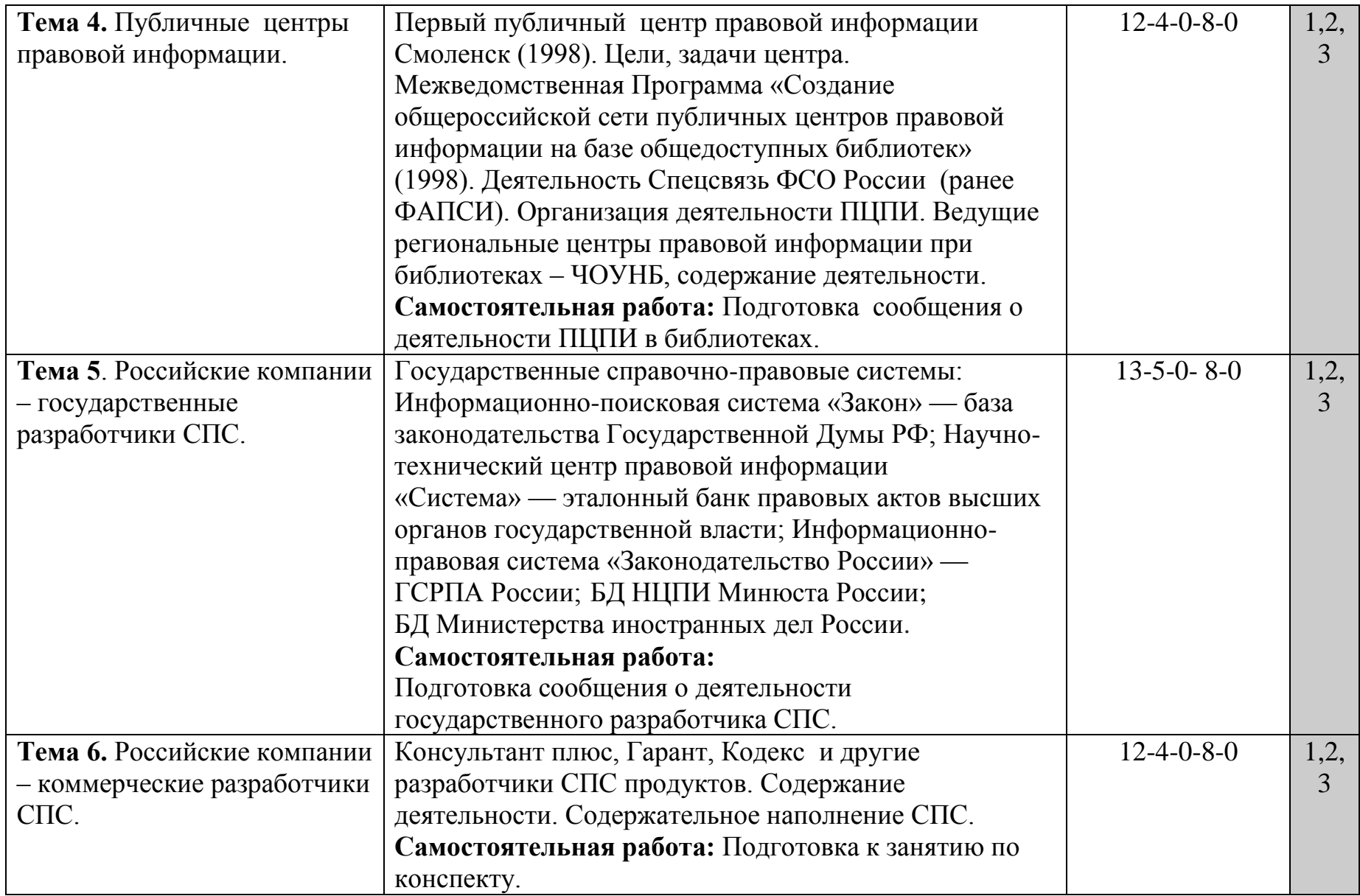

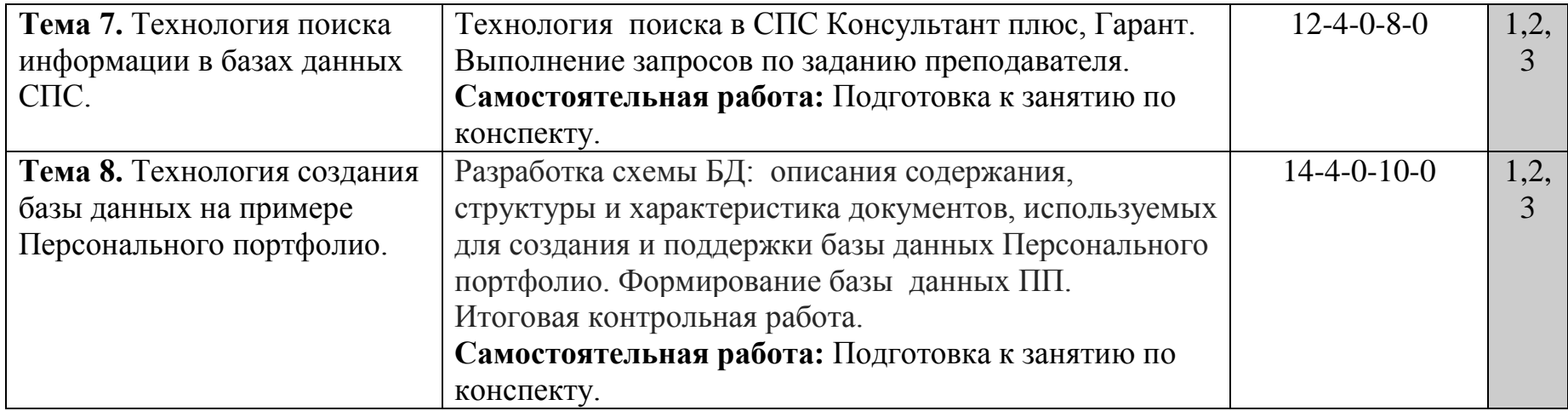

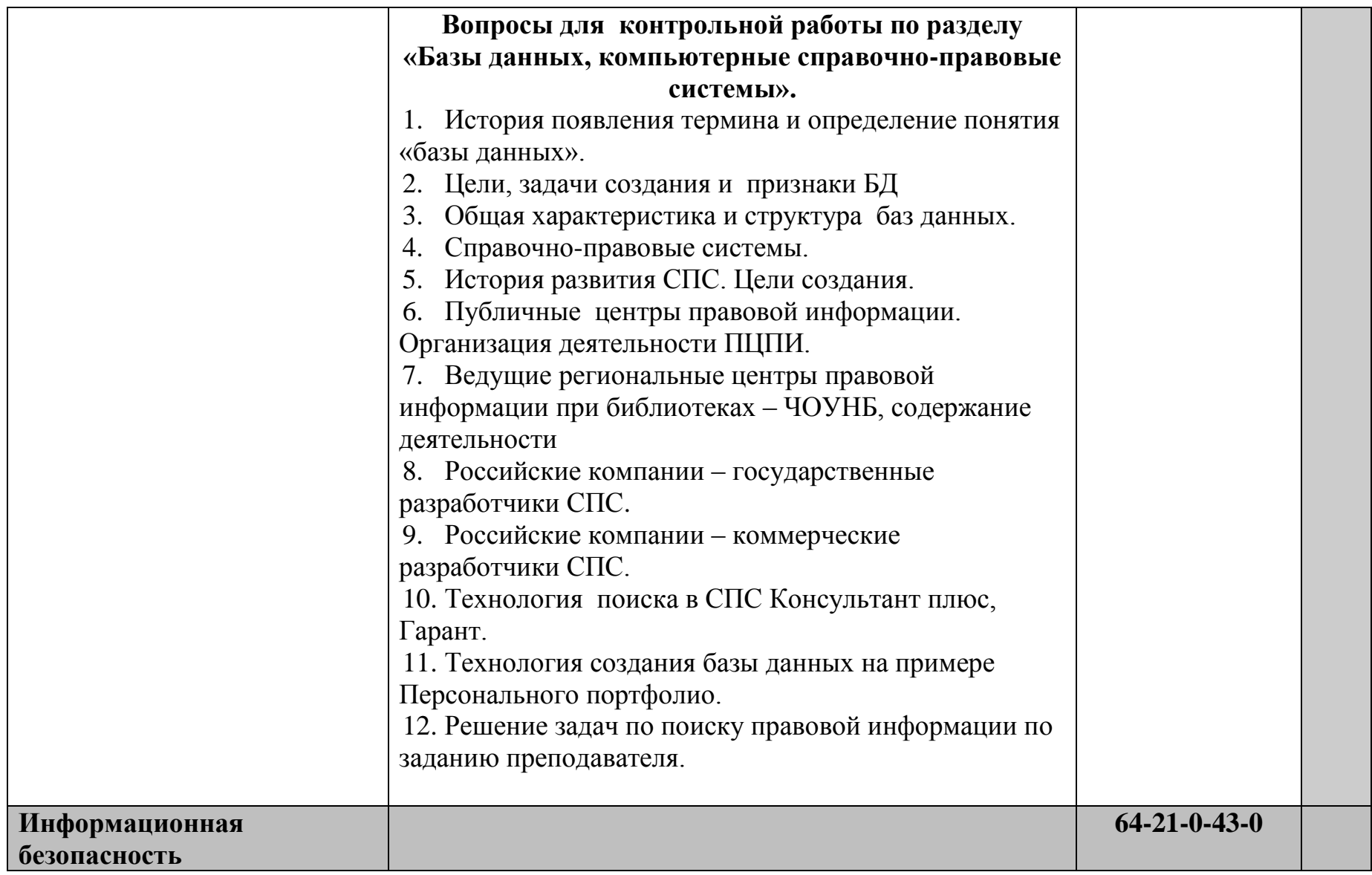
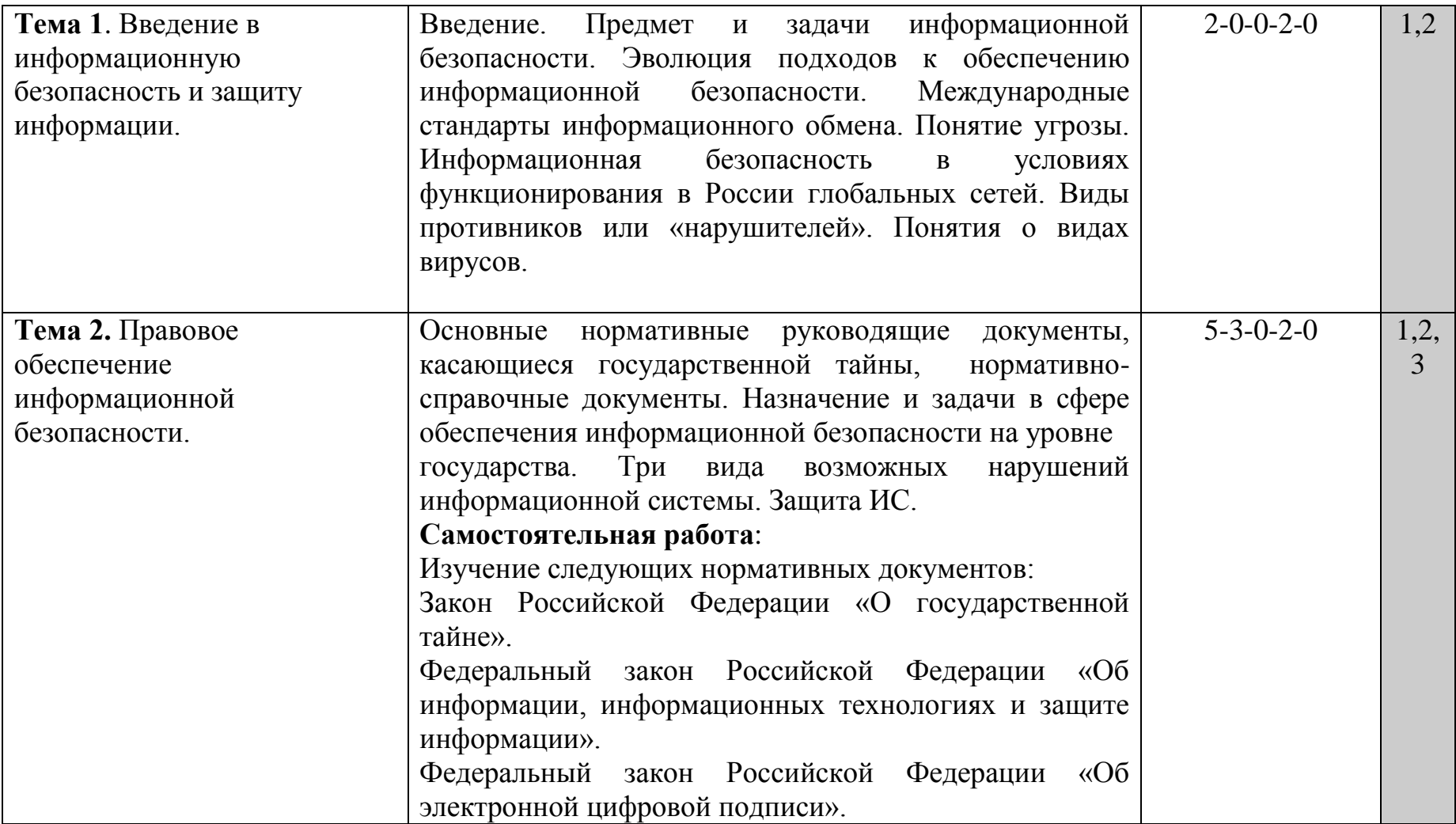

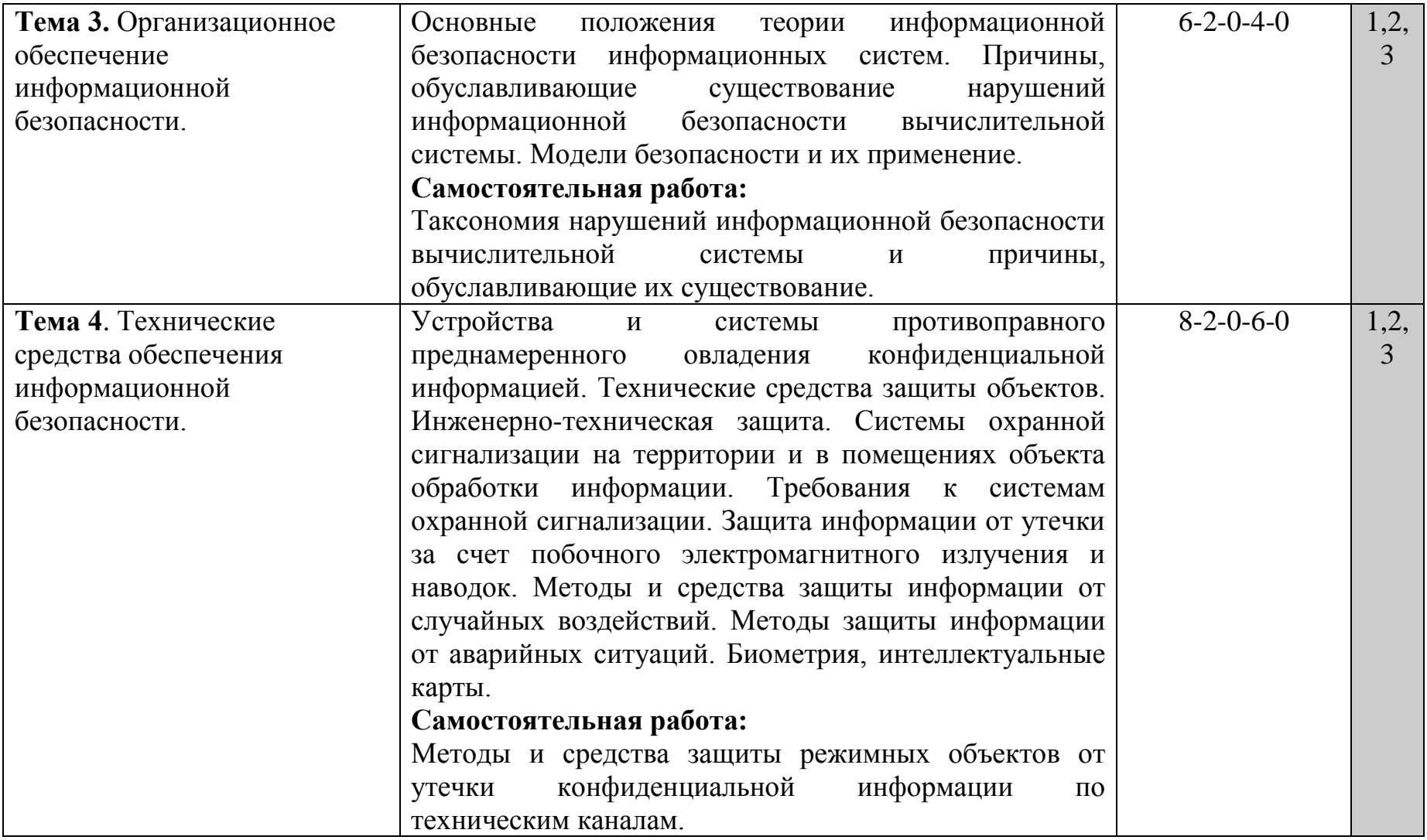

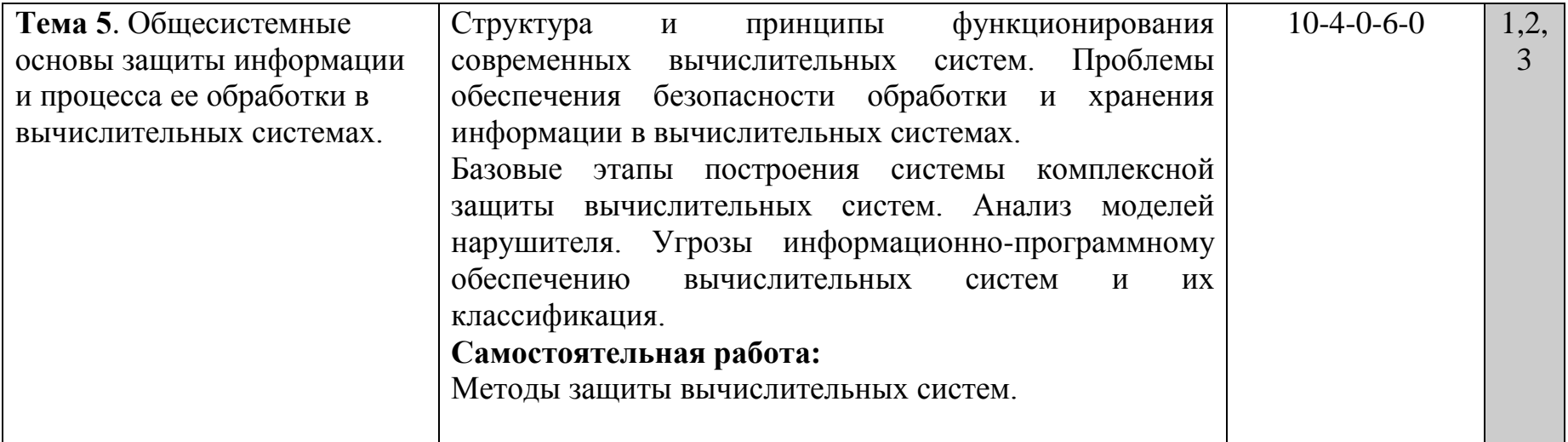

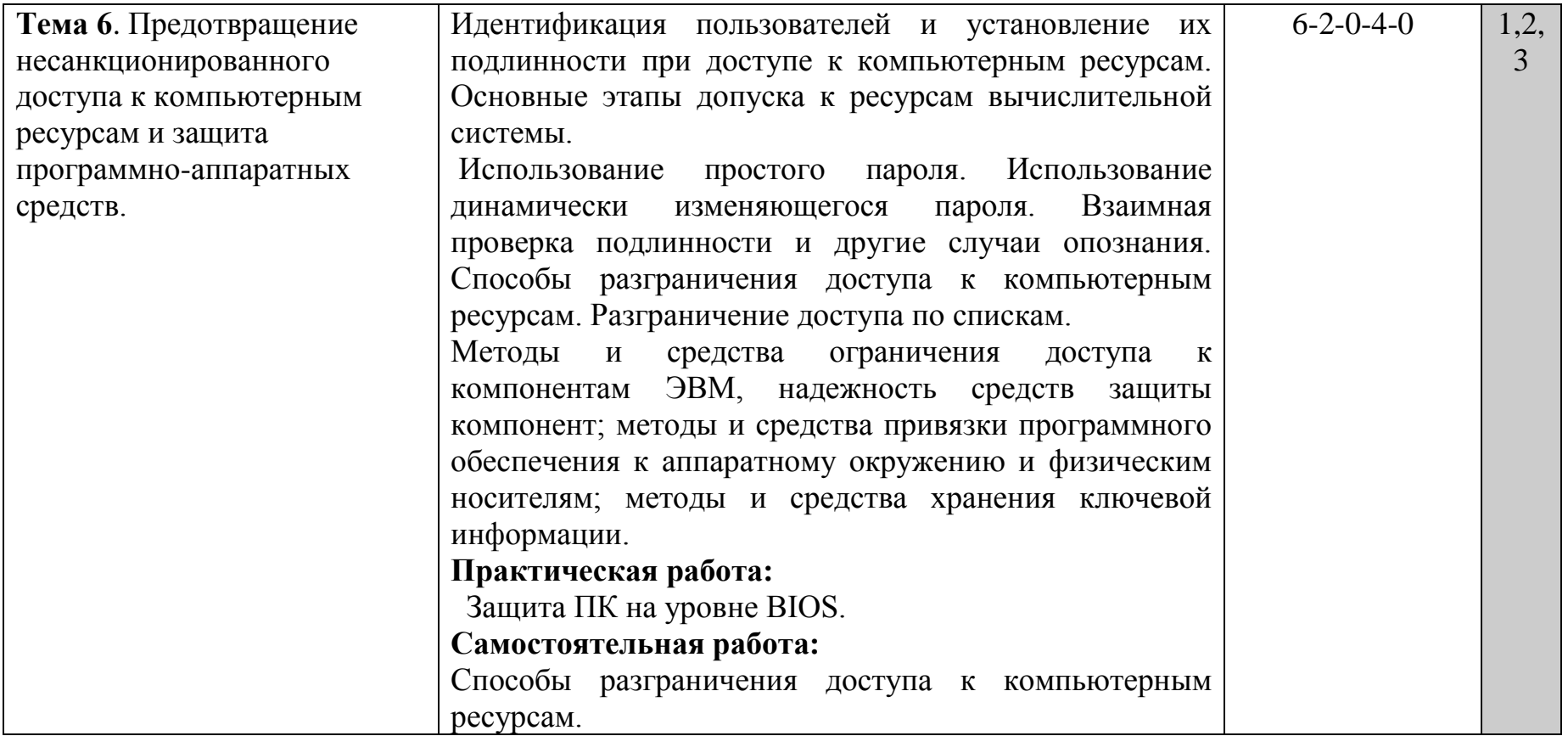

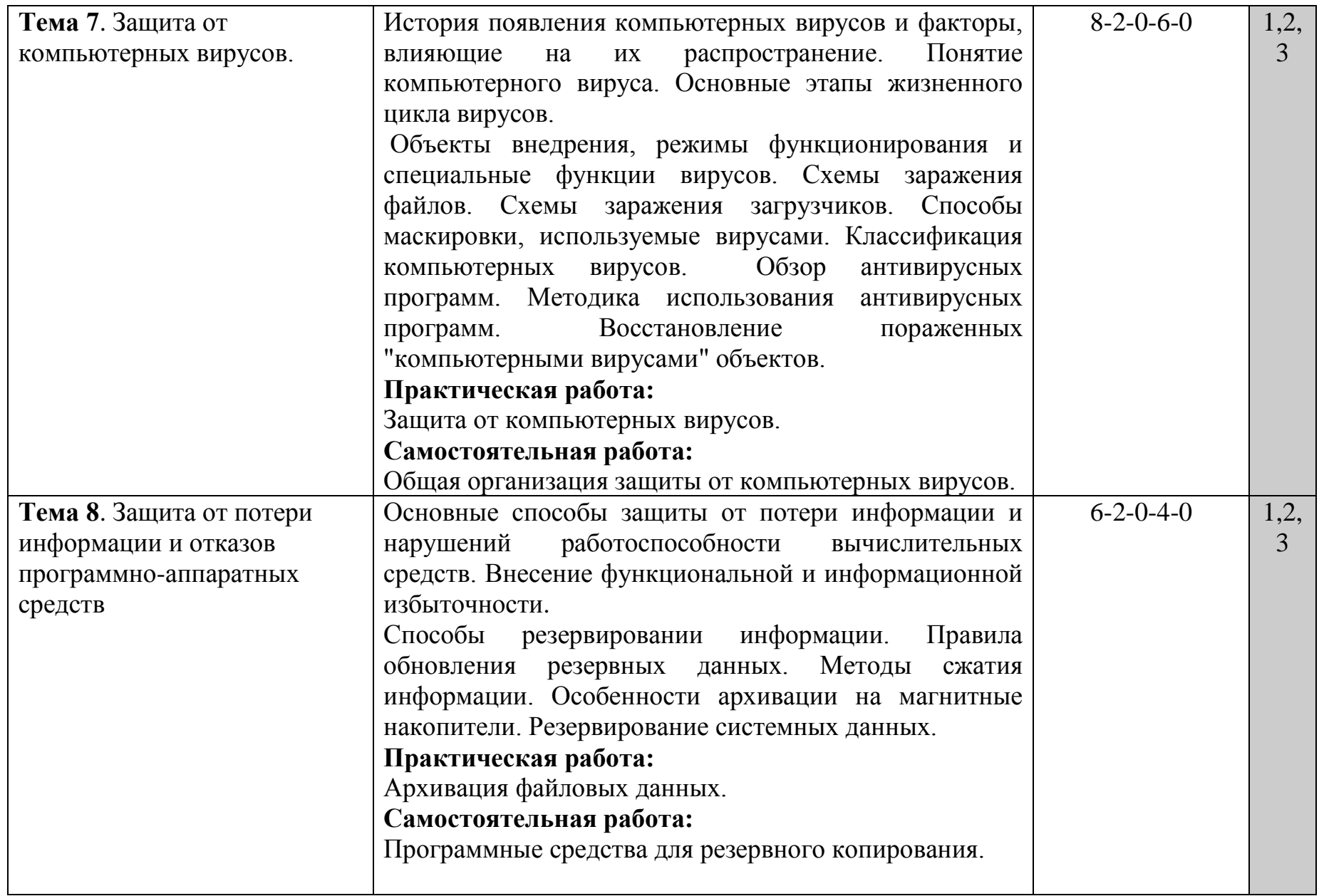

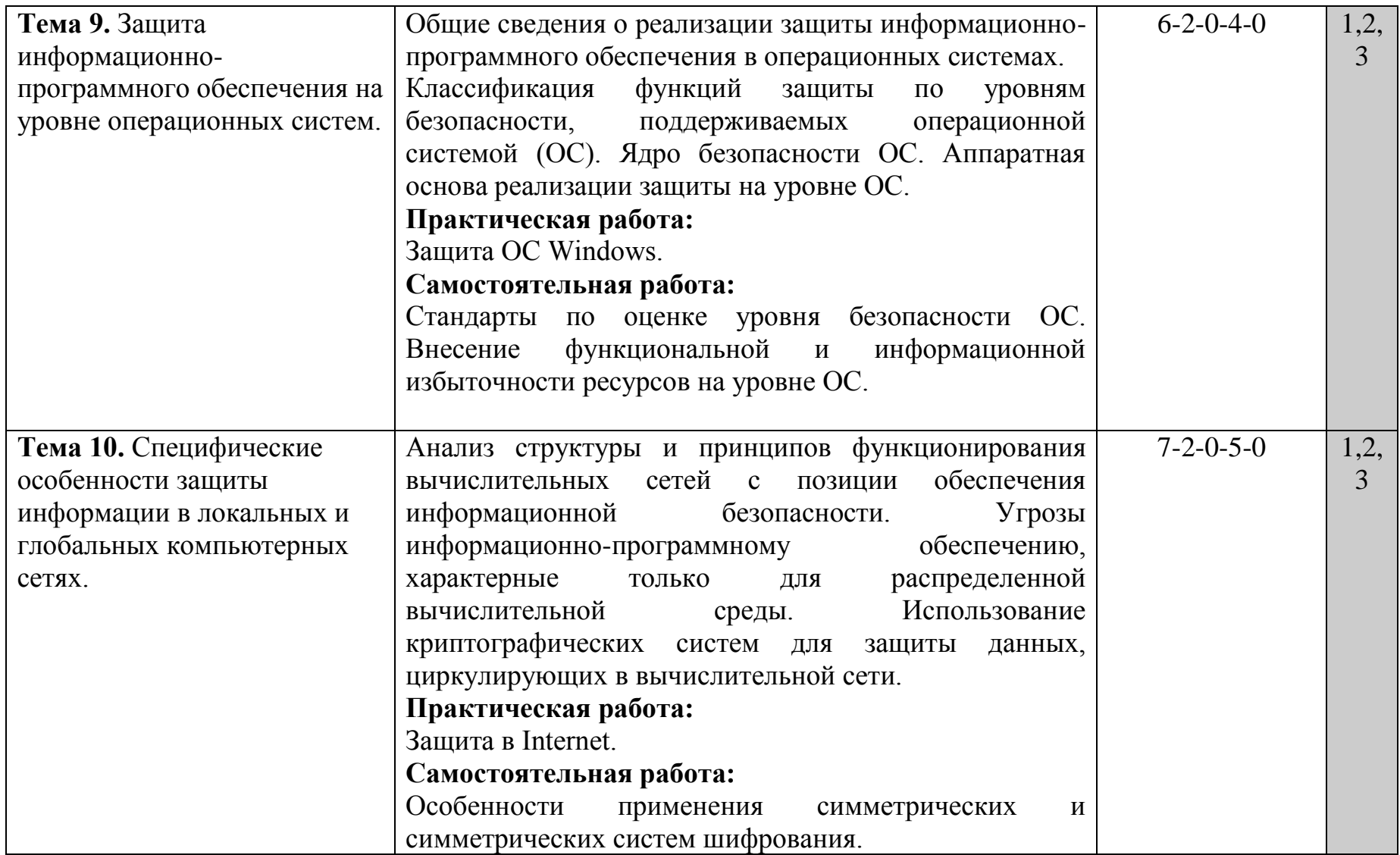

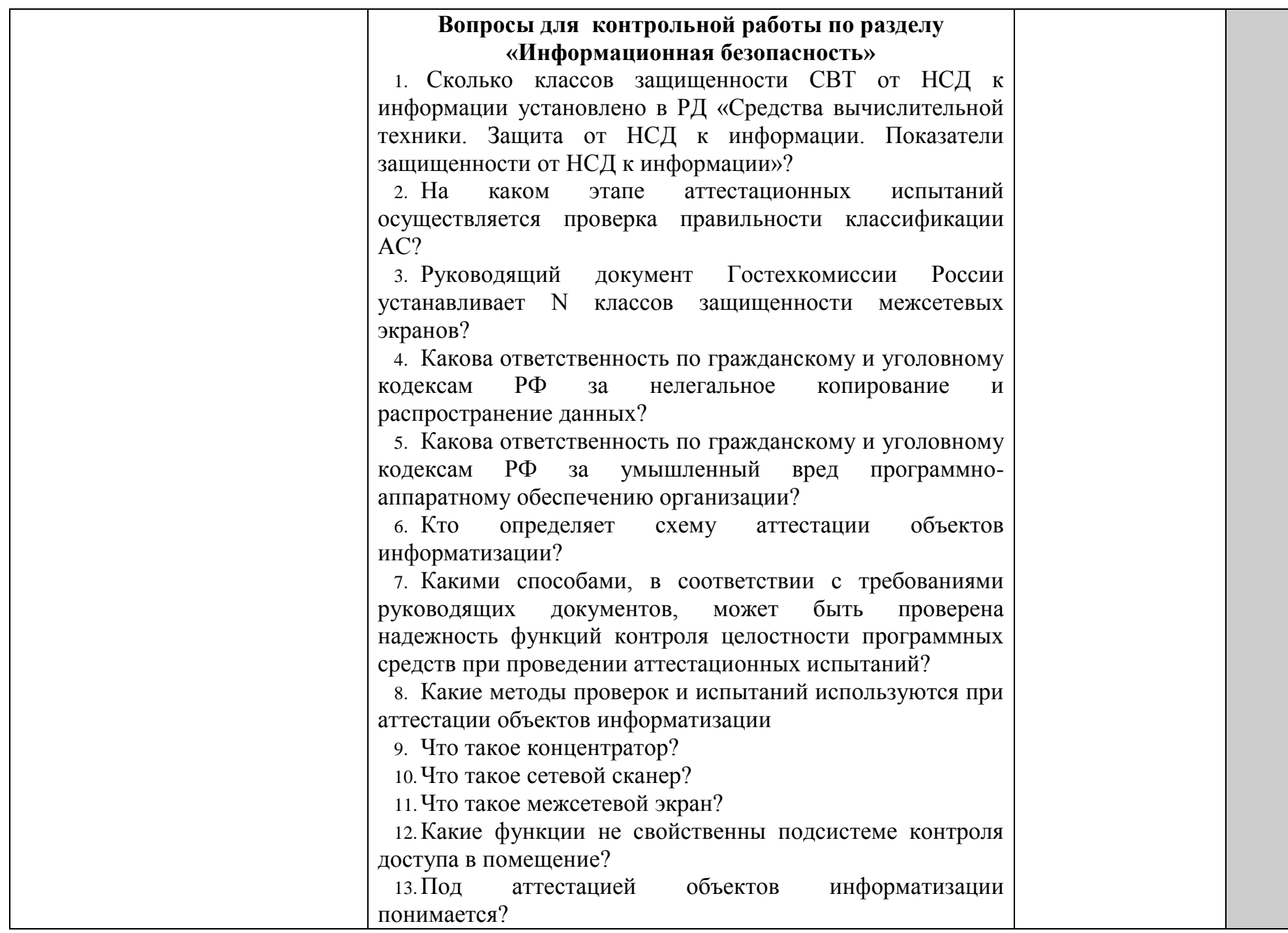

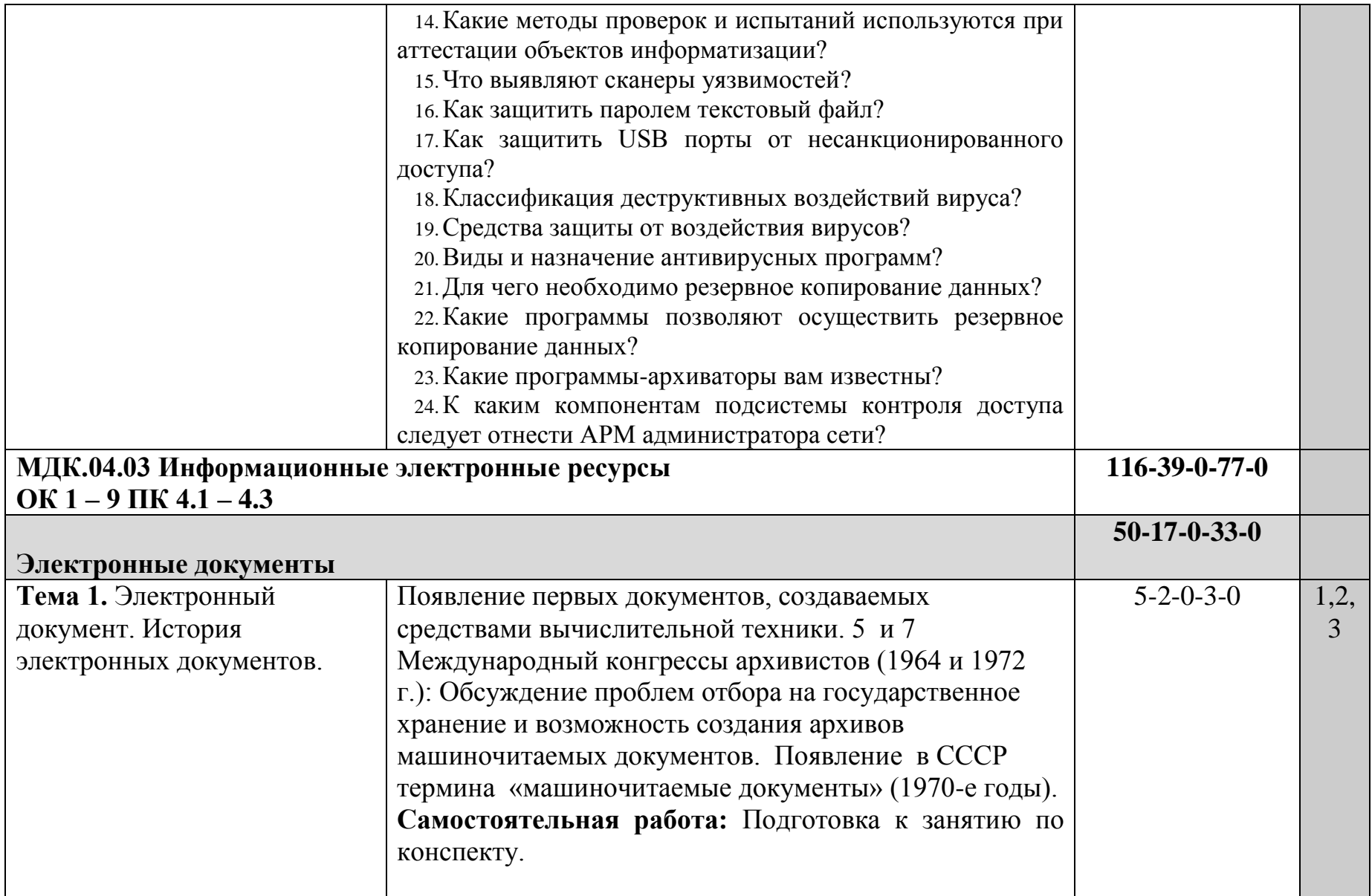

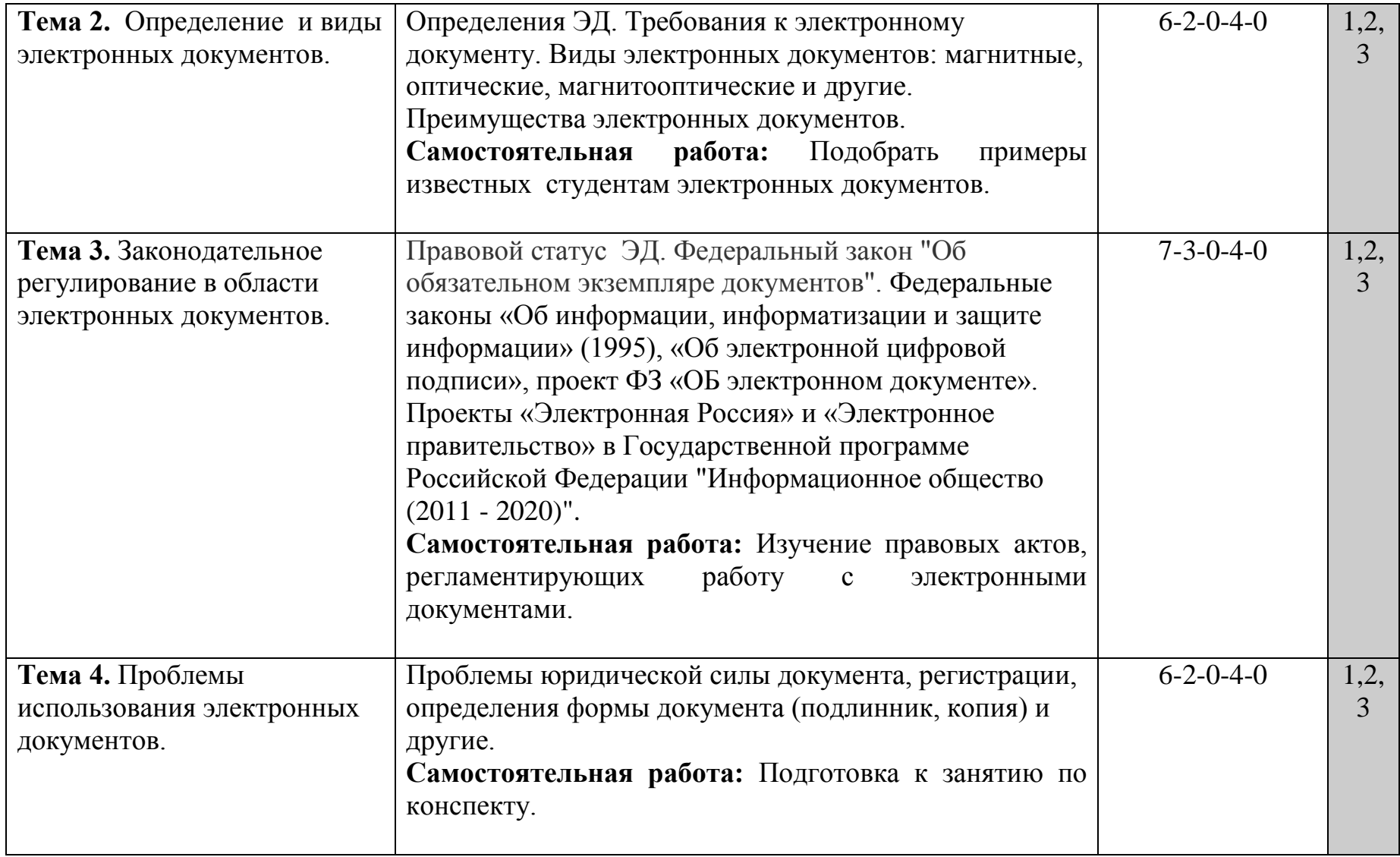

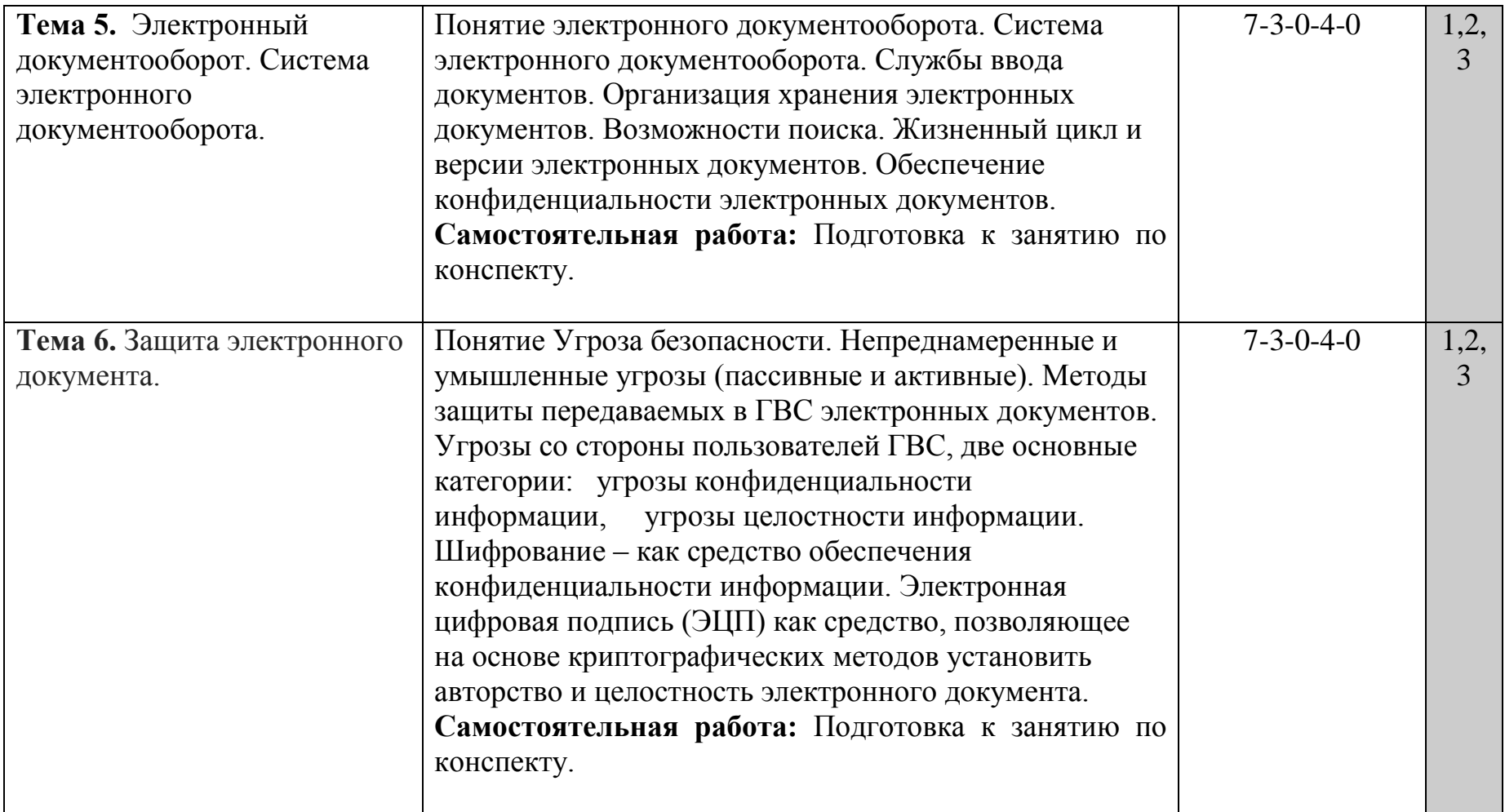

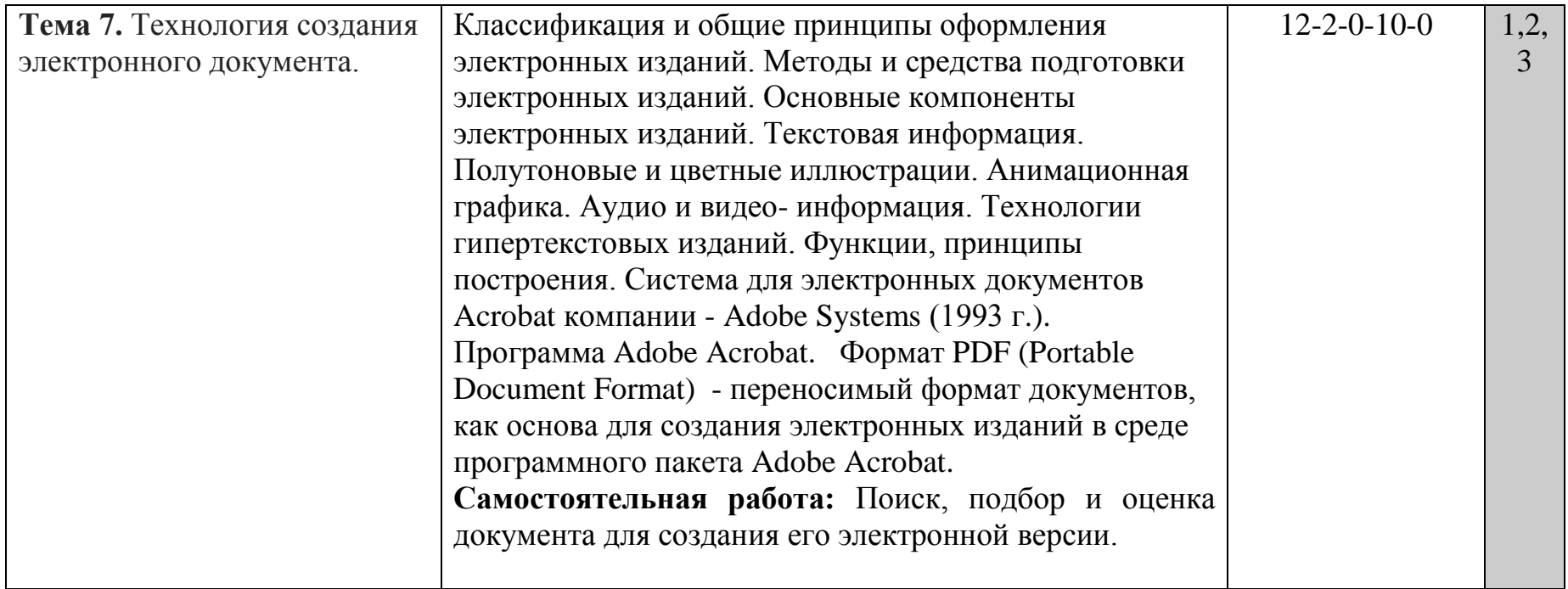

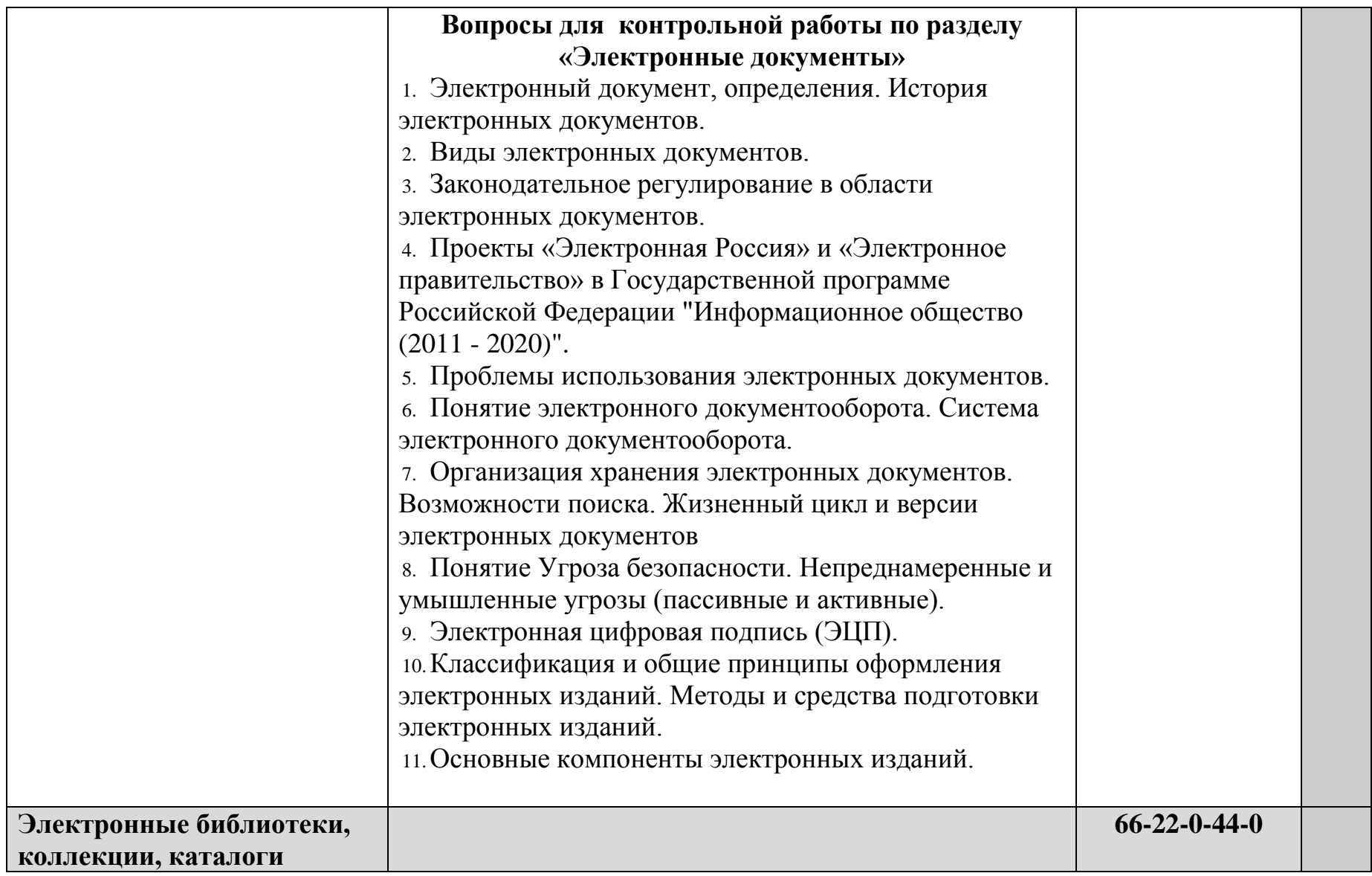

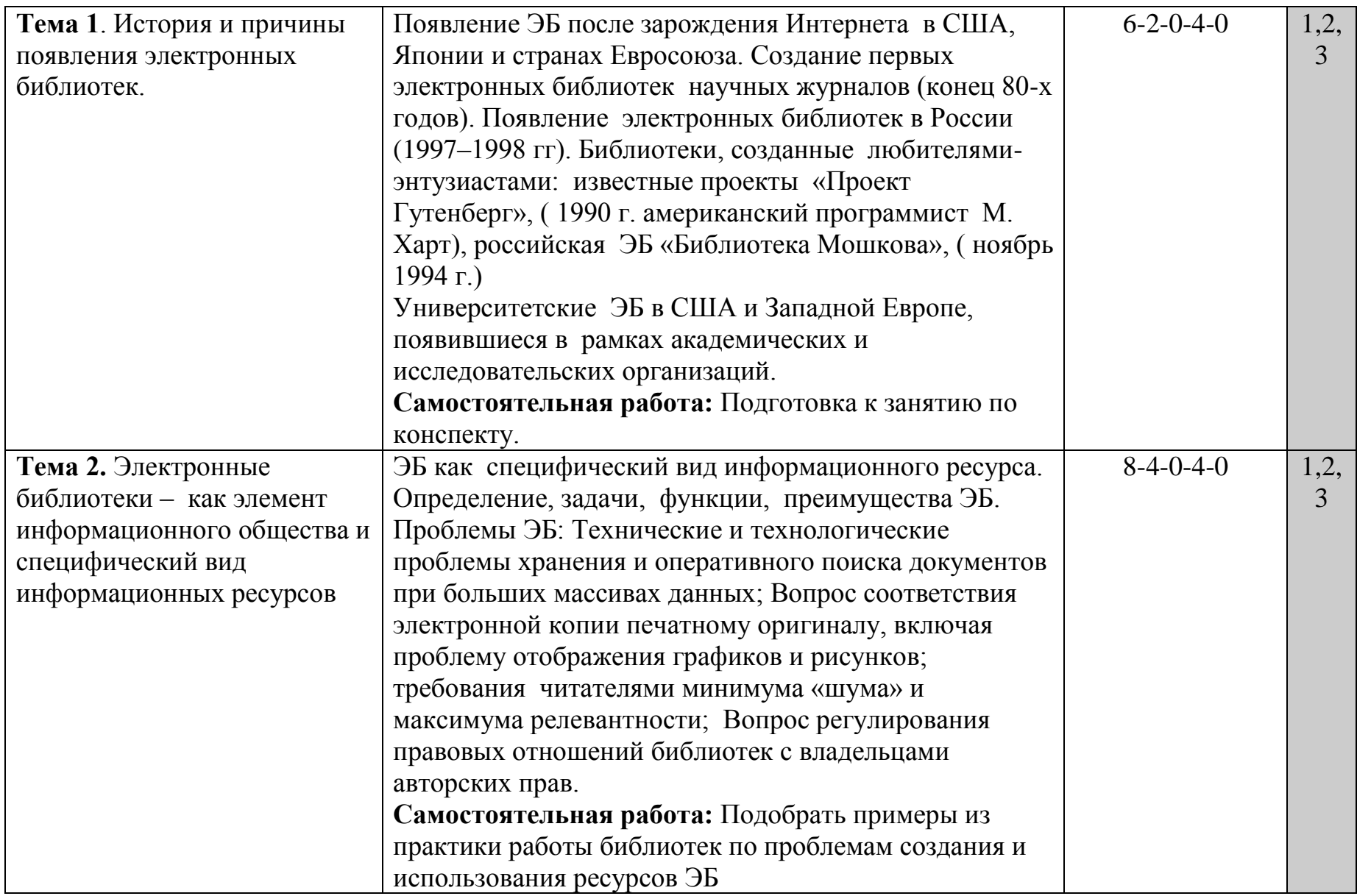

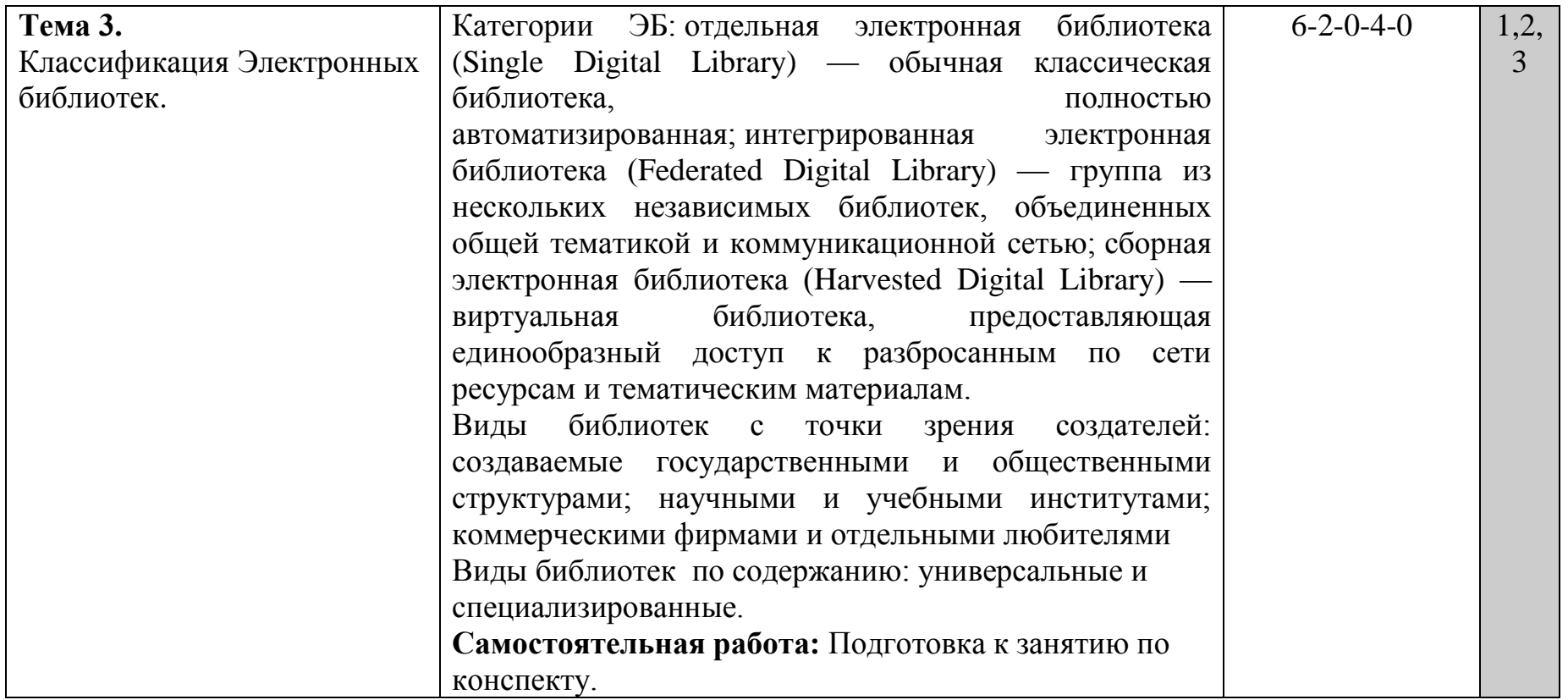

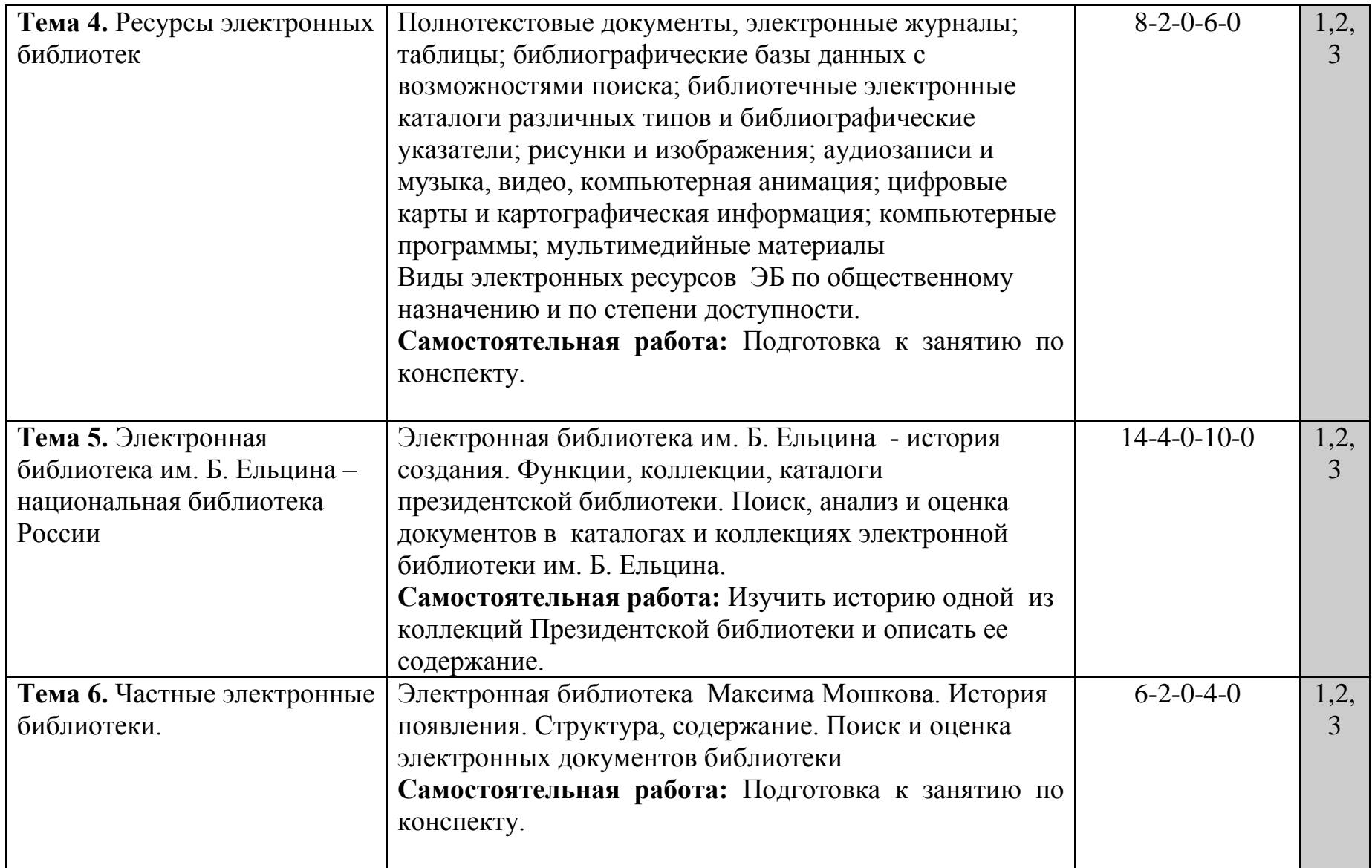

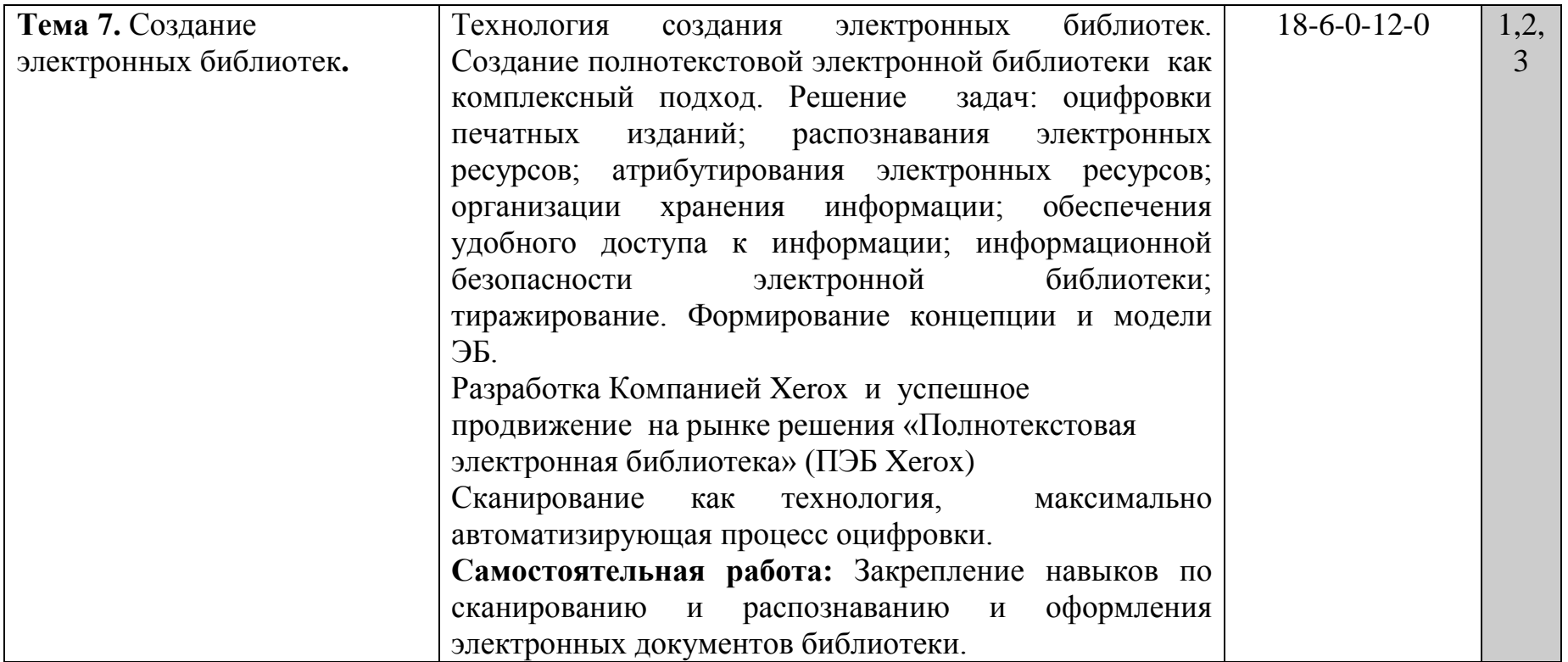

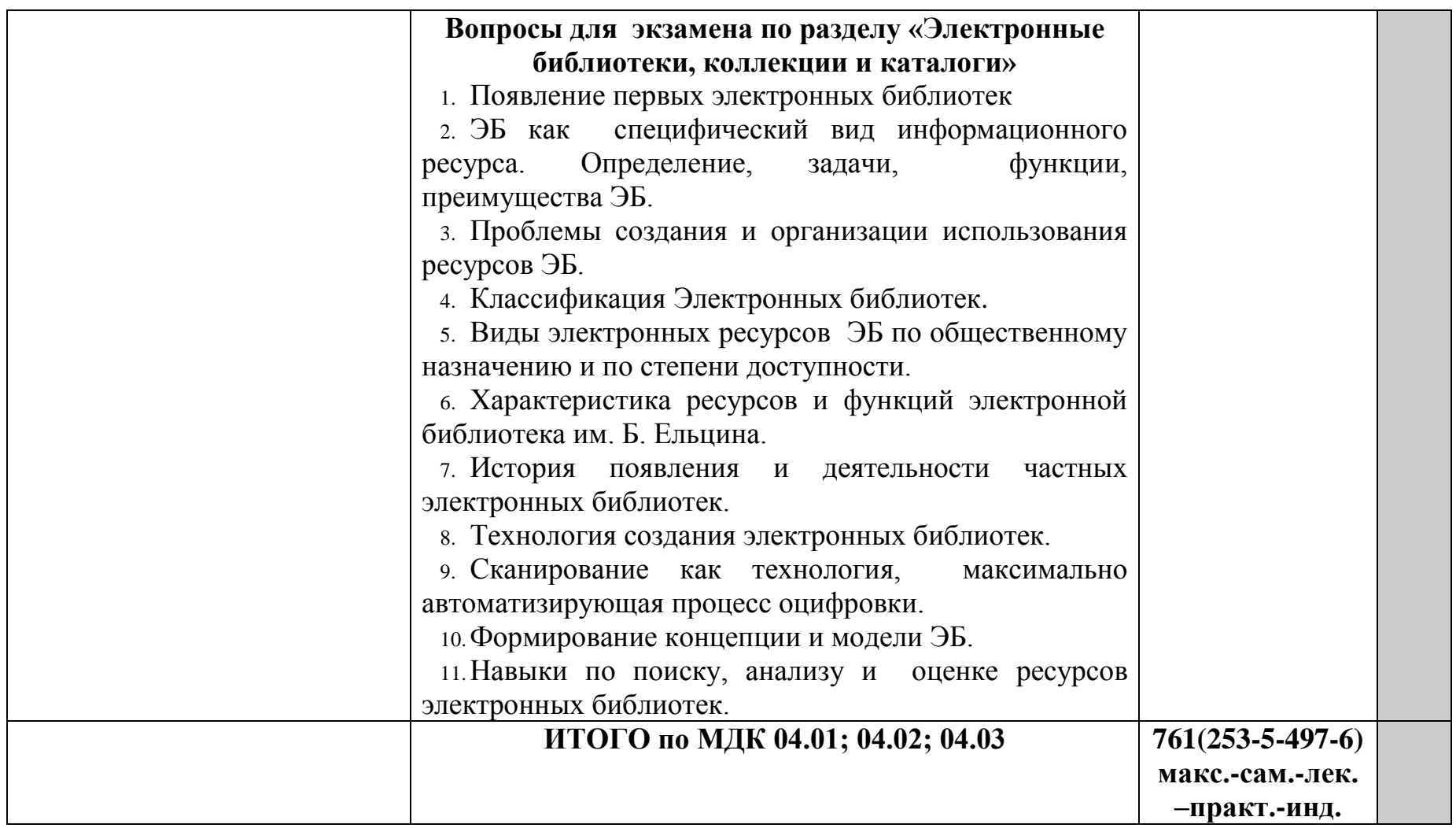

Для характеристики уровня освоения учебного материала используются следующие обозначения:

- 1. ознакомительный (узнавание ранее изученных объектов, свойств);
- 2. репродуктивный (выполнение деятельности по образцу, инструкции или под руководством)
- 3. продуктивный (планирование и самостоятельное выполнение деятельности, решение проблемных задач)

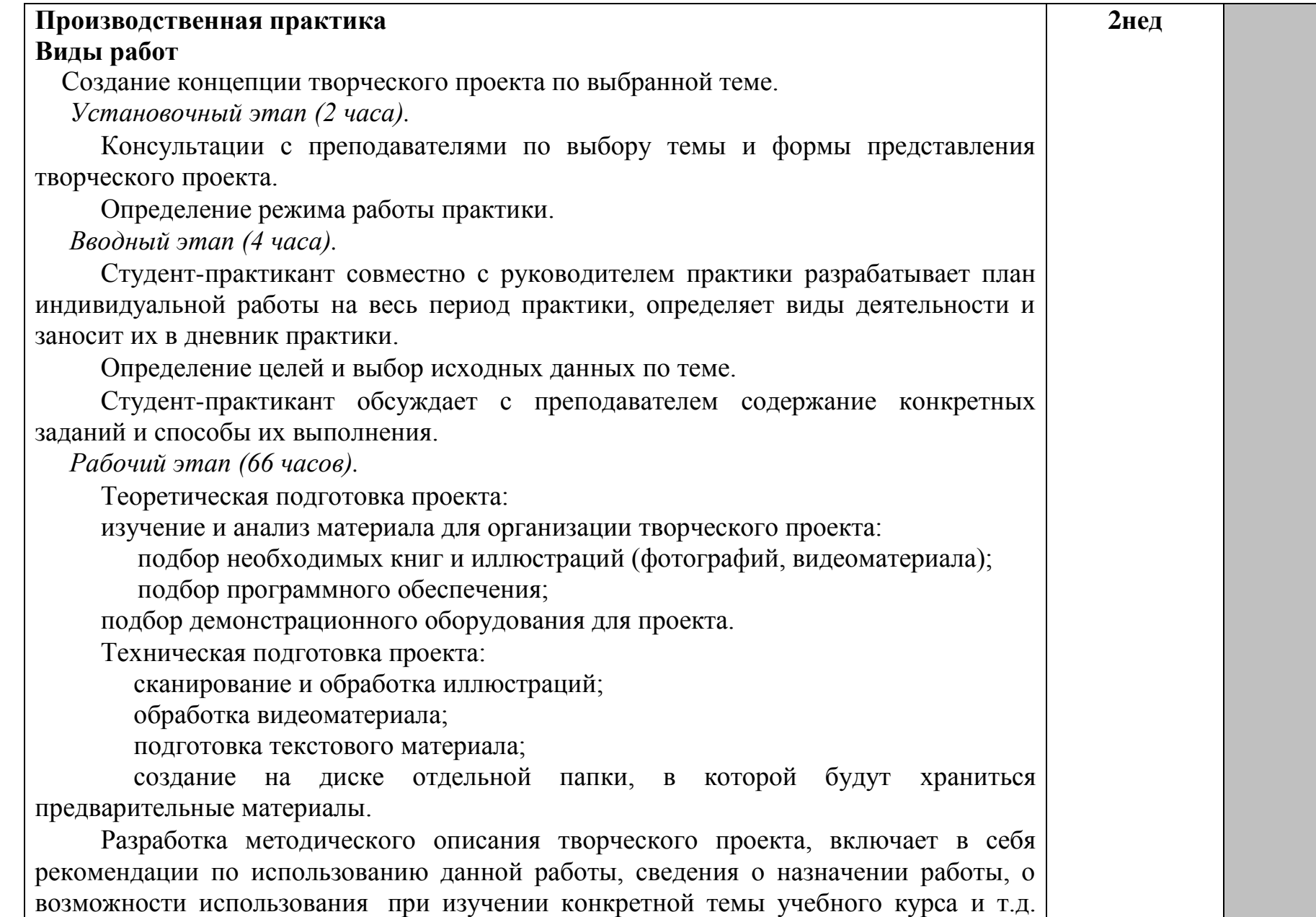

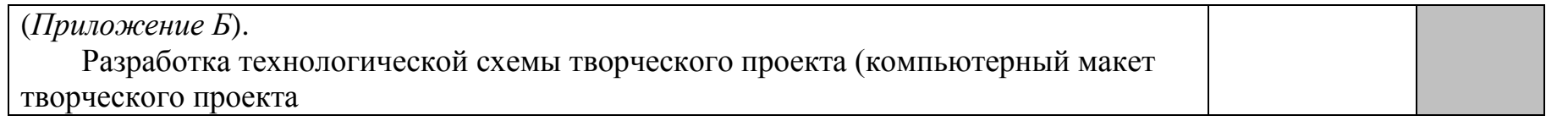

# **4. УСЛОВИЯ РЕАЛИЗАЦИИ ПРОГРАММЫ ПРОФЕССИОНАЛЬНОГО МОДУЛЯ**

#### **4.1. Требования к минимальному материально-техническому обеспечению**

Реализация программы модуля предполагает наличие учебного кабинета библиотечных дисциплин и компьютерного класса, оснащенного компьютерной, множительной, мультимедийной техникой и необходимым программным обеспечением.

Оборудование учебного кабинета, компьютерного класса и рабочих мест обучающихся:

- учебники и учебные пособия;
- комплекты учебно-методической документации;
- наглядные пособия;
- электронный учебно-методический комплекс;
- видео-, мультимедийные материалы;
- раздаточный материал;
- профессионально-ориентированные периодические издания;
- нормативные документы;
- инструкции и материалы по технике безопасности.

Технические средства обучения:

- доска;
- мультимедийный экран;
- мультимедийный проектор;

 IBM PC совместимые компьютеры, оснащенные лицензированным программным обеспечением и электронной базой данных;

- сканер;
- принтер;
- акустическая система;
- современная копировально-множительная техника.

### **4.2. Информационное обеспечение обучения**

#### **Основная литература**

1. Гаврилов, М. В. Информатика и информационные технологии : учебник для среднего профессионального образования / М. В. Гаврилов, В. А. Климов. — 4-е изд., перераб. и доп. — Москва : Издательство Юрайт, 2021. — 383 с. — (Профессиональное образование). — ISBN 978-5-534- 03051-8. — Текст : электронный // Образовательная платформа Юрайт [сайт]. — URL: https://urait.ru/bcode/469424.

2. Илюшечкин, В. М. Основы использования и проектирования баз данных : учебник для СПО / В. М. Илюшечкин. — Москва : Юрайт, 2017. — 213 с. — (Профессиональное образование). — Режим доступа : [https://www.biblio-online.ru/book/290801FB-F8CF-47B3-9559-](https://www.biblio-online.ru/book/290801FB-F8CF-47B3-9559-6BADEC310243) [6BADEC310243.](https://www.biblio-online.ru/book/290801FB-F8CF-47B3-9559-6BADEC310243)

3. Куприянов, Д. В. Информационное обеспечение профессиональной деятельности : учебник и практикум для среднего профессионального образования / Д. В. Куприянов. — Москва : Издательство Юрайт, 2021. — 255 с. — (Профессиональное образование). — ISBN 978-5-534-00973-6. — Текст : электронный // Образовательная платформа Юрайт [сайт]. — URL: https://urait.ru/bcode/470353.

4. Нестеров, С. А. Базы данных : учебник и практикум для среднего профессионального образования / С. А. Нестеров. — Москва : Издательство Юрайт, 2021. — 230 с. — (Профессиональное образование). — ISBN 978-5-534-11629-8. — Текст : электронный // Образовательная платформа Юрайт [сайт]. — URL: [https://urait.ru/bcode/476348.](https://urait.ru/bcode/476348)

5. Советов, Б. Я. Информационные технологии : учебник для среднего профессионального образования / Б. Я. Советов, В. В. Цехановский. — 7-е изд., перераб. и доп. — Москва : Издательство Юрайт, 2021. — 327 с. — (Профессиональное образование). — ISBN 978-5-534-06399-8. — Текст : электронный // Образовательная платформа Юрайт [сайт]. — URL: https://urait.ru/bcode/469425.

6. Трофимов, В. В. Информатика в 2 т. Том 1 : учебник для среднего профессионального образования / В. В. Трофимов. — 3-е изд., перераб. и доп. — Москва : Издательство Юрайт, 2021. — 553 с. — (Профессиональное образование). — ISBN 978-5-534-02518-7. — Текст : электронный // Образовательная платформа Юрайт [сайт]. — URL: https://urait.ru/bcode/471120.

7. Трофимов, В. В. Информатика : в 2 т. Т. 2 : учебник для среднего профессионального образования / В. В. Трофимов. — 3-е изд., перераб. и доп. — Москва : Изд-во Юрайт, 2021. — 406 с. — (Профессиональное образование). — ISBN 978-5-534-02519-4. — Текст : электронный // Образовательная платформа Юрайт [сайт]. — URL: https://urait.ru/bcode/471122.

8. Шувалова, Н. Н. Основы делопроизводства : учеб. и практикум для СПО / Н. Н. Шувалова, А. Ю. Иванова ; под общ. ред. Н. Н. Шуваловой. — Москва : Юрайт, 2016. — 375 с. — (Профессиональное образование). – URL: [https://biblio-online.ru/viewer/A36B27C8-4A1A-43BF-9B2C-](https://clck.yandex.ru/redir/dv/*data=url%3Dhttps%253A%252F%252Fbiblio-online.ru%252Fviewer%252FA36B27C8-4A1A-43BF-9B2C-11B4018001C6%2523page%252F1%26ts%3D1487053901%26uid%3D1944643651486728889&sign=81e05f9923b68328c9c9f3ba8a8cefd4&keyno=1)[11B4018001C6#page/1.](https://clck.yandex.ru/redir/dv/*data=url%3Dhttps%253A%252F%252Fbiblio-online.ru%252Fviewer%252FA36B27C8-4A1A-43BF-9B2C-11B4018001C6%2523page%252F1%26ts%3D1487053901%26uid%3D1944643651486728889&sign=81e05f9923b68328c9c9f3ba8a8cefd4&keyno=1)

### **Дополнительная литература**

1. Информатика для гуманитариев : учебник и практикум для среднего профессионального образования / Г. Е. Кедрова [и др.] ; под редакцией Г. Е. Кедровой. — Москва : Издательство Юрайт, 2021. — 439 с. — (Профессиональное образование). — ISBN 978-5-534-10244-4. — Текст : электронный // Образовательная платформа Юрайт [сайт]. — URL: https://urait.ru/bcode/475550.

2. Математика и информатика : учебник и практикум для среднего профессионального образования / Т. М. Беляева [и др.] ; под редакцией В. Д. Элькина. — 2-е изд., перераб. и доп. — Москва : Издательство Юрайт, 2021. — 402 с. — (Профессиональное образование). — ISBN 978-5-53410683-1. — Текст : электронный // Образовательная платформа Юрайт [сайт]. — URL: https://urait.ru/bcode/469943.

3. Пименов, В. И. Видеомонтаж. Практикум : учебное пособие для среднего профессионального образования / В. И. Пименов. — 2-е изд., испр. и доп. — Москва : Издательство Юрайт, 2021. — 159 с. — (Профессиональное образование). — ISBN 978-5-534-11405-8. — Текст : электронный // Образовательная платформа Юрайт [сайт]. — URL: https://urait.ru/bcode/476245.

# **Перечень лицензионного программного обеспечения**

- 1. Windows XP(7)
- 2. Microsoft Office 2007(2010)
- 3. CorelDRAW Graphics Suite X4(X6) Education
- 4. Adobe Photoshop Extended CS5
- 5. Adobe Premiere Pro CS 4.0
- 6. ABBYY Fine Reader 10
- 7. Антивирус Kaspersky Endpoint Security

## **Перечень информационно-справочных систем**

- 1. Электронный справочник «Информио». URL: http://www.informio.ru/
- 2. Некоммерческая интернет-версия КонсультантПлюс. URL:

[http://www.consultant.ru/cons/cgi/online.cgi?req=home&utm\\_csource=online&](http://www.consultant.ru/cons/cgi/online.cgi?req=home&utm_csource=online&utm_cmedium=button) [utm\\_cmedium=button](http://www.consultant.ru/cons/cgi/online.cgi?req=home&utm_csource=online&utm_cmedium=button)

3. Некоммерческая интернет-версия системы ГАРАНТ. – URL:

http://ivo.garant.ru/#/startpage:0

4. Электронный каталог Библиотеки ЮУрГИИ. – URL:

[http://uyrgii.ru/content/biblioteka-yuurgii-im-pichaykovskogo.](http://uyrgii.ru/content/biblioteka-yuurgii-im-pichaykovskogo)

# **Перечень ресурсов информационно-телекоммуникационной сети «Интернет»**

# **(Подписные электронные ресурсы)**

**1. Руконт** : вузовская электронно-библиотечная система (ЭБС) на платформе национального цифрового ресурса «РУКОНТ». – Москва, 2010. – Доступ к полным текстам с любого компьютера, после регистрации из

сети ЮУрГИИ. – URL:<https://www.rucont.ru/>

2. Издательство **Лань** : электронно-библиотечная система (ЭБС). – Санкт-Петербург, 2010. – Доступ к полным текстам с любого компьютера, после регистрации из сети ЮУрГИИ. – URL: [http://e.lanbook.com/\(](http://e.lanbook.com/)дата обращения: 01.09.2016).

**3. Юрайт** : электронно-библиотечная система (ЭБС) / ООО «Электронное издательство Юрайт». – Москва, 2013. – Доступ к полным текстам с любого компьютера, после регистрации из сети ЮУрГИИ. – URL:

# **Сайты, порталы, базы данных (Ресурсы свободного доступа)**

### 1. **Единое окно доступа к образовательным ресурсам** : информационная система / ФГАУ ГНИИ ИТТ «Информика». – Москва, 2005 – 2017. – Режим доступа : [http://window.edu.ru/.](http://window.edu.ru/)

2. **eLIBRARY.RU** : электронная библиотека / Науч. электрон.б-ка. База данных научных журналов. – Москва, 1999. – Режим доступа: [http://elibrary.ru/defaultx.asp.](http://elibrary.ru/defaultx.asp)

3. **Российская государственная библиотека искусств** : федеральное государственное бюджетное учреждение культуры / РГБИ. – Москва, 1991–2017. – Режим доступа: [http://liart.ru/ru/.](http://liart.ru/ru/)

4. **Российское образование** : федеральный портал / ФГАУ ГНИИ ИТТ«Информика». – Москва, 2002. – Режим доступа: [http://www.edu.ru/.](http://www.edu.ru/)

5. **Электронная библиотека по истории, культуре и искусству** : электронная библиотека нехудожественной литературы для учащихся средних и высших учебных заведений. – Москва, 2006-2016. – Режим доступа: [http://www.bibliotekar.ru.](http://www.bibliotekar.ru/)

6. **Энциклопедия искусства** : энциклопедия всемирного искусства / ARTPROJEKT. – 2005-2017. – Режим доступа: [http://www.artprojekt.ru/.](http://www.artprojekt.ru/)

# **4.3. Общие требования к организации образовательного процесса**

Занятия по дисциплинам и междисциплинарным курсам проводятся в форме групповых и индивидуальных занятий.

При реализации ПМ «Информационно-аналитическая деятельность» предусматривается производственная практика.

Цели и задачи, программы и формы отчетности определяются отделением по каждому виду практики.

Производственная практика проводится концентрированно на 4 курсе – 2 недели, время проведения – 8 семестр.

# **4.4. Кадровое обеспечение образовательного процесса**

Реализация программы модуля среднего профессионального образования должна обеспечиваться педагогическими кадрами, имеющими высшее образование, соответствующее профилю междисциплинарных курсов**.** Опыт деятельности в организациях соответствующей профессиональной сферы является обязательным для преподавателей, отвечающих за освоение обучающимся профессионального цикла.

Преподаватели получают дополнительное профессиональное образование по программам повышения квалификации, в том числе в форме стажировки в профильных организациях не реже 1 раза в 3 года.

# **5. КОНТРОЛЬ И ОЦЕНКА РЕЗУЛЬТАТОВ ОСВОЕНИЯ ПРОФЕССИОНАЛЬНОГО ПРОФЕССИОНАЛЬНОЙ ДЕЯТЕЛЬНОСТИ)**

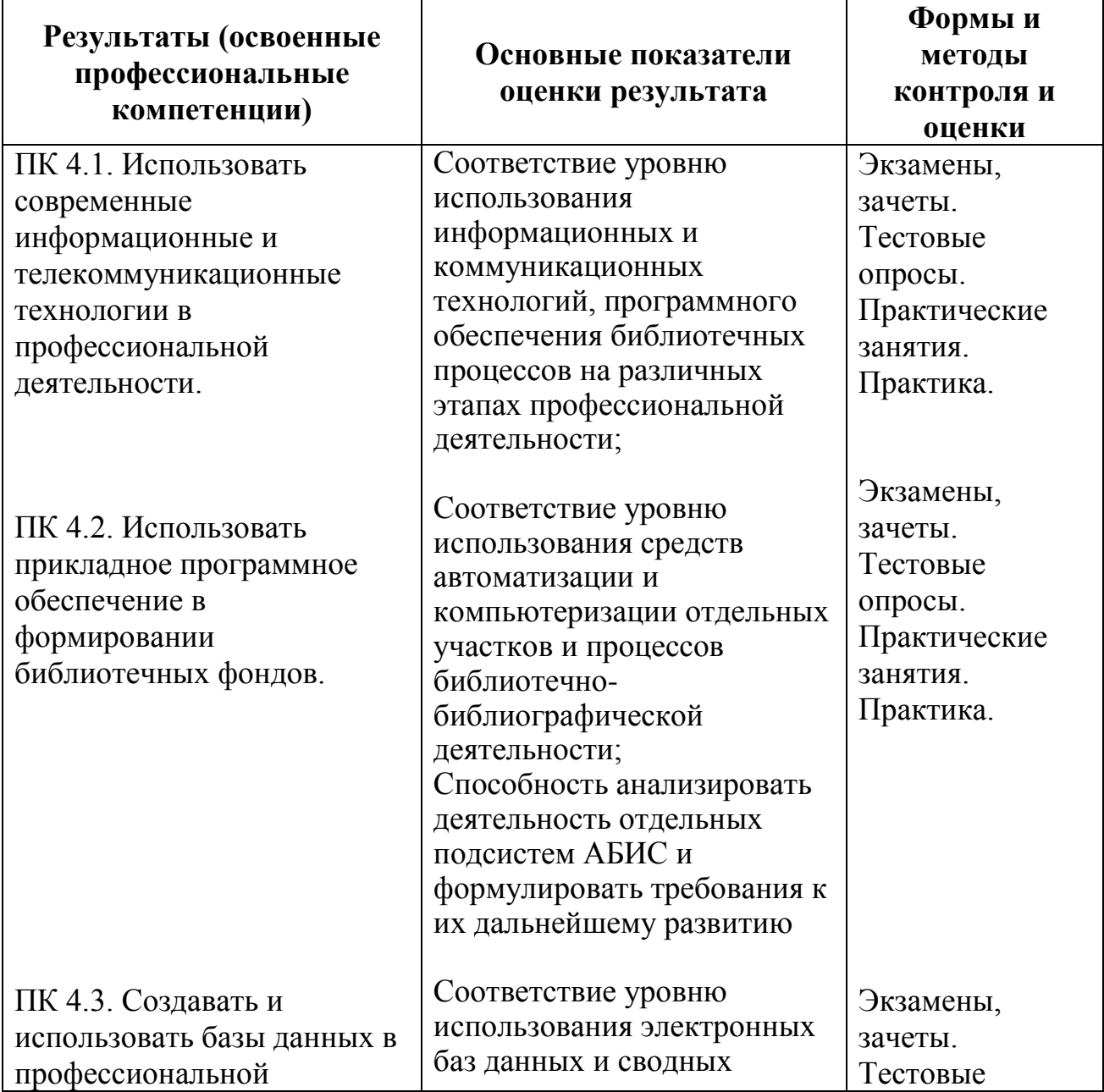

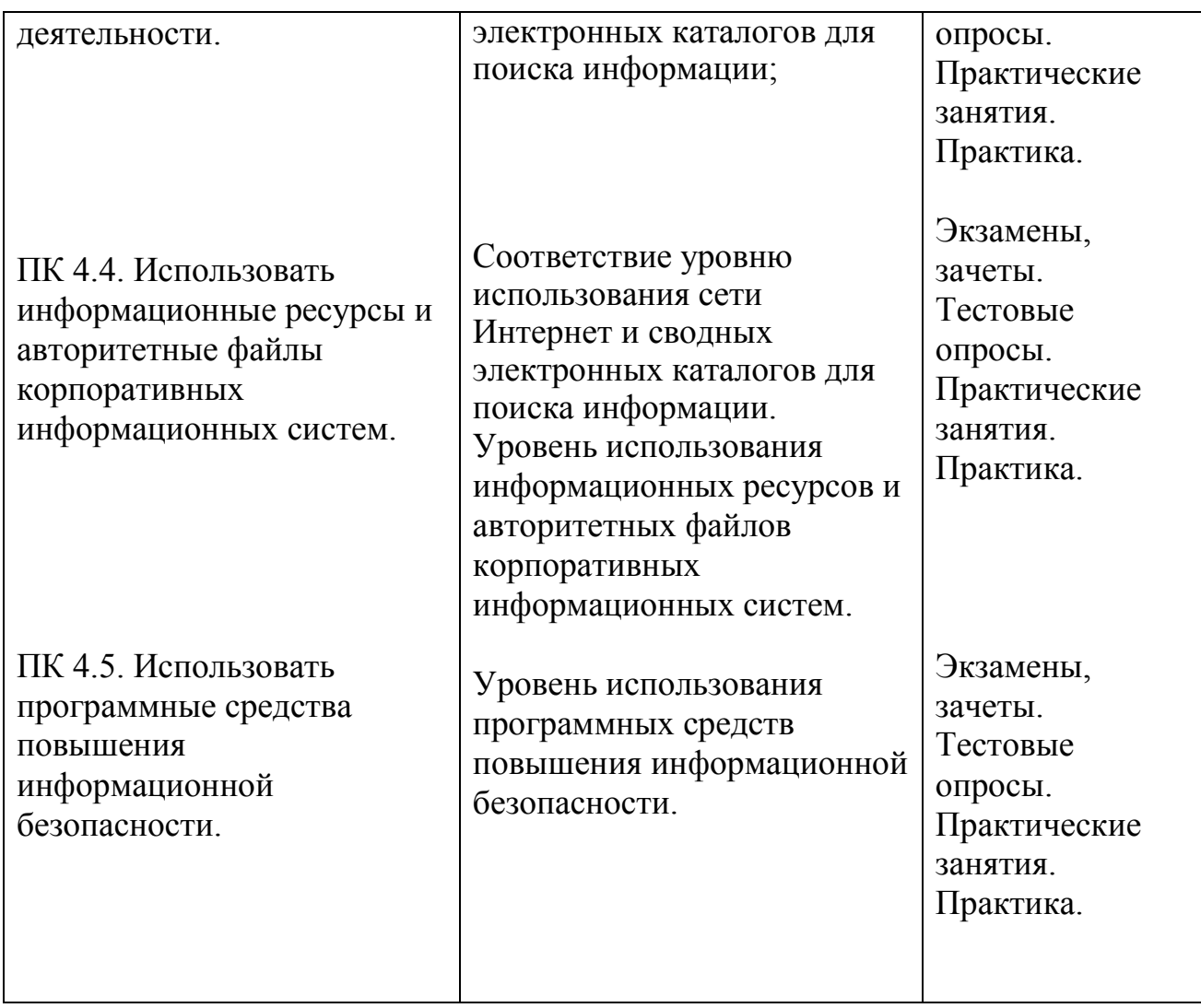

Формы и методы контроля и оценки результатов обучения позволяют проверить у обучающихся не только сформированность профессиональных компетенций, но и развитие общих компетенций и обеспечивающих их умений.

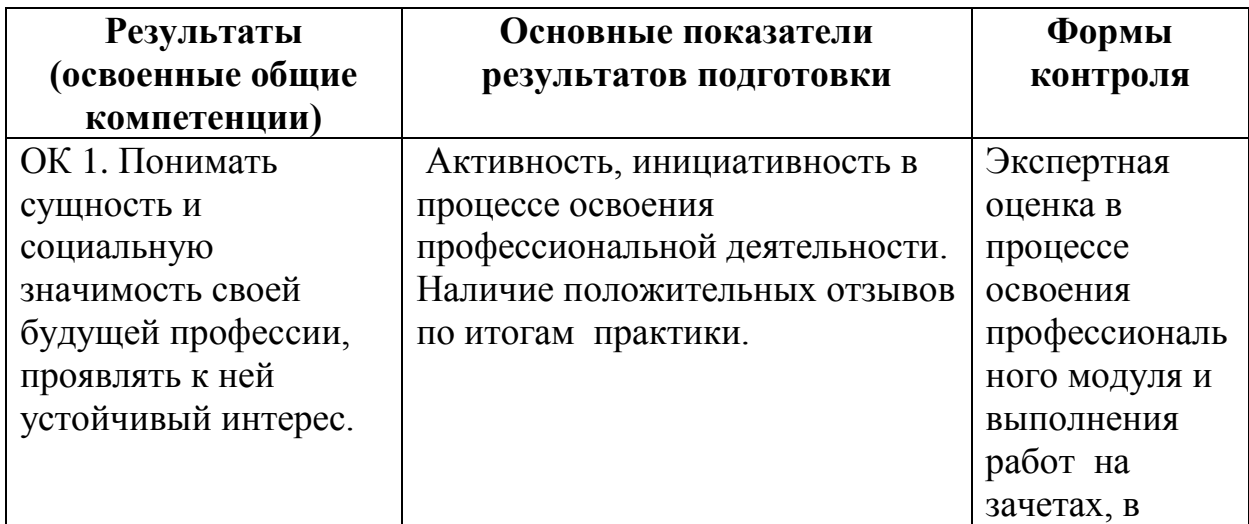

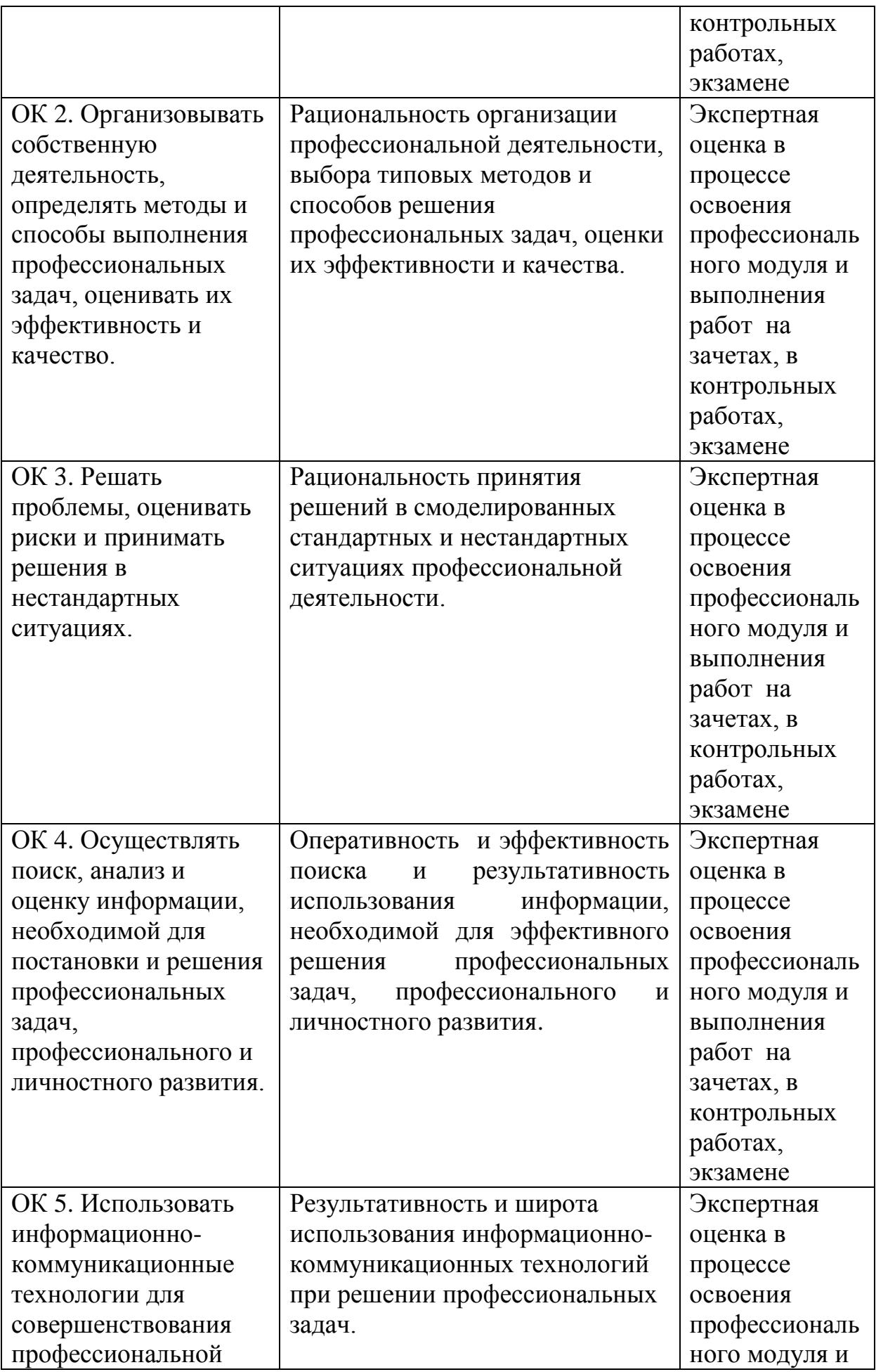

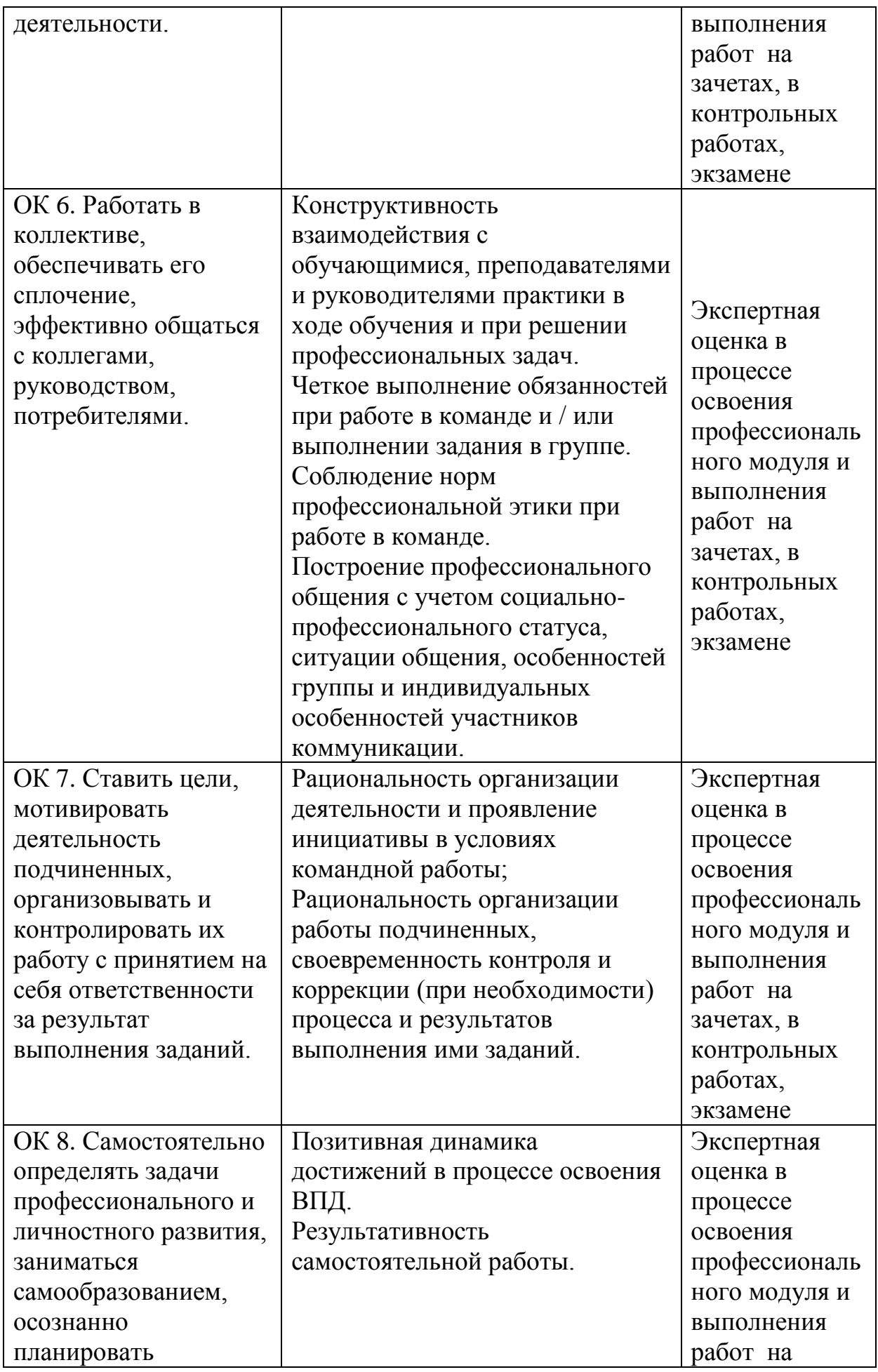

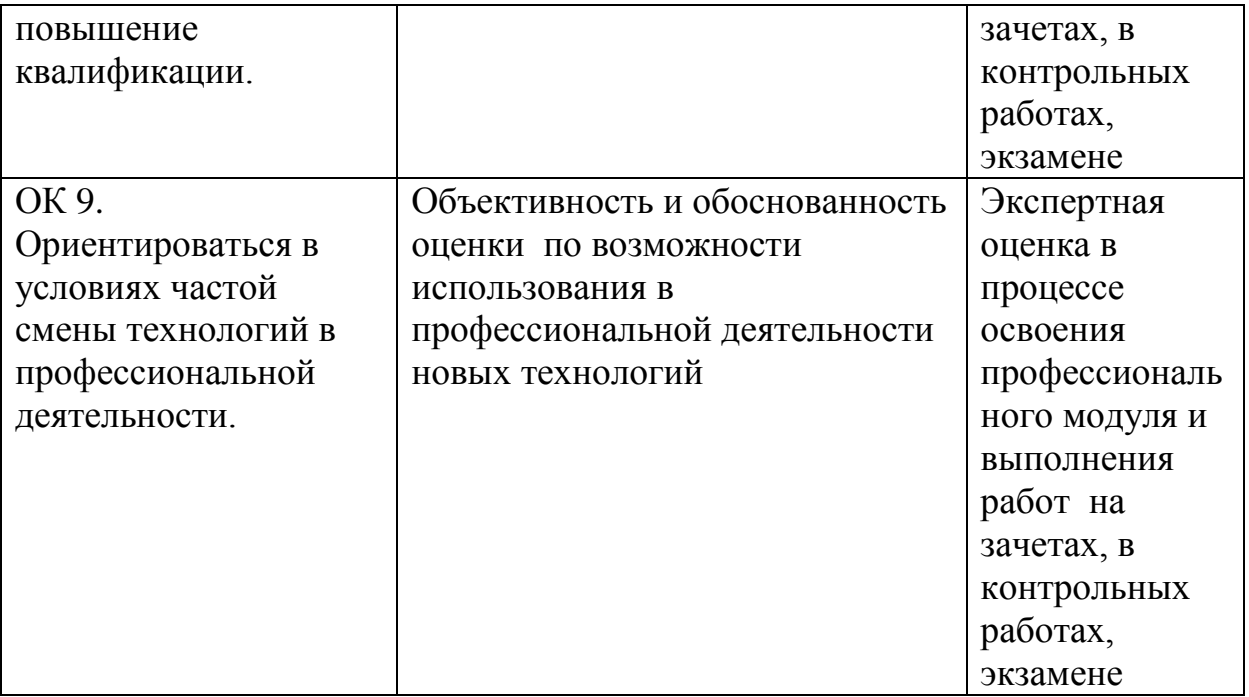

#### **Приложение**

#### **Особенности реализации профессионального модуля для инвалидов и лиц с ограниченными возможностями здоровья**

В освоении профессионального модуля инвалидами и лицами с ограниченными возможностями здоровья предусматривается индивидуальная работа. Под индивидуальной работой подразумевается две формы взаимодействия с преподавателем: индивидуальная учебная работа - консультации, т.е. дополнительное разъяснение учебного материала и углубленное изучение материала с теми обучающимися, которые в этом заинтересованы, и индивидуальная воспитательная работа. Индивидуальные консультации по предмету являются важным фактором, способствующим индивидуализации обучения и установлению воспитательного контакта между преподавателем и обучающимся инвалидом или обучающимся с ограниченными возможностями здоровья.

#### **Организация самостоятельной работы обучающихся из числа инвалидов и лиц с ограниченными возможностями здоровья**

Учебно-методические материалы для самостоятельной работы обучающихся из числа инвалидов и лиц с ограниченными возможностями здоровья предоставляются в формах, адаптированных к ограничениям их здоровья и восприятия информации:

Для лиц с нарушениями зрения:

- в печатной форме увеличенным шрифтом,
- в форме электронного документа,
- в форме аудиофайла,
- в печатной форме на языке Брайля.

Для лиц с нарушениями слуха:

- в печатной форме,
- в форме электронного документа.

Для лиц с нарушениями опорно-двигательного аппарата:

– в печатной форме,

– в форме электронного документа,

– в форме аудиофайла.

Данный перечень может быть конкретизирован в зависимости от контингента обучающихся.

## **Описание материально-технической базы для осуществления образовательного процесса по профессиональному модулю обучающихся из числа инвалидов и лиц с ограниченными возможностями здоровья**

Освоение программного модуля инвалидами и лицами с ограниченными возможностями здоровья осуществляется с использованием средств обучения общего и специального назначения:

– лекционная аудитория – мультимедийное оборудование, мобильный радиокласс (для студентов с нарушениями слуха); источники питания для индивидуальных технических средств;

– учебная аудитория для практических занятий (семинаров) – мультимедийное оборудование, мобильный радиокласс (для студентов с нарушениями слуха);

– учебная аудитория для самостоятельной работы – стандартные рабочие места с персональными компьютерами; рабочее место с персональным компьютером, с программой экранного доступа, программой экранного увеличения и брайлевским дисплеем для студентов с нарушениями зрения.

В каждой аудитории, где обучаются инвалиды и лица с ограниченными возможностями здоровья, предусмотрено соответствующее количество мест для обучающихся с учетом ограничений их здоровья.

В учебные аудитории обеспечен беспрепятственный доступ для обучающихся инвалидов и обучающихся с ограниченными возможностями здоровья.

Перечень специальных технических средств обучения для инвалидов и лиц с ограниченными возможностями здоровья, имеющихся в институте:

– Тифлотехническая аудитория: тифлотехнические средства: брайлевский компьютер с дисплеем и принтером, тифлокомплекс «Читающая машина», телевизионное увеличивающее устройство, тифломагнитолы кассетные и цифровые диктофоны; специальное программное обеспечение: программа речевой навигации JAWS, речевые синтезаторы («говорящая мышь»), экранные лупы.

– Сурдотехническая аудитория: радиокласс "Сонет-Р", программируемые слуховые аппараты индивидуального пользования с устройством задания режима работы на компьютере, интерактивная доска ActiveBoard с системой голосования, акустический усилитель и колонки, мультимедийный проектор, телевизор, видеомагнитофон.

#### **Процедура оценивания результатов обучения инвалидов и лиц с ограниченными возможностями здоровья**

При проведении процедуры оценивания результатов обучения инвалидов и лиц с ограниченными возможностями здоровья предусматривается возможность выбора обучающимся способа прохождения промежуточной аттестации (письменно, устно), увеличение времени на подготовку обучающегося к ответу на промежуточной аттестации не более 1 часа, использование технических средств, необходимых им в связи с их индивидуальными особенностями.

Процедура оценивания результатов обучения инвалидов и лиц с ограниченными возможностями здоровья по дисциплине предусматривает предоставление информации в формах, адаптированных к ограничениям их здоровья и восприятия информации:

Для лиц с нарушениями зрения:

– в печатной форме увеличенным шрифтом,

– в форме электронного документа,

– в форме аудиофайла,

– в печатной форме на языке Брайля.

Для лиц с нарушениями слуха:

– в печатной форме,

– в форме электронного документа.

Для лиц с нарушениями опорно-двигательного аппарата:

– в печатной форме,

– в форме электронного документа,

– в форме аудиофайла.

Данный перечень может быть конкретизирован в зависимости от контингента обучающихся.

При проведении процедуры оценивания результатов обучения инвалидов и лиц с ограниченными возможностями здоровья по дисциплине обеспечивается выполнение следующих дополнительных требований в зависимости от индивидуальных особенностей обучающихся:

а) инструкция по порядку проведения процедуры оценивания предоставляется в доступной форме (устно, в письменной форме, в письменной форме на языке Брайля, устно с использованием услуг сурдопереводчика);

б) доступная форма предоставления заданий оценочных средств (в печатной форме, в печатной форме увеличенным шрифтом, в печатной форме шрифтом Брайля, в форме электронного документа, задания зачитываются ассистентом, задания предоставляются с использованием сурдоперевода);

в) доступная форма предоставления ответов на задания (письменно на бумаге, набор ответов на компьютере, письменно на языке Брайля, с использованием услуг ассистента, устно).

При необходимости для обучающихся с ограниченными возможностями здоровья и инвалидов процедура оценивания результатов обучения по дисциплине может проводиться в несколько этапов.

Проведение процедуры оценивания результатов обучения инвалидов и лиц с ограниченными возможностями здоровья допускается с использованием дистанционных образовательных технологий.